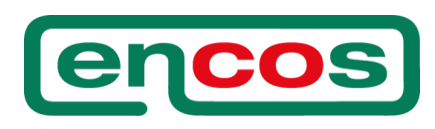

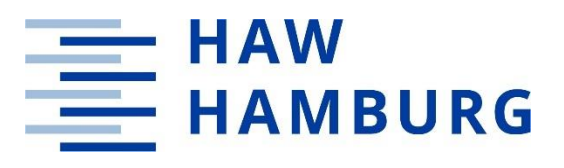

Hochschule für Angewandte Wissenschaften Hamburg

Fakultät Life Sciences

## **Entwicklung eines Programms zur Berechnung der instationären Wärmeübertragung an diskontinuierlich betriebenen Rührkesseln.**

### **Bachelorarbeit**

Im Studiengang Verfahrenstechnik

Vorgelegt von

### **Timothy Essinger**

Matr.-Nr.:

Hamburg,

am 11.11.2019

**Gutachter:** Prof. Dr. **Example 20 Falk Beyer** 

**Gutachter:** Dipl.-Ing. Frank Schlüter (ENCOS GmbH & Co. KG)

Die Abschlussarbeit wurde betreut und erstellt in Zusammenarbeit mit der Firma ENCOS GmbH & Co. KG

## **Eidesstattliche Erklärung**

Ich versichere hiermit, dass ich die vorliegende Bachelorarbeit mit dem im Ausgabeantrag formulierten Thema ohne fremde Hilfe selbstständig verfasst und nur die angegebenen Quellen und Hilfsmittel verwendet habe. Wörtlich oder dem Sinn nach aus anderen Werken entnommene Stellen sind unter Angabe der Quellen kenntlich gemacht.

Ort, Datum: Unterschrift:

## **Danksagung**

Eine Abschlussarbeit kann zwar als das Werk einer einzelnen Person betrachtet werden, jedoch würden hierbei all die mitwirkenden Menschen keine Erwähnung finden. Somit möchte ich an dieser Stelle all den Menschen danken, welche mich bei dieser Abschlussarbeit begleitet haben.

Mein Dank gilt Herrn Prof. Dr. Falk Beyer für die Betreuung dieser Arbeit.

Ebenso möchte ich mich bei Frau Dr. Virginia Green für die Möglichkeit diese Abschlussarbeit in Zusammenarbeit mit der Firma Encos zu verfassen, bedanken.

Mein Dank gilt Herrn Frank Schlüter für die Betreuung dieser Arbeit und für die Beantwortung meiner Fragen.

Ebenfalls möchte ich Frau Gülten Alan für Ihre Betreuung und ihre vielen hilfreichen Einwände danken.

Außerdem gilt mein Dank Herrn Prof. Dr. Marc Hölling für die Beantwortung meiner Fragen.

Des Weiteren bedanke ich mich bei Herrn Marc Hannappel für die Unterstützung im Labor.

Zum Schluss möchte ich noch meiner Familie und im besonderen Maße meiner Mutter und meiner Freundin danken. Vielen Dank für eure Unterstützung und den Rückhalt den ihr mir in der Zeit entgegengebracht habt.

## Inhaltsverzeichnis

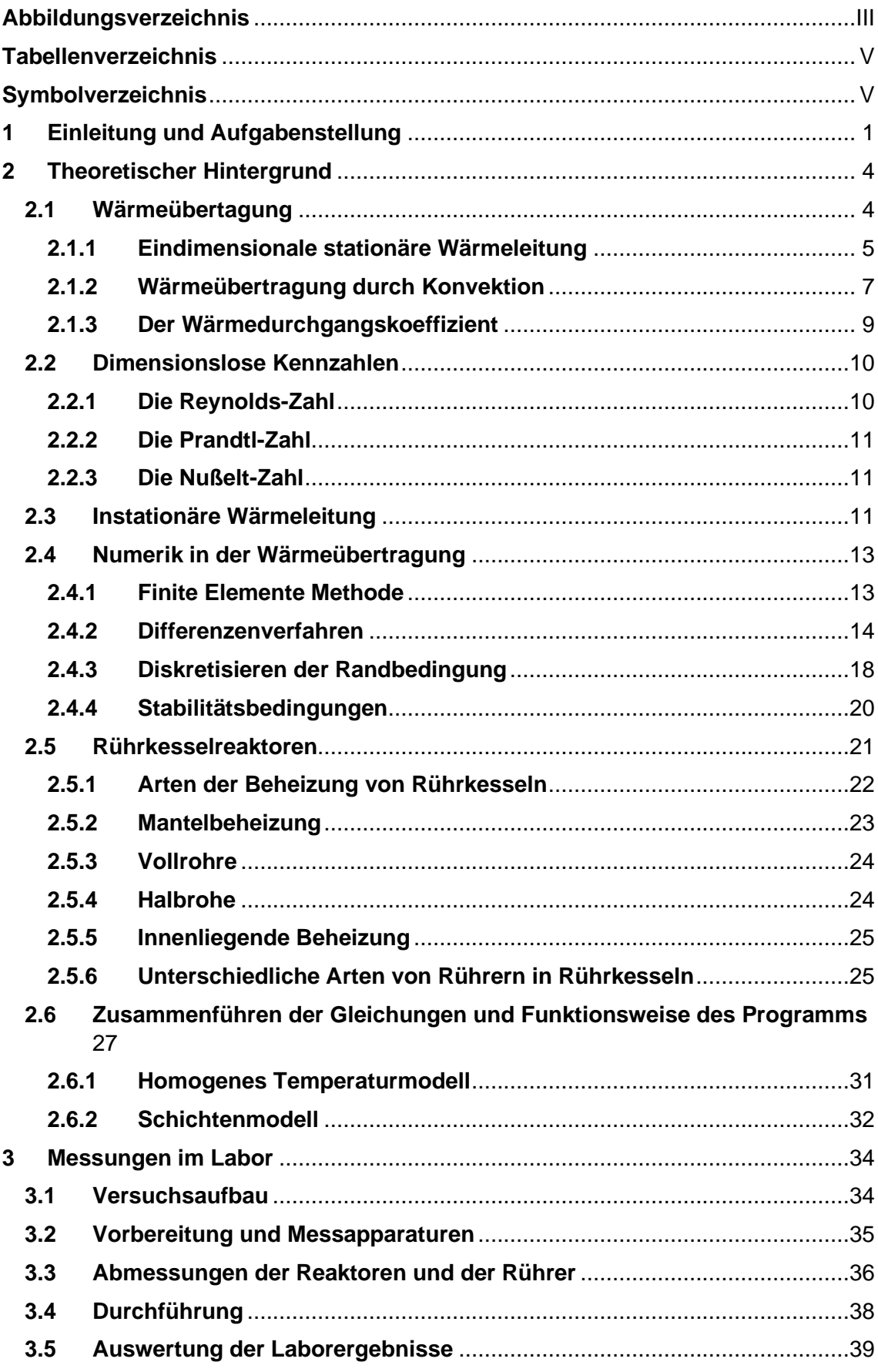

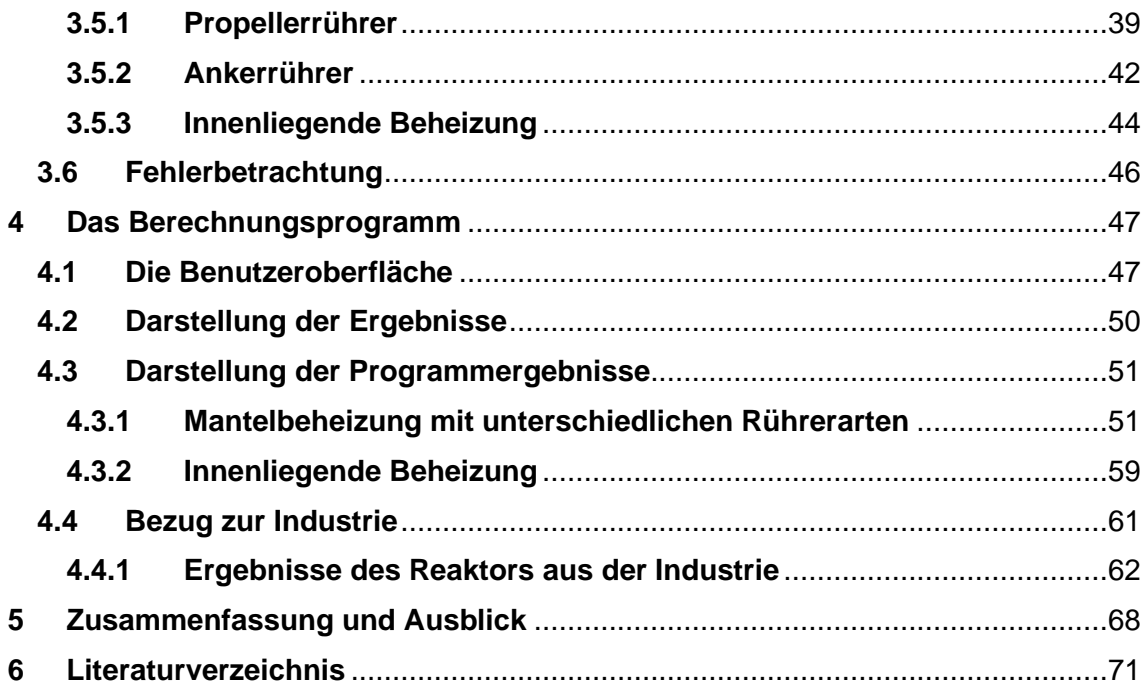

# <span id="page-5-0"></span>**Abbildungsverzeichnis**

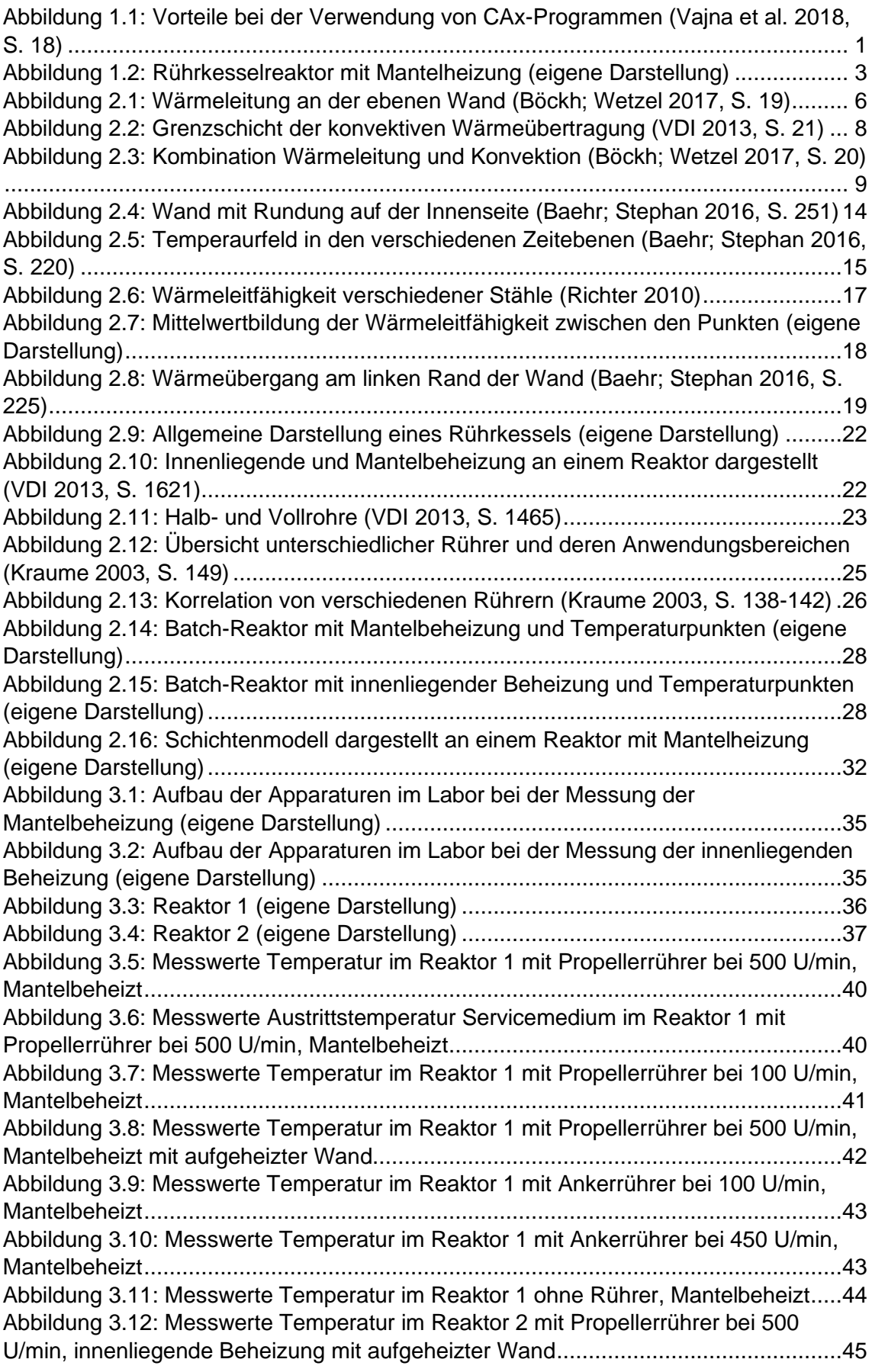

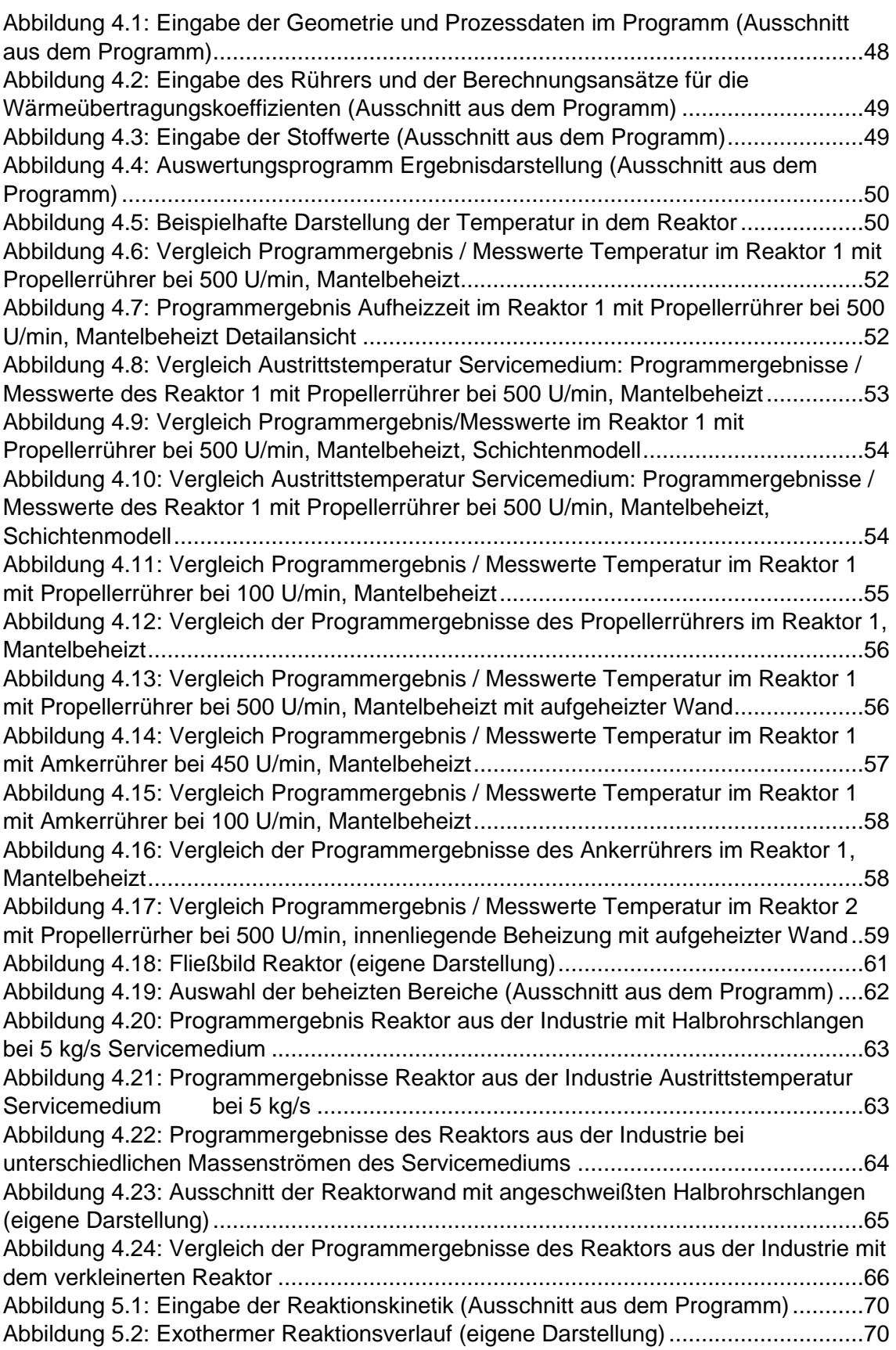

# <span id="page-7-0"></span>**Tabellenverzeichnis**

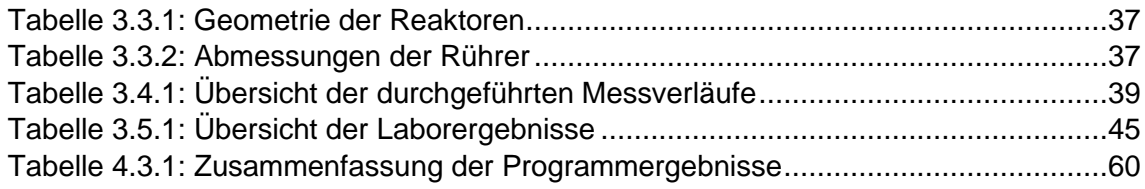

# <span id="page-7-1"></span>**Symbolverzeichnis**

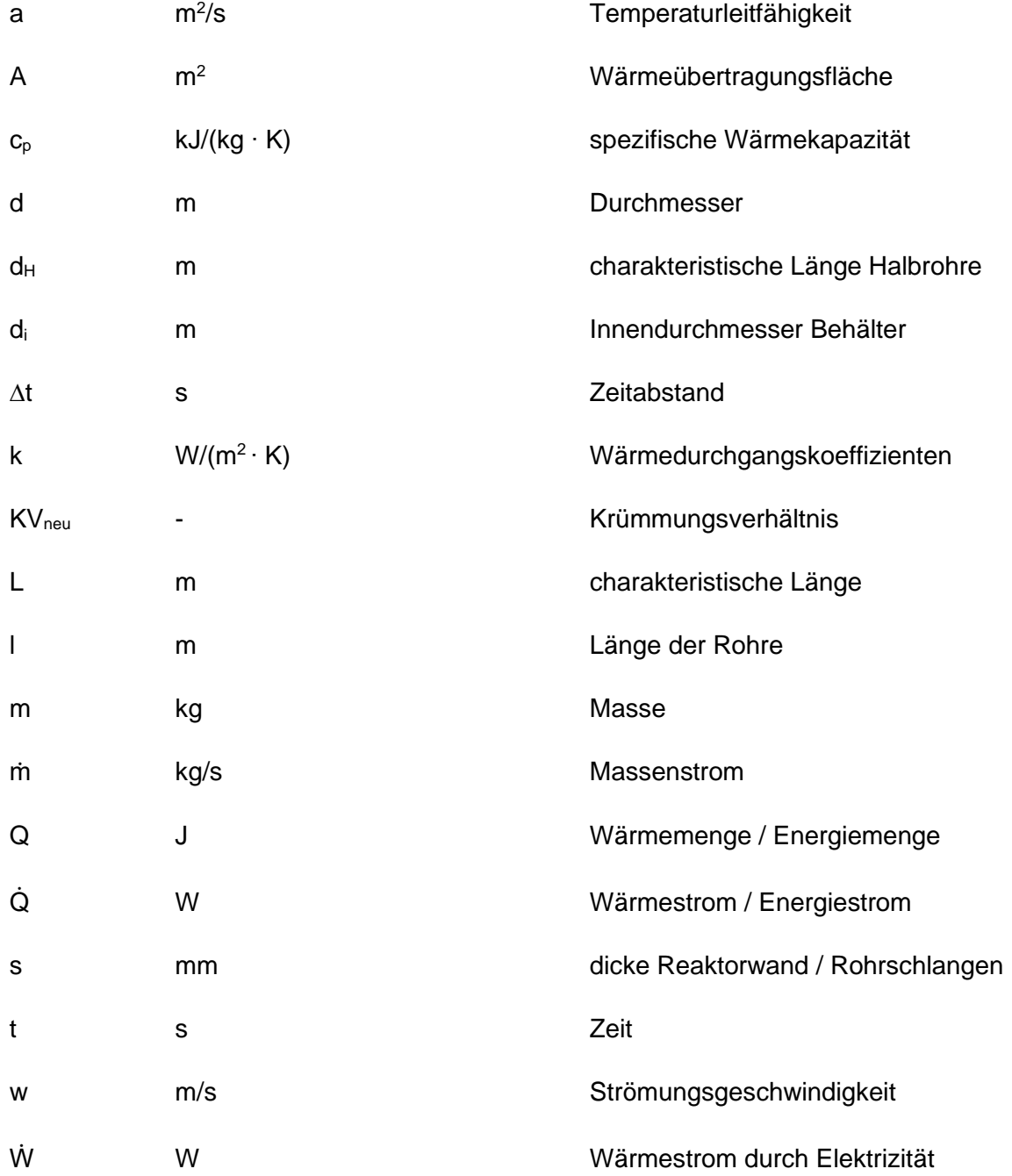

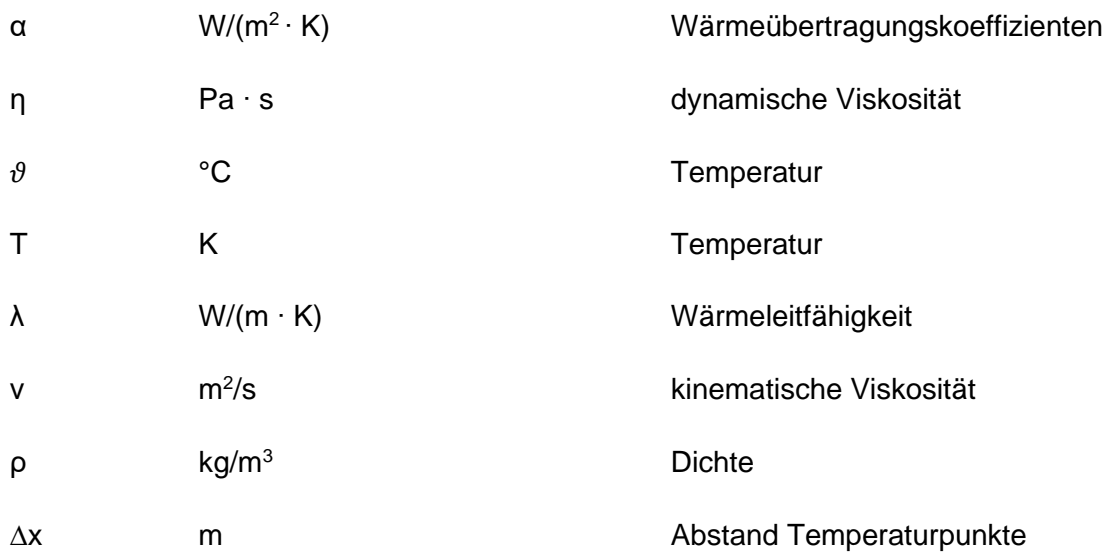

## **Tiefgestellte Indizes**

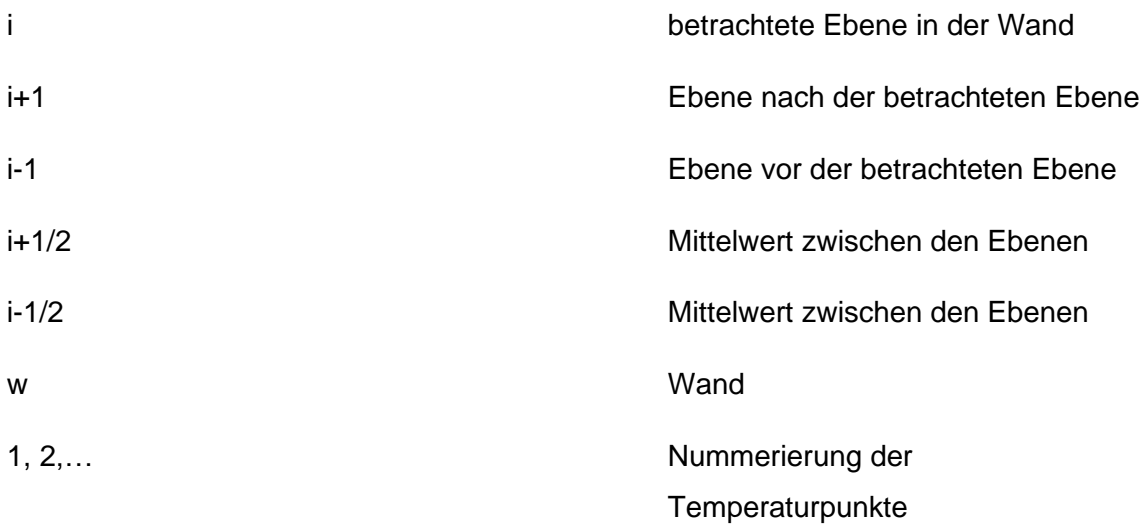

## **Hochgestellte Indizes**

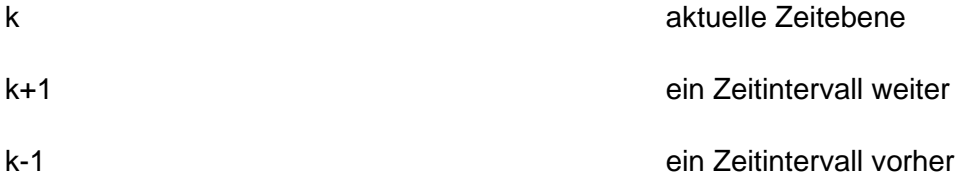

## <span id="page-9-0"></span>**1 Einleitung und Aufgabenstellung**

Aufgrund der steigenden Anforderung an die Industrie, immer energieeffizientere Anlagen zu bauen oder bereits vorhandene Anlagen zu optimieren, wird ein detaillierteres Verständnis der betrachteten Prozesse benötigt (Emig; Klemm 2017, S. 111). Hinzu kommt, dass der allgegenwärtige Zeitdruck bei der Planung dieser Anlagen eine wichtige Rolle spielt. Zunächst einmal sei gesagt, dass sich in dieser Arbeit ausschließlich auf Rührkessel konzentriert wird, welche als Batchreaktoren eingesetzt werden. Hierbei handelt es sich um Reaktoren, die keinen kontinuierlichen Massenstrom an einem Produkt erzeugen. Vielmehr wird in sogenannten Chargen produziert. Demnach kann eine Anpassung des Produktes nach jeder Reaktion erfolgen. Diese Art der Reaktoren finden, durch den chargenweisen Betrieb, vorzugsweise in der Pharmaund Feinchemikalien-Industrie Anwendung. Hierbei können, je nach Anwendungsfall, die unterschiedlichsten Beheizungs- sowie Rührer verwendet werden.

Da in der Planung oder Überprüfung dieser Reaktoren sowohl die Kosten für die Versuche und die Zeit für die aufwendigen Messungen oft den Rahmen des Projektbudgets sprengen, wird oftmals auf Simulationsprogramme zurückgegriffen. Die folgende Abbildung zeigt die Vorteile bei der Verwendung von Simulationsprogrammen auf.

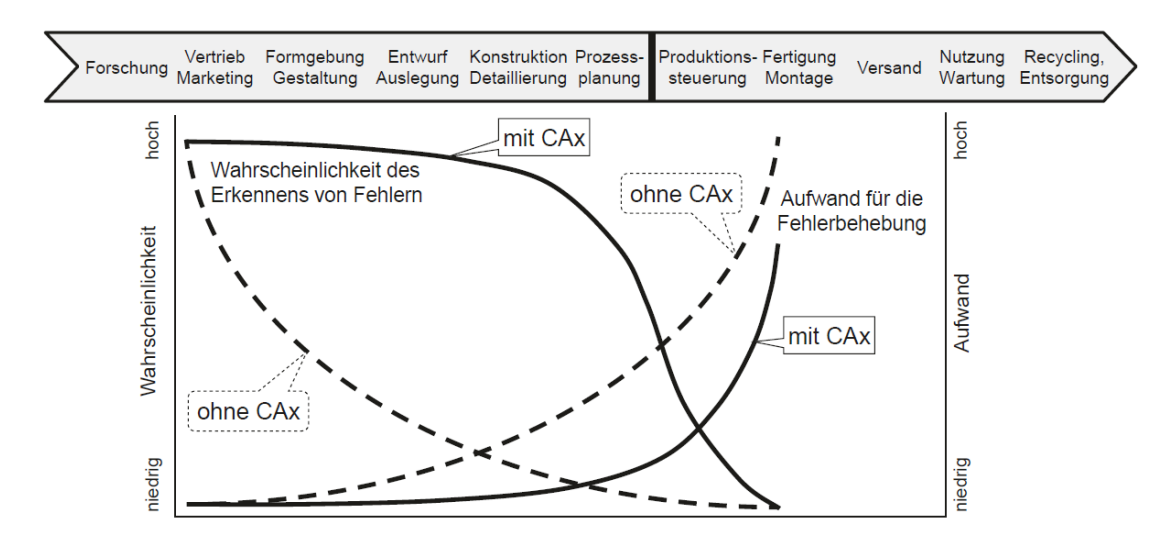

<span id="page-9-1"></span>Abbildung 1.1: Vorteile bei der Verwendung von CAx-Programmen (Vajna et al. 2018, S. 18)

Die Abkürzung CA steht für Computer Aided und heißt frei Übersetzt "Rechner Unterstützung". Das x Steht hierbei als Variable für den speziellen Bereich, den das Programm abdeckt (Vajna et al. 2018, S. 18). Anhand der Abbildung 1.1 wird erkannt, dass bei dem Einsatz dieser Programme deutlich früher Fehler in der Planung erkannt und behoben werden können. Dies wirkt sich positiv auf den Aufwand und folglich auf die Kosten der Behebung dieser Fehler aus.

Mithilfe dieser Programme kann zum Beispiel ein 3D-Modell der jeweiligen Geometrie erstellt und der optimale Betriebs- und Auslegungspunkt berechnet werden. Einer der Nachteile dieser Programme ist die Rechenzeit. Um die notwendigen Größen zu berechnen, werden oftmals mehrere Stunden bis Tage benötigt. Hinzu kommen die Kosten für die Lizenzen. Zusätzlich kann nicht jeder Mitarbeiter mit diesen Programmen umgehen.

Es wird deutlich, dass diese Programme nicht unbedingt für jede Problemstellung optimal sind. Um die positiven Effekte der CAx-Programme dennoch bei der Auslegung von Rührkesselreaktoren nutzen zu können, müssen einige Anpassungen getroffen werden. Es besteht der Bedarf nach einem Programm das für Mitarbeiter, ohne spezifisches Wissen auf dem Gebiet, einfach zu handhaben ist. Zusätzlich darf die Rechenzeit eine gewisse zeitliche Grenze nicht überschreiten. Die geringe Rechenzeit soll jedoch lediglich einen vertretbaren Einfluss auf die Genauigkeit der Ergebnisse haben. Außerdem darf die Lizenz des Programms nicht zu teuer sein.

Die Aufgabe der Bachelorarbeit besteht darin ein Programm zu entwickeln mit dem die instationäre Wärmeübertragung, an diskontinuierlich betriebenen Reaktoren, beschrieben werden kann. Hierbei sollten unterschiedliche Beheizungsarten sowie verschiedene Rührer berücksichtigt werden. Das Programm soll eingesetzt werden, um bestehende Beheizungsarten an Reaktoren nachzurechnen sowie die optimale Beheizungsart bei der Auslegung zu ermitteln.

Aus diesem Grund wird innerhalb der Bachelorarbeit, nach einer theoretischen Einführung über die dafür benötigten technischen Voraussetzungen, das Programm vorgestellt und zwei unterschiedliche Modelle verglichen. Anschließend wird ein Versuchsaufbau vorgestellt und die Versuchsergebnisse ausgewertet. Die Ergebnisse des ausgewählten Modells werden mit den Ergebnissen des Labors verglichen. Anschließend wird das Programm auf einen Reaktor aus der Industrie angewendet und die Ergebnisse betrachtet.

Als Programmierumgebung wird das von Microsoft entwickelte und weit verbreitete Tabellenkalkulationsprogramm Excel herangezogen. Hierbei wird insbesondere die Programmiersprache VBA verwendet.

Da sich diese Arbeit auf Rührkesselreaktoren konzentriert, wird folgender Apparat dargestellt.

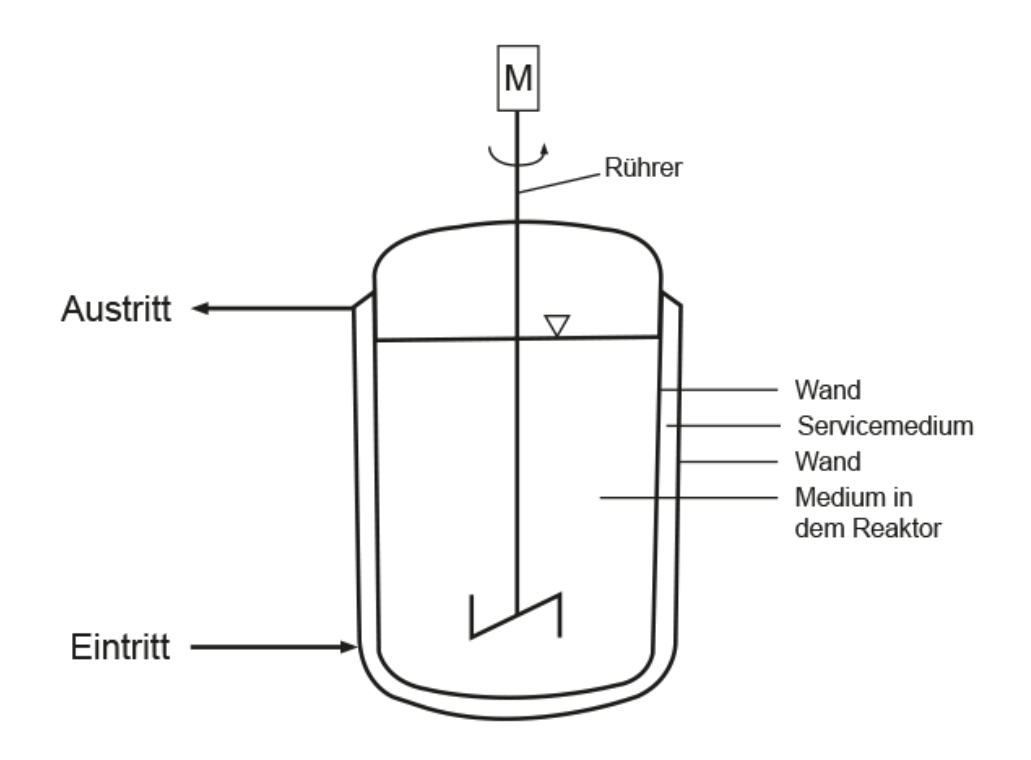

<span id="page-11-0"></span>Abbildung 1.2: Rührkesselreaktor mit Mantelheizung (eigene Darstellung)

In der Abbildung 1.2 wird erkannt, dass um den Reaktor ein Heiz- oder Kühlmantel angebracht ist. Dieser wird benötigt, um ein Reaktionsgemisch auf eine geeignete Betriebstemperatur zu bringen oder während einer chemischen Reaktion die Komponenten im inneren des Reaktors auf einer angemessenen Betriebstemperatur zu halten. Es wird deutlich, dass die Thematik der Wärmeübertragung eine entscheidende Rolle bei der Auslegung von Rührkesselreaktoren spielt. Somit wird im folgenden Kapitel auf die Transportvorgänge in der Wärmeübertragung eingegangen. Besonders die Thematik von möglichen Beschreibungen der instationären Wärmeübertragung wird aufgegriffen.

## <span id="page-12-0"></span>**2 Theoretischer Hintergrund**

Einige der verwendeten Ansätze und Gleichungen können durchaus als Fachwissen innerhalb der Wärmeübertragung betrachtet werden. Somit wird im Folgenden auf die Herleitung dieser Gleichungen eingegangen. Zu Beginn werden die Grundlagen thematisiert um dem Leser, der bisher weniger Berührungspunkte mit der Wärmeübertragung hatte, einen leichteren Einstieg in die Thematik zu ermöglichen.

## <span id="page-12-1"></span>**2.1 Wärmeübertagung**

Das Kernthema dieser Bachelorarbeit ist die Wärmeübertragung. Zu Beginn dieses Kapitels werden die physikalischen Vorgänge innerhalb der Wärmeübertragung behandelt. Es wird lediglich der durch Konvektion sowie der durch Wärmeleitung übertragende Wärmestrom betrachtet. Der Wärmestrom, der durch die Wärmestrahlung entsteht, kann im Rahmen der Aufgabenstellung vernachlässigt werden.

Die Energie wird in der Thermodynamik erst dann als Wärme bezeichnet, wenn die treibende Kraft des Transports aus dem Temperaturunterschied zwischen den beiden Bezugspunkten entsteht. In Kombination mit dem 2. Hauptsatz der Thermodynamik wird deutlich, dass ein Wärmestrom stets von dem höheren zu dem niedrigeren Energieniveau stattfindet. Im Hinblick auf die Temperatur findet ein Wärmestrom von der höheren zur niedrigeren Temperatur statt. Die allgemeine Thermodynamik liefert die Richtung des Wärmestroms. Auf die Geschwindigkeit des Transportvorgangs und die Abhängigkeit des Wärmestroms von dem Temperaturgefälle wird dort nicht eingegangen. Hierfür werden die Transportmechanismen der Wärmeübertragung benötigt (Baehr; Stephan 2016, S.1-2).

Die Energiemenge in einem geschlossenen System kann mit folgender Gleichung ermittelt werden. An dieser Stelle sei gesagt, dass alle Werte in jeder Gleichung dieser Arbeit in SI-Einheiten eingesetzt werden.

$$
Q = m \cdot c_p \cdot \Delta T \tag{2.1}
$$

Sobald diese Wärmemenge innerhalb einer gewissen Zeit oder in einem offenen System betrachtet wird, muss durch diese Zeit dividiert werden. Aus einer Wärmemenge oder einer Energiemenge wird ein Wärmestrom, beziehungsweise ein Energiestrom. Es ergibt sich die folgende Gleichung:

$$
\dot{Q} = \frac{Q}{t} = \frac{m}{t} \cdot c_p \cdot \Delta T = \dot{m} \cdot c_p \cdot \Delta T \tag{2.2}
$$

Die in der Gleichung verwendete Wärmekapazität ( $c_p$ -Wert) ist eine stoffspezifische Größe, welche von der Temperatur und dem Medium abhängig ist. Dieser Wert gibt an, wieviel Energie ein Medium benötigt, um in der Temperatur ein Kelvin pro Kilogramm zu steigen.

Zusätzlich wird in der Wärmeübertragung zwischen stationären und instationären Bedingungen unterschieden. Hierbei werden die stationären Bedingungen als zeitunabhängig und die instationären Bedingungen als zeitabhängig definiert. Auf die Unterschiede sowie die Bedeutung für die Wärmeübertragung wird im Folgenden eingegangen.

#### <span id="page-13-0"></span>**2.1.1 Eindimensionale stationäre Wärmeleitung**

Die Wärmeleitung ist ein Transportvorgang, der in der Reinkultur lediglich in festen Körpern vorkommt. In Fluiden findet ebenfalls eine Wärmeleitung statt. Diese ist mit dem konvektiven Wärmetransport überlagert und wird an dieser Stelle nicht betrachtet. Wird einem Feststoff ein Temperaturgradient aufgeprägt, wird ein Wärmestrom in dem Material hervorgerufen. Dieser wird mithilfe der Molekularschwingungen des Materials innerhalb des Feststoffes von dem höheren zu dem geringeren Energieniveau transportiert (Baehr; Stephan 2016, S. 2-5). Innerhalb dieses Kapitels wird lediglich die eindimensionale stationäre Wärmeleitung betrachtet. Um ein besseres Verständnis dieser Thematik zu erhalten, wird das anschauliche Beispiel der ebenen Wand verwendet. Diese ist in Abbildung 2.1 dargestellt.

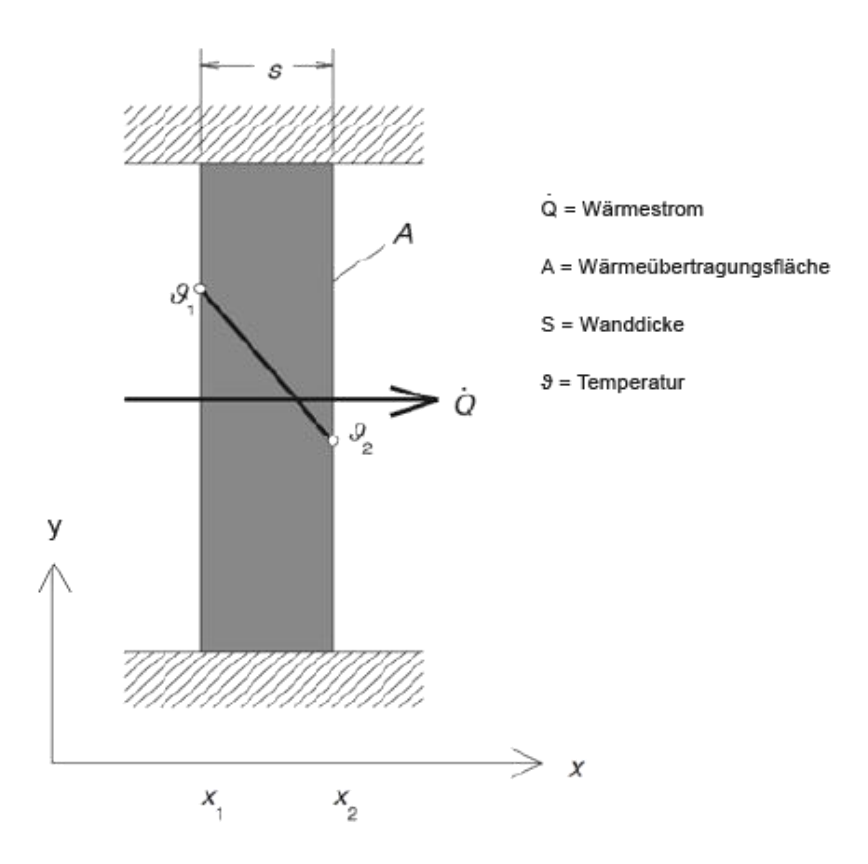

<span id="page-14-0"></span>Abbildung 2.1: Wärmeleitung an der ebenen Wand (Böckh; Wetzel 2017, S. 19)

In der Abbildung ist zu erkennen, dass der Wärmestrom in positive x-Richtung übertragen wird. Hierbei wird der in y-Richtung übertragende Wärmestrom vernachlässigt. Der Wärmestrom wird somit lediglich senkrecht von den Oberflächen übertragen (Baehr; Stephan 2016, S. 5).

Zusätzlich wird angenommen, dass die Wärmeleitung unabhängig von der Zeit verläuft. Wird diese Anpassung getroffen, kann die Wärmeleitung mithilfe folgender Gleichung beschrieben werden (Baehr; Stephan 2016, S. 5-6):

$$
\dot{Q}_{W\ddot{\alpha}rmleitung} = -\frac{\lambda}{s} \cdot A \cdot (\Delta T) \tag{2.3}
$$

Hierbei wird  $\lambda$  als Wärmeleitfähigkeit des Materials betrachtet, welche auf die mittlere Temperatur des Materials Beziehung nimmt. Das in Gleichung 2.3 auftauchende negative Vorzeichen findet seinen Ursprung in der Herleitung der Wärmeleitung. Hiermit ist der in positive Richtung zeigende Temperaturgradient in der Herleitung gemeint. Dieser zeigt in der Realität in die umgekehrte Richtung. Der 2. Hauptsatz der Thermodynamik untermauert diesen Sachverhalt, da ein Wärmestrom immer von dem höheren zu dem niedrigeren Temperaturniveau stattfindet (Baehr; Stephan 2016, S. 4). Die Wärmeleitfähigkeit wird als eine Materialeigenschaft betrachtet, die lediglich von der Temperatur des Materials abhängig ist. Als Temperaturdifferenz wird die Differenz der beiden Wandtemperaturen verwendet. Die Schichtdicke der Platte wird innerhalb der Gleichung durch die Variable s symbolisiert.

#### <span id="page-15-0"></span>**2.1.2 Wärmeübertragung durch Konvektion**

Bei dem Kontakt eines Fluids mit einem festen Körper bildet sich eine Grenzschicht zwischen dem Fluid und dem festen Körper aus. Innerhalb dieser Grenzschicht wird die Fluidgeschwindigkeit an der Wand gleich null. An dieser Stelle findet, durch die Wärmeleitung, ein Wärmetransport zwischen dem Fluid und dem Feststoff statt. Darauf wurde bereits in dem obigen Kapitel eingegangen. Die Temperaturveränderung, die innerhalb der Grenzschicht stattgefunden hat, wird durch die makroskopischen Bewegungen innerhalb des Fluids, an das sich nicht in der Grenzschicht befindende Fluid, übertragen. Das Fluid vor dieser Schicht wird kontinuierlich ausgetauscht. Somit wird im Allgemeinen dieser Transportmechanismus als Konvektion bezeichnet (Baehr; Stephan 2016, S. 10-11).

Der Wärmestrom, den ein Fluid an einen festen Körper übertragen kann, wird mithilfe der folgenden Gleichung beschrieben:

$$
\dot{Q}_{Konvektion} = \alpha \cdot A \cdot (\Delta T) \tag{2.4}
$$

Zur Beschreibung des lokalen Wärmetransports wird eine neue Größe, der Wärmeübergangskoeffizient ( $\alpha$ -Wert) eingeführt. Dieser Wert spiegelt gewissermaßen die zentrale Größe der konvektiven Wärmeübertragung wider. Dies kann nur durch eine lineare Gleichung abgebildet werden, aufgrund einer Approximation der Wärmeübertragung mithilfe einer Tangente. Betrachten wir an dieser Stelle die Definition des Wärmeübertragungskoeffizienten.

$$
\alpha = -\lambda \cdot \frac{\left(\frac{\partial \vartheta}{\partial y}\right)_W}{\vartheta_W - \vartheta_F} \tag{2.5}
$$

Hierbei handelt es sich bei der Wärmeleitfähigkeit um die des Fluids. Diese Gleichung wird benötigt, um die folgende Abbildung besser zu verstehen. Die Änderung der Temperatur an der Wand ist hierbei nicht bekannt. Somit muss eine Annahme getroffen werden um den, durch die Schicht übertragenden, Wärmestrom zu berechnen. Es wird angenommen, dass der durch die Schicht übertragende Wärmestrom gleich dem Wärmeübertragungskoeffizienten multipliziert mit der Temperaturdifferenz, zwischen der Wand und der Kerntemperatur des Fluids, ist.

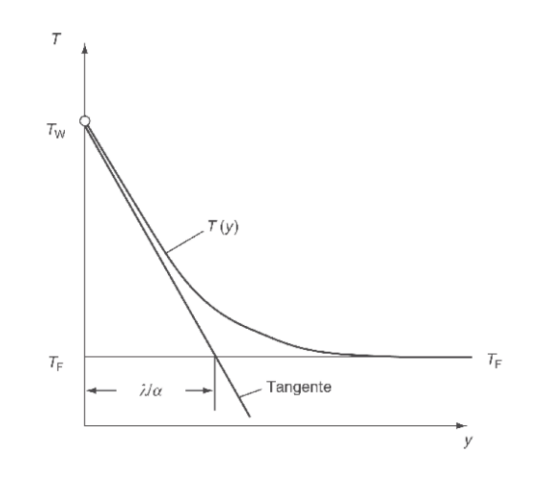

<span id="page-16-0"></span>Abbildung 2.2: Grenzschicht der konvektiven Wärmeübertragung (VDI 2013, S. 21)

Die Temperaturdifferenz bildet sich aus der Differenz der Wandtemperatur an der Kontaktseite des Fluids und aus der Kerntemperatur in dem Fluid. Hierbei ist auf das Vorzeichen zu achten.

Der Wärmeübertragungskoeffizienten ist abhängig von der Strömung sowie den Temperaturen an der Wand und der Temperatur des Fluids. Bei einer Erhöhung der Strömungsgeschwindigkeit des Fluids nehmen die Verwirbelungen innerhalb der Strömung zu und die Schichtdicke ab. Dies kann in der Abbildung 2.2 mithilfe des Verhältnisses der Schichtdicke zu λ/α erklärt werden. Somit wird die Wärmemenge an der Grenzschicht schneller abtransportiert und ein besserer Wärmetransport findet gegenüber der geringeren Strömungsgeschwindigkeit statt. Dieser Effekt spiegelt sich in einem größeren Wärmeübertragungskoeffizienten wider. Zur Berechnung dieses Wertes wird an dieser Stelle auf die Literatur verwiesen (VDI 2013, S. 753-841). Allgemein wird hierbei auf dimensionslose Kennzahlen zurückgegriffen. Diese werden verwendet, um eine Reihe von experimentell ermittelten Korrelationen zu beschreiben, mit welchen der Wärmeübertragungskoeffizienten berechnet werden kann. Da der Wärmeübertragungskoeffizienten, die Wand- sowie die Fluidtemperatur bei dieser Betrachtung unabhängig von der Zeit sind, wird von einem stationären Zustand gesprochen.

### <span id="page-17-0"></span>**2.1.3 Der Wärmedurchgangskoeffizient**

Wird der Wärmetransport durch eine ebene Wand betrachtet, können die Gleichungen des konvektiven und des durch Wärmeleitung übertragenden Wärmestroms kombiniert werden. Bei dieser Wand kann es sich um die Wand des Rührkesselreaktors handeln und zeigt anschaulich wie die Wärmeübertragung an dieser Stelle betrachtet wird. Die folgende Abbildung verdeutlicht dies.

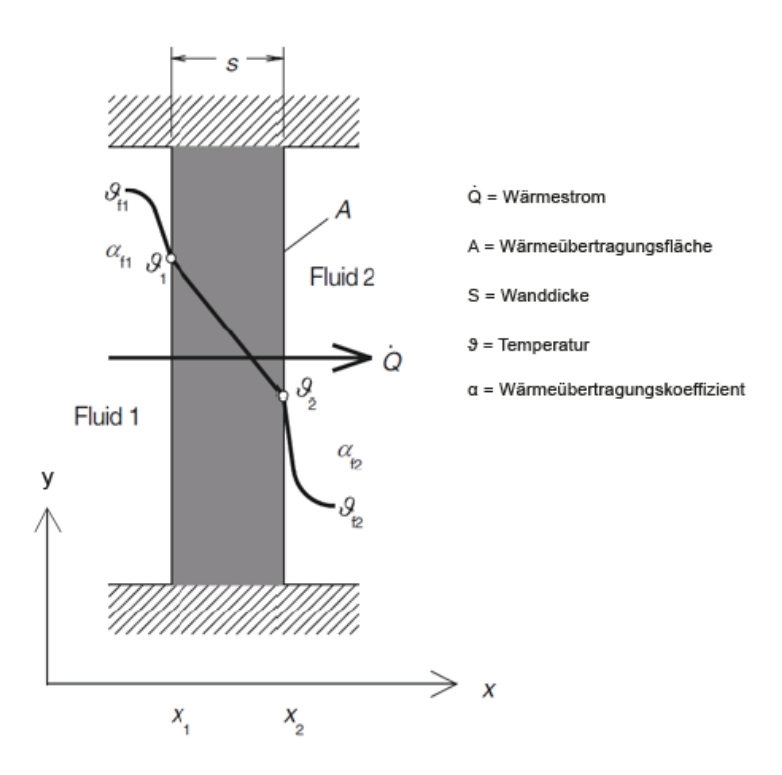

<span id="page-17-1"></span>Abbildung 2.3: Kombination Wärmeleitung und Konvektion (Böckh; Wetzel 2017, S. 20)

Diese Kombination findet in dem sogenannten Wärmedurchgangskoeffizienten oder in dem k-Wert statt. Hierfür wird der Wärmeübertragungskoeffizienten und die Wärmeleitfähigkeit kombiniert. Ähnlich wie das Verhalten in der Elektrotechnik bei der Kombination von Widerständen zu einem Widerstand. Im Folgenden ist die Formel für die einschichtige ebene Wand dargestellt.

$$
k = \frac{1}{\frac{1}{\alpha_1} + \frac{5 \text{chitcht} \text{clicke}, \text{W} \text{and}}{\lambda \text{W} \text{and}} + \frac{1}{\alpha_2}}
$$
(2.6)

Wird der k-Wert gebildet wird die folgende Gleichung zur Berechnung des Wärmestroms verwendet.

$$
\dot{Q} = k \cdot A \cdot \Delta T \tag{2.7}
$$

### <span id="page-18-0"></span>**2.2 Dimensionslose Kennzahlen**

Dimensionslose Kennzahlen besitzen innerhalb technischer Anwendungsbereiche eine besondere Bewandtnis. Mithilfe dieser Kennzahlen und der zugrunde liegenden Ähnlichkeitstheorie können technische Problemstellungen anhand einiger dimensionsloser Werte beschrieben werden. Zur Bildung dieser Kennzahlen wird die Anzahl der, zur Beschreibung des physikalischen Zustands, benötigten Variablen auf ein Minimum reduziert. Entscheidend ist, dass die gleichen Werte für die jeweilige Kennzahl einen physikalisch ähnlichen Zustand beschreiben.

Oft wird bei der Bildung dieser Kennzahl eine geometrisch spezifische charakteristische Länge sowie eine Vielzahl von Stoffdaten benötigt. Im Folgenden wird auf einige, für die Wärmeübertragung relevanten, Kennzahlen eingegangen (Baehr; Stephan 2016, S.17- 18).

#### <span id="page-18-1"></span>**2.2.1 Die Reynolds-Zahl**

Die Reynolds-Zahl wird als die bekannteste Kennzahl innerhalb der Strömungsmechanik bezeichnet. Hierbei wird das Verhältnis der Trägheits- zu der Reibungskraft gebildet (Baehr; Stephan 2016, S.22). Die Gleichung für die Reynolds-Zahl lautet:

$$
Re = \frac{w \cdot L}{v} \tag{2.8}
$$

Die charakteristische Länge kann von der in der Anströmfläche verwendeten Größe abweichen. Hierbei ist genau auf die entsprechende Definition der verwendeten Korrelation zu achten.

Mithilfe der Reynolds-Zahl wird ermittelt, ob eine Strömung als laminare oder als turbulente Strömung charakterisiert werden kann. Diese Einordnung ist von signifikanter Bedeutung, da die verwendeten Gleichungen zur Beschreibung einer laminaren Strömung innerhalb der Wärmeübertragung deutlich von denen einer turbulenten Strömung abweichen. Somit wird ein direkter Einfluss auf den Wärmeübertragungskoeffizienten bei steigender Strömungsgeschwindigkeit beobachtet.

#### <span id="page-19-0"></span>**2.2.2 Die Prandtl-Zahl**

Diese Kennzahl verbindet das Temperaturfeld mit dem Geschwindigkeitsfeld (Baehr; Stephan 2016, S.22). Zur Bildung wird lediglich die kinematische Viskosität sowie die Temperaturleitfähigkeit des Materials oder Fluids benötigt. Dies kann auch als das Verhältnis zwischen der inneren Reibung und dem Wärmeleitstrom angesehen werden. Es ergibt sich folgende Gleichung:

$$
Pr = \frac{\eta \cdot c_p}{\lambda} = \frac{\nu}{a} \tag{2.9}
$$

#### <span id="page-19-1"></span>**2.2.3 Die Nußelt-Zahl**

Als eine der wichtigsten dimensionslosen Kennzahlen für die Wärmeübertragung darf auf eine Erwähnung der Nußelt-Zahl nicht verzichtet werden. Diese Kennzahl wird vorzugsweise verwendet, um den Wärmeübertragungskoeffizienten eines konkreten Problems zu berechnen. Dieser wird in dem Kapitel 2.1.2 zur Berechnung des übertragenden Wärmestrom benötigt. Hierbei wird eine problemspezifische charakteristische Länge sowie die Wärmeleitfähigkeit des Fluids verwendet (Baehr; Stephan 2016, S.17-19). Die Gleichung lautet:

$$
Nu = \frac{\alpha \cdot L}{\lambda} \tag{2.10}
$$

In der Literatur (zum Beispiel im VDI Wärmeatlas) wird eine Vielzahl von Korrelationen zur Berechnung der Nußelt-Zahl aufgeführt. Diese Korrelationen basieren auf gemessenen Ergebnissen aus dem Labor, welche innerhalb eines Anwendungsbereichs durch diesen Zusammenhang dargestellt werden konnten. Meist sind es die dimensionslosen Kennzahlen Nußelt, Reynolds, Prandtl die eine dimensionsminimierte Formulierung des Wärmeübergangs mit der Beziehung Nußelt sei eine Funktion in Abhängigkeit von Reynolds und Prandtl darstellen.

### <span id="page-19-2"></span>**2.3 Instationäre Wärmeleitung**

Die instationäre Wärmeleitung lässt sich in ihrer Thematik gut an einem konkreten Beispiel verdeutlichen. Sobald ein Körper mit konstanter Temperatur in ein Fluid mit, von dem Körper, abweichender Temperatur getaucht wird, entsteht ein Wärmestrom. Dieser Wärmestrom wird mit der Zeit sinken, da ein Temperaturausgleichsprozess zwischen dem Fluid und dem Körper stattfindet. Somit ist der übertragende Wärmestrom zu jedem Zeitpunkt anders und es wird von einem zeitabhängigen (instationären) Vorgang gesprochen. Die Problematik innerhalb dieser Art der Wärmeübertragung liegt in der Lösung der allgemeinen Differenzialgleichung. Diese lautet:

$$
\rho \cdot c \cdot (\vartheta) \cdot \frac{\partial \vartheta}{\partial t} = div[\lambda(\vartheta) grad] + \dot{W}(\vartheta, x, t)
$$
\n(2.11)

Diese Gleichung wird als Grundlage vorausgesetzt und innerhalb dieser Arbeit nicht hergeleitet. Für die Herleitung dieser Gleichung wird auf die Literatur verwiesen (Baehr; Stephan 2016, S.122-125). Bei der Annahme einer konstanten Wärmeleitfähigkeit des Materials wird aus dem, in Gleichung 2.11 auftretendem, Differentialoperator der Laplace-Operator (Baehr; Stephan 2016, S.125-126). Hierbei nimmt die Gleichung im kartesischen Koordinatensystem die folgende Gestalt an:

$$
\frac{\partial \theta}{\partial t} = a \cdot \left( \frac{\partial^2 \theta}{\partial x^2} + \frac{\partial^2 \theta}{\partial y^2} + \frac{\partial^2 \theta}{\partial z^2} \right) + \frac{W}{c \cdot \rho}
$$
(2.12)

Die Temperaturleitfähigkeit ist eine Stoffeigenschaft des verwendeten Materials. Diese gibt die Geschwindigkeit der Temperaturänderung innerhalb eines Materials an und besitzt die SI-Einheit m<sup>2</sup>/s (Baehr; Stephan 2016, S.126). Die Gleichung hierfür lautet:

$$
a = \frac{\lambda}{c \cdot \rho} \tag{2.13}
$$

Es wird die Temperaturänderung in alle Raumrichtungen sowie die im inneren des Materials befindenden Wärmequellen betrachtet. Wird von keiner inneren Wärmequelle ausgegangen und wird der Wärmestrom lediglich in x-Richtung übertragen, ergibt sich folgende Gleichung:

$$
\frac{\partial \vartheta}{\partial t} = a \cdot \left(\frac{\partial^2 \vartheta}{\partial x^2}\right) \tag{2.14}
$$

Insgesamt wird in der Literatur von drei möglichen Ansätzen zur Lösung instationärer Wärmeleitprobleme ausgegangen (Baehr; Stephan 2016, S.162-163).

- 1. Die Analytischen oder auch als geschlossenen Verfahren bezeichneten Ansätze arbeiten mithilfe geeigneter Randbedingungen, um dem System die Freiheitsgrade zu entziehen. Die allgemeine Differentialgleichung wird hierbei mithilfe der Laplace-Transformation von der Zeitebene in die Frequenzebene transformiert. Wurde eine geeignete Lösung der Gleichung gefunden, wird diese wieder in die Zeitebene transformiert (Baehr; Stephan 2016, S.163-167). Hierbei kann lediglich eine Lösung für temperaturunabhängige Stoffwerte gefunden werden.
- 2. Eine weitere Möglichkeit bietet die Numerische Mathematik. Diese Betrachtungsweise besitzt die Möglichkeit, temperaturabhängige Stoffwerte innerhalb der Berechnung zu berücksichtigen. Zusätzlich ist eine Implementierung dieses Verfahrens in ein Tabellenkalkulationsprogramm im Allgemeinen überschaubarer (Baehr; Stephan 2016, S.162).
- 3. Der letzte Ansatz zur Lösung instationärer Wärmeleitprobleme ist die Verwendung von Experimentellen Analogie-Verfahren. Hierbei wird eine elektrische Schaltung aufgebaut, welche eine analoge Übertragungsfunktion wie das zu betrachtende System bietet.

## <span id="page-21-0"></span>**2.4 Numerik in der Wärmeübertragung**

Im Folgenden wird auf zwei unterschiedlichen Verfahren der Numerischen Mathematik aus der Literatur eingegangen.

### <span id="page-21-1"></span>**2.4.1 Finite Elemente Methode**

Bei dieser Methode wird der betrachtete Körper in unterschiedliche Bereiche aufgeteilt, die so genannten Elemente. Anschließend erfolgt eine Auswahl der geeigneten Randbedingung. Diese Randbedingung und die dazugehörige Differenzialgleichung werden in eine Variationsaufgabe umgewandelt, welche dem vorherigen System entspricht (Baehr; Stephan 2016, S.251). Das System kann an dieser Stelle noch nicht gelöst werden, da die Temperatur an den Verbindungspunkten zwischen den Elementen nicht vorliegt. Hierfür wird eine geeignete Funktion zur Beschreibung dieser Punkte ausgewählt.

Werden diese Funktionen innerhalb der Variationsrechnung eingesetzt, entsteht ein System aus gewöhnlichen Differentialgleichungen (Baehr; Stephan 2016, S. 252).

Durch die Verwendung von geometrisch anpassbaren Elementen kann eine Vielzahl von Geometrien erfasst werden. Eine Verdeutlichung dieses Effektes wird in der Abbildung 2.4 aufgeführt. Hierbei wird eine Wand mit einer Rundung auf der Innenseite dargestellt (Baehr; Stephan 2016, S.251-252).

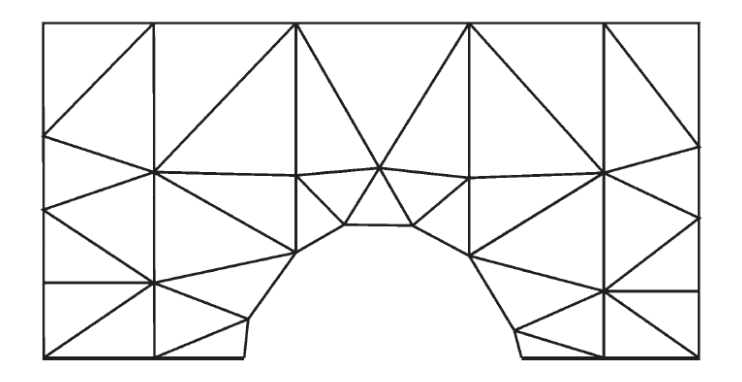

<span id="page-22-1"></span>Abbildung 2.4: Wand mit Rundung auf der Innenseite (Baehr; Stephan 2016, S. 251)

Der Hauptvorteil dieses Verfahrens ist somit die Anpassbarkeit an komplexe oder unregelmäßige Geometrien. Dieser Vorteil wird durch den deutlich höheren Rechenaufwand und dem Komplexitätsgrad im Vergleich zu anderen Verfahren gewährt.

#### <span id="page-22-0"></span>**2.4.2 Differenzenverfahren**

Ein weiteres in der Literatur angesprochenes Verfahren ist das Differenzenverfahren. Hierbei wird aus Differenzialen mehrere Differenzenquotienten. Zur Verdeutlichung der Mathematik hinter dieser Umwandlung wird im Folgenden auf die Herleitung dieses Verfahrens an der ebenen Wand eingegangen.

Zu Beginn wird die allgemeine Differenzialgleichung herangezogen.

$$
\frac{\partial \vartheta}{\partial t} = a \cdot \left(\frac{\partial^2 \vartheta}{\partial x^2}\right) \tag{2.15}
$$

Es ist ersichtlich, dass zum Lösen der Gleichung eine numerische Approximation der Ableitungen notwendig ist. Diese numerische Lösung wird immer eine Abweichung zu der analytischen Lösung aufweisen und wird allgemein als Diskretisierungsfehler bezeichnet (Baehr; Stephan 2016, S.220).

Die Umwandlung der ersten Ableitung mithilfe der numerischen Differentiation ergibt die nachstehende Gleichung (Baehr; Stephan 2016, S.220; Dahmen; Reusken 2008 S.291):

$$
\left(\frac{\partial\vartheta}{\partial t}\right)_i^k = \frac{\vartheta_i^{k+1} - \vartheta_i^k}{\Delta t} + o(\Delta t) \tag{2.16}
$$

Die zweite Ableitung nimmt folgende Gestalt an (Baehr; Stephan 2016, S.220; Dahmen; Reusken 2008 S.291):

$$
\left(\frac{\partial^2 \vartheta}{\partial x^2}\right)_i^k = \frac{\vartheta_{i-1}^k - 2\vartheta_i^k + \vartheta_{i+1}^k}{\Delta x^2} + o(\Delta x^2)
$$
 (2.17)

Die Zeitebene wird durch die Variable k ausgedrückt. Somit kann k+1 als darauffolgender Zeitschritt betrachtet werden. Die Schrittweite innerhalb der Wand wird durch i ausgedrückt. Infolgedessen bedeutet i+1 eine Betrachtung des Punktes im nächsten Bereich der Wand.

Um ein besseres Verständnis der, in den Gleichungen verwendeten, Indizes zu bekommen, dient die folgende Abbildung. Hierbei wird eine ebene Wand betrachtet, in der die x-Achse die Schrittweite in der Wand und die y-Achse die Zeitebene darstellt. Anhand dieser Abbildung wird wiederholt deutlich, dass zum Berechnen der Temperatur in der nächsten Zeitebene die Temperaturen in der aktuellen Zeitebene benötigt werden.

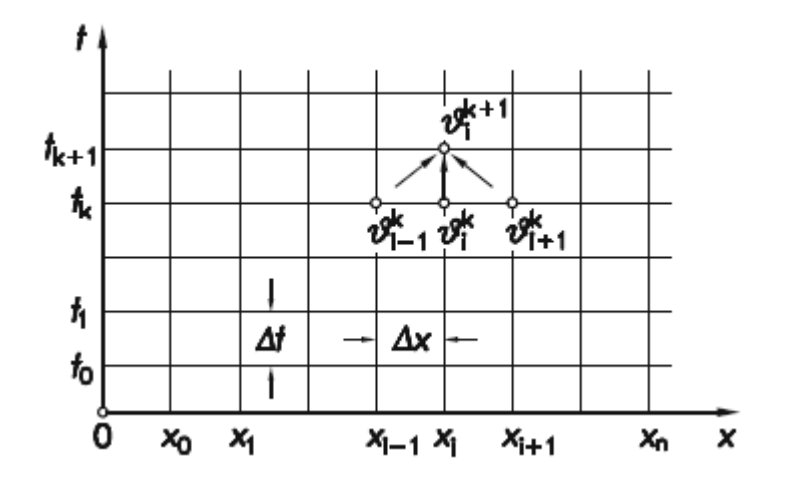

<span id="page-23-0"></span>Abbildung 2.5: Temperaurfeld in den verschiedenen Zeitebenen (Baehr; Stephan 2016, S. 220)

Bei dem letzten Term der Gleichungen 2.16 und 2.17 ( $o(\Delta t)$ ,  $o(\Delta x^2)$ ) handelt es sich um den bereits angesprochenen Fehler. Auffällig ist die quadratische Abnahme des Fehlers bei einer kleineren gewählten Schrittweite. Somit kann eine kleinere Schrittweite innerhalb der Wand das Ergebnis signifikant beeinflussen. Die Abnahme des Fehlers bei Variation der Zeitintervalle fließt lediglich linear in die Gleichung ein (Baehr; Stephan 2016, S.220). Das Zusammenführen der numerisch gebildeten Ableitung ergibt die Kernstruktur des Algorithmus für die Berechnung. Diese ist in der folgenden Gleichung dargestellt.

$$
\frac{\partial_i^{k+1} - 2\partial_i^k}{\Delta t} = a \cdot \frac{\partial_{i-1}^k - 2\partial_i^k + \partial_{i+1}^k}{\Delta x^2}
$$
(2.18)

Die für diesen Anwendungsfall interessante Temperatur  $\vartheta_i^{k+1}$  wird durch Umstellen der Gleichung auf eine Seite gebracht. Es ergibt sich die Gleichung:

$$
\vartheta_i^{k+1} = M \, \vartheta_{i-1}^k + (1 - 2M) \, \vartheta_i^k + M \, \vartheta_{i+1}^k \tag{2.19}
$$

Die Variable M wird wie folgt definiert:

$$
M = \frac{a \cdot \Delta t}{\Delta x^2} \tag{2.20}
$$

Zur Berechnung der Temperatur in dem darauffolgenden Zeitintervall wird die Temperatur in der Wand zum Zeitpunkt k benötigt. Somit muss zu Beginn der Berechnung die Temperatur in jedem Bereich der Wand bekannt sein. Diese Herleitung geht von temperaturunabhängigen Stoffwerten aus. Somit muss eine Anpassung innerhalb der Wärmeleitfähigkeit getroffen werden. Die Wärmeleitfähigkeit ist bereits aus dem Kapitel 2.1.1 bekannt. In diesem Kapitel wurde jedoch von einer Konstanten Wärmeleitfähigkeit ausgegangen. Ob eine signifikante Auswirkung auf die Ergebnisse durch eine Temperaturabhängige Wärmeleitfähigkeit erzielt wird, hängt von dem eingesetzten Werkstoff ab. Die folgende Abbildung zeigt die Wärmeleitfähigkeit in Abhängigkeit mit der Temperatur bei verschiedenen Stählen. Bei klein gewählten Temperaturbereichen kann bei einigen Stählen ein nahezu konstanter Verlauf beobachtet werden.

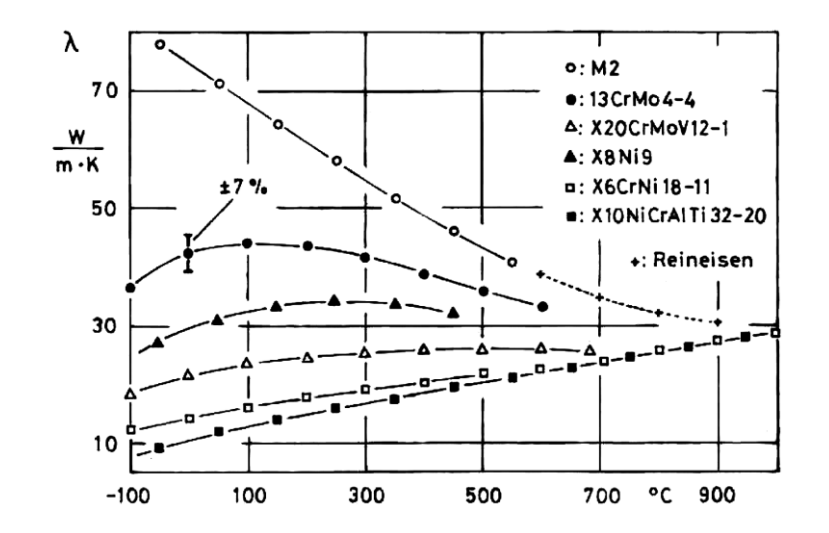

<span id="page-25-0"></span>Abbildung 2.6: Wärmeleitfähigkeit verschiedener Stähle (Richter 2010)

Falls eine signifikante Änderung der Wärmeleitfähigkeit in dem betrachteten Temperaturintervall auftritt muss die Berechnungsgleichung angepasst werden. Hierfür wird eine neue Größe definiert.

$$
D := \frac{\partial}{\partial r} \cdot \left( r^m \cdot \lambda(\vartheta) \cdot \frac{\partial \vartheta}{\partial r} \right) \tag{2.21}
$$

Die in der Gleichung auftauchende Variable m kann abhängig von der betrachteten Geometrie unterschiedliche Werte annehmen (zum Beispiel 0 = Platte, 1 Zylinder). Somit muss der folgende Teil der Gleichung angepasst werden.

$$
D_i^k = \frac{1}{\Delta x^2} \cdot \left( \lambda_{i+\frac{1}{2}}^k \cdot \left( \vartheta_{i+1}^k - \vartheta_i^k \right) - \lambda_{i-\frac{1}{2}}^k \cdot \left( \vartheta_i^k - \vartheta_{i-1}^k \right) \right) \tag{2.22}
$$

An dieser Stelle wird die Hilfsgröße  $D_i^k$  eingeführt, welche lediglich einer besseren Veranschaulichung der Herleitung dient. Die Wärmeleitfähigkeit wird hierbei auf die mittlere Intervallbreite der betrachteten Temperaturen bezogen. Die folgende Abbildung veranschaulicht diese Thematik.

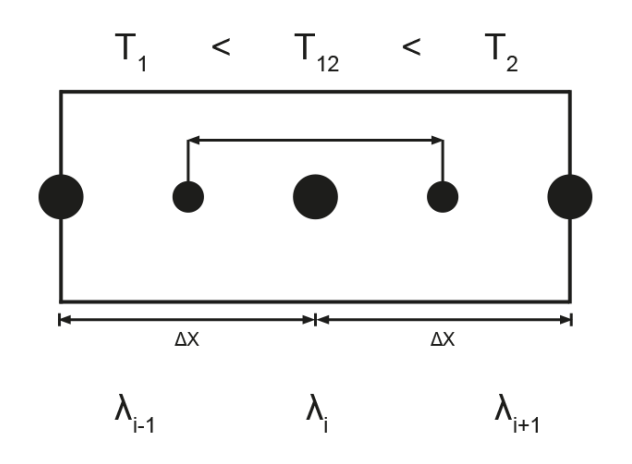

<span id="page-26-1"></span>Abbildung 2.7: Mittelwertbildung der Wärmeleitfähigkeit zwischen den Punkten (eigene Darstellung)

In der Literatur wird als Mittelwert für die Wärmeleitfähigkeit das harmonische Mittel herangezogen (Baehr; Stephan 2016, S.238). Wird dieses in die Gleichung 2.19 eingesetzt ergibt sich folgender Zusammenhang:

$$
\vartheta_i^{k+1} = \vartheta_i^k + \frac{2 \cdot a_i^k \cdot \Delta t}{\Delta x^2} \cdot \left( \frac{\vartheta_{i+1}^k - \vartheta_i^k}{1 + \lambda_i^k / \lambda_{i+1}^k} - \frac{\vartheta_i^k - \vartheta_{i-1}^k}{1 + \lambda_i^k / \lambda_{i-1}^k} \right) \tag{2.23}
$$

Diese algebraische Gleichung beschreibt die Wärmeübertragung in Abhängigkeit der Änderung der Stoffwerte bei wechselnden Temperaturen innerhalb der Wand. Bei dieser Gleichung handelt es sich um eine explizite Differenzengleichung.

#### <span id="page-26-0"></span>**2.4.3 Diskretisieren der Randbedingung**

Wie bereits angesprochen werden in der Literatur drei Randbedingungen aufgeführt, um dem System die Freiheitsgrade zu nehmen und dieses somit lösen zu können. Es kann von einer konstanten Randtemperatur, von einer konstanten Wärmestromdichte oder von einer Wärmeübertragungsbedingung mithilfe des Wärmeübertragungskoeffizienten ausgegangen werden (Baehr; Stephan 2016, S.223).

Bei der Betrachtung einer konstanten Wandtemperatur wird der Wärmeübertragungskoeffizienten nicht berücksichtigt. Da eine Veränderung der Strömungsverhältnisse eine Auswirkung auf die Wärmeübertragung hat, ist eine Kopplung dieser physikalischen Größen von essenzieller Bedeutung für die Berechnung. Bei einer konstanten Wandtemperatur wird dieser Effekt nicht berücksichtigt. Das gleiche Problem liegt bei der Verwendung der Randbedingung mit der konstanten Wärmestromdichte vor.

Da bei der Beheizung von Rührkesseln eine Wärmeübertragung an ein Fluid erfolgt, kann lediglich die letzte Randbedingung die gewünschten Anforderungen erfüllen. Im Folgenden wird auf die Herleitung der Gleichung am linken Rand der Wand eingegangen. Die folgende Abbildung stellt diese Bedingungen dar.

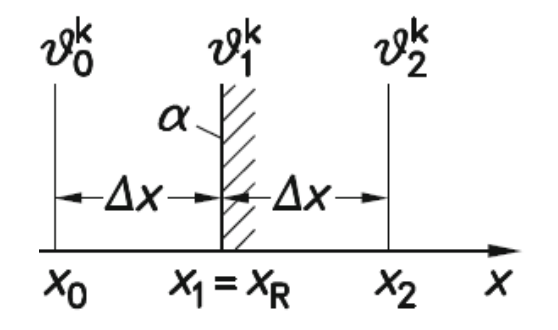

<span id="page-27-0"></span>Abbildung 2.8: Wärmeübergang am linken Rand der Wand (Baehr; Stephan 2016, S. 225)

Hier wird bei genauerer Betrachtung erkannt, dass der durch die Wärmeleitung und der von der vom Fluid an die Wand übertragende Wärmestrom gleich groß ist. Somit kann folgende Gleichung am linken Rand aufgestellt werden:

$$
\frac{\partial \vartheta}{\partial x} = \frac{\alpha}{\lambda} \cdot (\vartheta - \vartheta_U) \tag{2.24}
$$

Bei  $\vartheta_U$  handelt es sich um die Temperatur in dem Fluid. Wird die Ableitung mit dem bereits verwendeten Verfahren in einen Differenzenquotienten umgewandelt (Baehr; Stephan 2016, S.225),

$$
\left(\frac{\partial\vartheta}{\partial x}\right)_1^k = \frac{\vartheta_2^k - \vartheta_0^k}{2\Delta x} + o(\Delta x^2)
$$
\n(2.25)

nimmt diese die folgende Gestalt an:

$$
\frac{\partial_{2}^{k} - \partial_{0}^{k}}{2\Delta x} = \frac{\alpha}{\lambda} \cdot (\vartheta_{1}^{k} - \vartheta_{U}^{k})
$$
\n(2.26)

Umgestellt auf  $\vartheta_0^k$  ergibt sich:

$$
\vartheta_0^k = \vartheta_2^k - \frac{2 \Delta x \alpha}{\lambda} \cdot (\vartheta_1^k - \vartheta_U^k) \tag{2.27}
$$

Dies wird dann in die Gleichung 2.23 eingesetzt. Die Gleichung der Randbedingung auf der rechten Seite der Wand erfolgt analog zu dieser Herleitung. Hierbei wird lediglich eine Anpassung im Vorzeichen getroffen, da die äußere Flächennormale nicht wie am linken Rand in negative x-Richtung zeigt (Baehr; Stephan 2016, S.226).

Die Gleichung nimmt am rechten Rand demnach die folgende Gestalt an:

$$
-\frac{\partial \vartheta}{\partial x} = \frac{\alpha}{\lambda} \cdot (\vartheta - \vartheta_U) \tag{2.28}
$$

Wird die Ableitung numerisch gebildet ergibt sich die Gleichung zu:

$$
\vartheta_{n+1}^k = \vartheta_{n-1}^k - \frac{2 \Delta x \alpha}{\lambda} \cdot (\vartheta_n^k - \vartheta_U^k)
$$
 (2.29)

Die Variable n symbolisiert die Stelle in der Wand. Somit ist n-1 eine Intervallbreie vor n und n+1 eine Stelle außerhalb der Wand.

Somit wurde diese Randbedingung innerhalb der Berechnung implementiert und die Veränderung der Strömungsbedingungen hat einen Einfluss auf die Wärmeübertragung.

#### <span id="page-28-0"></span>**2.4.4 Stabilitätsbedingungen**

Bei der Betrachtung der bereits aufgeführten Gleichungen wird ersichtlich, dass bei gegebenen physikalischen Bedingungen lediglich die Zeitschrittwerte ∆t frei gewählt wird. Anhand des aufgeführten Diskretisierungsfehlers, welcher bei der numerischen Umwandlung der Ableitung auftritt, ist jedoch eindeutig, dass dieser Wert nicht beliebig groß gewählt werden darf, da ansonsten die Ergebnisse von einem zu starken Fehler befallen sind und es zu einer so genannten numerischen Instabilität kommt.

Dies bedeutet auch, dass bei einer Verringerung dieses Wertes ein genaueres Ergebnis erzielt wird. Dieser Sachverhalt wirft die Frage auf, ob dieser Wert beliebig klein gewählt werden kann. Die Antwort hierauf bieten die Stabilitätsbedingungen. Diese Bedingungen geben an, für welche Zeitschrittweite die Gleichungen ein physikalisch sinnvolles Ergebnis erzielen. Ein allgemeiner Grundsatz der Differenzenverfahren ist, dass kein

Koeffizient in der Gleichung negativ sein darf (Baehr; Stephan 2016, S.222). Somit ergibt sich für die Gleichung 2.19 folgende Gleichung:

$$
1 - \frac{2a_i^k \Delta t}{\Delta x^2} \ge 0 \tag{2.30}
$$

Bei der Umformung der Gleichung wird erkannt, dass die Variable M den Wert 1/2 nicht überschreiten darf. Somit muss die Intervallbreite oder die Zeitschrittweite einen Wert annehmen, welcher diese Bedingung erfüllt. Da die Gleichung von temperaturunabhängigen Stoffwerten ausgeht, wird diese Bedingung lediglich zu Beginn der Berechnung einmal geprüft. Betrachten wir jedoch Gleichung 2.23 so wird ersichtlich, dass eine Prüfung dieser Bedingung in jedem Berechnungsschritt erfolgen muss. So kann sichergestellt werden, dass diese Berechnung in jedem Zeitschritt die Stabilitätsbedingung erfüllt. Die Bedingung hierfür lautet:

$$
1 - \frac{2a_i^k \Delta t}{\Delta x^2} \cdot \left( \frac{1}{1 + \lambda_i^k / \lambda_{i+1}^k} + \frac{1}{1 + \lambda_i^k / \lambda_{i+1}^k} \right) > 0 \tag{2.31}
$$

### <span id="page-29-0"></span>**2.5 Rührkesselreaktoren**

In der chemischen- sowie in der Pharmaindustrie werden unterschiedliche Apparate zur Produktion von verschiedensten Stoffen benötigt. Diese Apparate werden als chemische Reaktoren bezeichnet. In der Abbildung 2.9 ist ein solcher Reaktor schematisch dargestellt. Innerhalb dieser Arbeit wird nur auf den Rührkesselreaktor eingegangen. Die Besonderheit dieses Apparates ist das Rührwerk, welches einerseits für eine homogenere Durchmischung und anderseits für einen besseren Wärmeübertragungskoeffizienten auf der Innenseite des Reaktors verantwortlich ist. Ebenso wichtig ist die geometrische Ausführung der Beheizung, da diese einen enormen Einfluss auf die Wärmeübertragung besitzt. Somit sind diese Gebiete ein zentraler Aspekt dieser Arbeit und werden im Folgenden vorstellt.

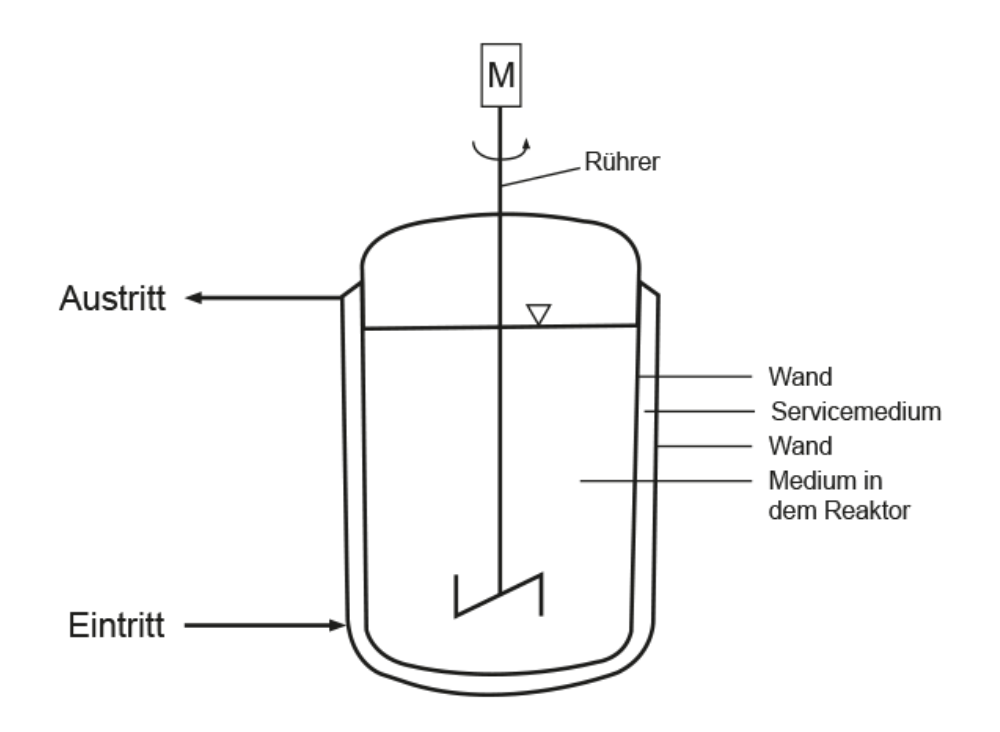

<span id="page-30-1"></span>Abbildung 2.9: Allgemeine Darstellung eines Rührkessels (eigene Darstellung)

#### <span id="page-30-0"></span>**2.5.1 Arten der Beheizung von Rührkesseln**

Es gibt übergeordnet vier verschiedene Beheizungsarten für Rührkessel. In der Abbildung 2.10 ist die Mantelbeheizung und die Innenliegende Beheizung dargestellt. Die Abbildung 2.11 zeigt einen Ausschnitt der Außenliegenden Beheizung mit unterschiedlichen Rohrarten.

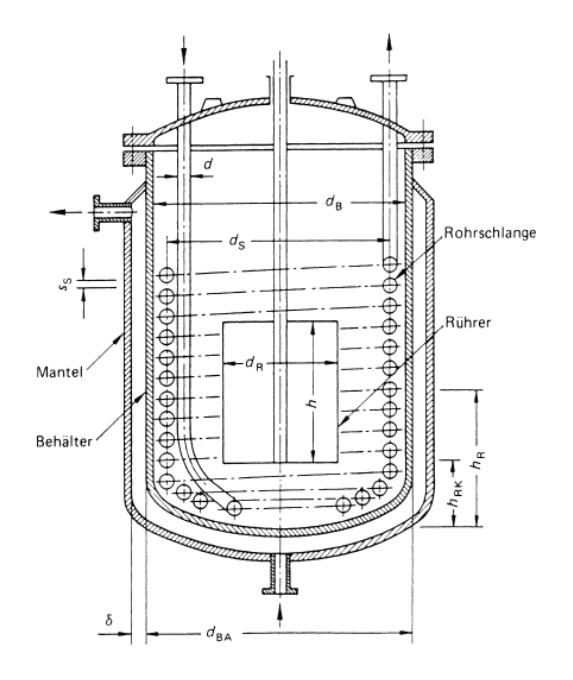

<span id="page-30-2"></span>Abbildung 2.10: Innenliegende und Mantelbeheizung an einem Reaktor dargestellt (VDI 2013, S. 1621)

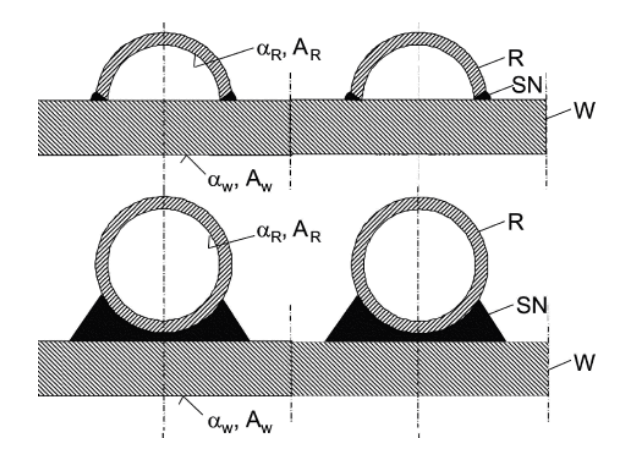

<span id="page-31-1"></span>Abbildung 2.11: Halb- und Vollrohre (VDI 2013, S. 1465)

Eine für jeden Anwendungsfall optimale Beheizungsart gibt es nicht. Somit muss bei jeder Aufgabenstellung detailliert auf die Anforderungen eingegangen werden. Im Allgemeinen unterscheiden sich diese Beheizungsarten in der Wärmeübertragungsfläche, den Strömungsbedingungen sowie der Berechnung des Wärmeübertragungskoeffizienten. Besonders auf den letzten Aspekt wird im Folgenden eingegangen, da die Auswahl der Korrelationen einige Schwierigkeiten bieten kann.

#### <span id="page-31-0"></span>**2.5.2 Mantelbeheizung**

Betrachten wir zunächst die Mantelbeheizung. Hierbei ist ersichtlich, dass ein Wärmetransport entlang der gesamten Außenseite des Reaktors stattfinden kann. Somit wird ein Strömungsprofil zwischen der Außenseite des Reaktors und der Innenseite des Mantels gebildet. Dieses Strömungsprofil kann mit dem Ringspalt Ansatz aus dem VDI-Wärmeatlas beschrieben werden (VDI 2013, S.793). Hierbei wird der bereits angesprochene Spalt betrachtet und als charakteristische Länge definiert. In der folgenden Gleichung wird die Korrelation zur Berechnung der Nußelt-Zahl bei einer voll ausgebildeten turbulenten Strömung aufgeführt.

$$
Nu = \frac{(\xi/8) \cdot Re \cdot Pr}{k_1 + 12, 7 \cdot \sqrt{\xi/8} \cdot (Pr^{2/3} - 1)} \cdot \left[1 + \left(\frac{d_h}{l}\right)^{2/3}\right] \cdot F
$$
 (2.32)

Für die weitere Berechnung der Zwischengrößen wird auf den VDI-Wärmeatlas verwiesen (VDI 2013, S. 795).

Bei einem geringen Einfluss der Krümmung auf der Außenseite des Reaktors kann auch die Annahme der ebenen Wand getroffen werden. Dabei muss lediglich eine Anpassung der charakteristischen Länge getroffen werden, da hier von einem umströmten Zylinder ausgegangen wird (VDI 2013, S.805).

#### <span id="page-32-0"></span>**2.5.3 Vollrohre**

Bei dieser Beheizungsart strömt das Servicemedium durch eine Rohrschlange. Mit dem Servicemedium ist das Medium gemeint, welches zur Beheizung des Reaktors verwendet wird. Die Rohre können entweder im inneren des Reaktors oder an der Außenwand montiert sein. Die Berechnung des Wärmeübertragungskoeffizienten kann auf verschiedene Weise erfolgen. Die Krümmung des Rohres erzeugt durch die hierbei auftretenden Zentrifugalkräfte Verwirbelungen in der Strömung. Diese Strömungssituation erhöht die Wärmeübertragungskoeffizienten im inneren des Rohrs (VDI 2013, S.801).

$$
Nu = \frac{(\xi/8) \cdot Re \cdot Pr}{1 + 12.7 \cdot \sqrt{\xi/8} \cdot (Pr^{2/3} - 1)} \cdot \left(\frac{Pr}{Pr_w}\right)^{0.14}
$$
 (2.33)

Hierbei muss im Einzelfall der Einfluss der Krümmung auf die Wärmeübertragung überprüft werden. Falls dieser Einfluss vernachlässigbar ist, kann mit dem Ansatz der durchströmten Rohre gerechnet werden (VDI 2013, S.785). Die Gleichung für die Nußelt-Zahl bei voll ausgebildeter turbulenter Strömung lautet:

$$
Nu = \frac{(\xi/8) \cdot Re \cdot Pr}{1 + 12.7 \cdot \sqrt{\xi/8} \cdot (Pr^{2/3} - 1)} \cdot \left[1 + \left(\frac{d_i}{l}\right)^{2/3}\right]
$$
(2.34)

An dieser Stelle wird, wie in dem Kapitel zur Mantelbeheizung für die Berechnung der Zwischengrößen, auf den VDI-Wärmeatlas verweisen (VDI 2013, S. 788).

#### <span id="page-32-1"></span>**2.5.4 Halbrohe**

Die Halbrohre werden auf der Innenseite ebenso betrachtet wie die Vollrohre. Es muss lediglich der Durchmesser mit der folgenden Gleichung berechnet werden (VDI 2013, S. 1640).

$$
d_H = \frac{\pi}{2} \cdot d_{inner, Rohr} \tag{2.35}
$$

Zusätzlich muss bei der Berechnung der kritischen Reynolds-Zahl das Krümmungsverhältnis, mit dem in Gleichung 2.36 dargestellten Verhältnis, angepasst werden.

$$
KV_{neu} = \left(\frac{d_i}{2 \cdot d_{Behälter}}\right) \tag{2.36}
$$

#### <span id="page-33-0"></span>**2.5.5 Innenliegende Beheizung**

Wie bereits an anderer Stelle angesprochen kann für die Berechnung des Wärmeübertragungskoeffizienten, bei der Verwendung einer innenliegenden Beheizung, nach denselben Ansätzen wie bei den Halb- oder Vollrohren verfahren werden. Es muss jedoch eine Anpassung auf der Außenseite der Beheizung erfolgen, da diese mit dem Reaktormedium im direkten Kontakt steht.

#### <span id="page-33-1"></span>**2.5.6 Unterschiedliche Arten von Rührern in Rührkesseln**

Aufgrund der Vielzahl an Rührern kann eine Auswahl mitunter zu Schwierigkeiten führen. Die folgende Tabelle bietet eine Hilfestellung.

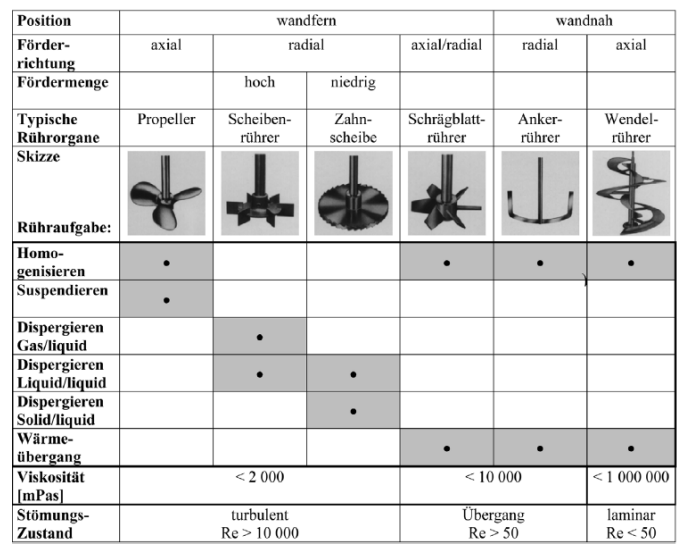

<span id="page-33-2"></span>Abbildung 2.12: Übersicht unterschiedlicher Rührer und deren Anwendungsbereichen (Kraume 2003, S. 149)

In dieser Abbildung sind einige oft verwendete Rührer sowie deren Anwendungsbereiche aufgeführt. In dieser Arbeit wird auf 3 unterschiedliche Rührer eingegangen. Es wird der Propellerrührer, der Ankerrührer und der Mehrimpuls-Wendelrührer betrachtet. Auf den Mehrimpuls-Wendelrührer wird in dem Kapitel 4.4 eingegangen. Bei der Berechnung des Wärmeübertragungskoeffizienten dieses Rührers wird lediglich der C-Wert in der Gleichung 2.38 angepasst. Die allgemeine Korrelation zur Berechnung der Wärmeübertragungskoeffizienten ist ein Potenzprodukt der Reynolds- und der Prandtl-Zahl und sieht wie folgt aus (Kraume 2003, S.126):

$$
Nu = C \cdot Re^{a} \cdot Pr^{b} \cdot \left(\frac{\eta}{\eta_{W}}\right)^{c}
$$
\n(2.37)

In dem Verhältnis der Viskositäten wird die Temperaturabhängigkeit der Stoffwerte erfasst. Hierfür dient die Variable  $\eta_W$  als Viskosität an der Wand. Die Gleichung 2.37 wird vorzugsweise bei langsam laufenden wandnahen Rührsystemen verwendet. Da in dieser Gleichung die vielfältigen Einbaumöglichkeiten schnelllaufender Rührer nicht berücksichtigt wird, wird ein weiterer Geometrie-Term benötigt. Die Gleichung nimmt somit die folgende Gestalt an (Kraume 2003, S.134):

$$
Nu = C \cdot f(\Pi) \cdot Re^{a} \cdot Pr^{b} \cdot \left(\frac{\eta}{\eta_{W}}\right)^{c}
$$
 (2.38)

Zur Erzeugung der axialen Strömung wird der Propellerrührer verwendet. Dieser Rührer wird häufig genutzt, um eine möglichst homogene Verteilung zu erreichen. Um eine radial laufende Strömung zu erhalten wird der Ankerrührer verwendet. Die Korrelationen dieser Rührsysteme wurden der Literatur entnommen (Kraume 2003, S. 138-142). In der folgenden Abbildung ist ein Auszug dargestellt.

| Tab. 6.1: Gebrauchsformeln für den Wärmeübergang nach Gl. (6.24) Nu = C <sub>1</sub> · f ( $\prod_1$ , $\prod_2$ , ) · Re <sup>a</sup> · Pr <sup>b</sup> · (n/n <sub>w</sub> ) <sup>c</sup> mit a = 2/3, b = 1/3, c = 0,14 |                   |                             |       |                                                    |                                         |
|----------------------------------------------------------------------------------------------------|-------------------|-----------------------------|-------|----------------------------------------------------|-----------------------------------------|
| Rührertyp                                                                                                    | Einbaubedingungen | Anz.: Breite<br>Stromstörer | $C_1$ | $f(\Pi_1,\Pi_2,)$ und<br>abweichende Werte a, b, c | Reynolds-Bereich                        |
| A) Wärmeübergang an der zylindrischen Behälterwand                                                                                                    |                   |                             |       |                                                    |                                         |
| Propellerr.; 2- und 3-flüg.;<br>$b_p/d = 0.3$ ; $0.4 \le h_s/d < 8$                                                                                                    | $D_i/d = 3.0$     | 4; $D_i/10$                 | 0.639 | h/d<br>$0.285 + h d$                               | $1.92 \cdot 10^5 \dots 9.19 \cdot 10^5$ |
| Ankerr.; $bB/d = 0.1$ ; Heizen                                                                                                    | $D_i/d = 1.02$    | ohne                        | 0.40  |                                                    | $2 \cdot 10^2$ $10^5$                   |

<span id="page-34-0"></span>Abbildung 2.13: Korrelation von verschiedenen Rührern (Kraume 2003, S. 138-142)

### <span id="page-35-0"></span>**2.6 Zusammenführen der Gleichungen und Funktionsweise des Programms**

Im Folgenden wird auf die Funktionsweise des Programms und auf zwei unterschiedliche entwickelte Ansätze des physikalischen Modells eingegangen. Für die beiden Ansätze werden die, im theoretischen Hintergrund vorgestellten, Gleichungen verwendet.

Die allgemeine Wärmebilanz in dem Reaktor lautet:

$$
\dot{Q}_{specificher} = \dot{Q}_{zugeführt} + \dot{Q}_{Dissipation} + \dot{Q}_{Reaktion} - \dot{Q}_{Verlust}
$$
\n(2.39)

In dieser Gleichung werden die gesamten Wärmeströme in dem Reaktor mithilfe von vier Wärmeströmen beschrieben. Da in dieser Arbeit von keiner Reaktion in dem Reaktor ausgegangen wird kann dieser Wärmestrom vernachlässigt werden. Ob eine Betrachtung des Wärmestroms durch Dissipation relevant ist, wird in der Auswertung der Programmergebnisse besprochen. Falls die durch den Rührer eingebrachte Dissipation berücksichtigt werden soll, muss diese von dem Anwender berechnet und in dem Programm an ausgewiesener Stelle, welche im Kapitel 4.1 besprochen wird, hinterlegt werden.

Insgesamt wird zwischen der außenliegenden und der innenliegenden Beheizung unterschieden, da sich diese beiden Beheizungsarten signifikant in der Berechnung unterscheiden. Zwischen dem Servicemedium und dem Medium im Reaktor befindet sich bei beiden Beheizungsarten eine Wand. Es befindet sich auf der linken sowie auf der rechten Seite dieser Wand ein Fluid. Somit wird die Randbedingung dritter Art verwendet, um diese Bedingungen wieder zu spiegeln. Die Gleichung für den Wärmetransport auf der linken Seite der Wand, welche im direkten Kontakt zu dem Servicemedium steht, lautet:

$$
\frac{\partial \vartheta}{\partial x} = \frac{\alpha_{Servicemedium}}{\lambda} \cdot (\vartheta - \vartheta_U)
$$
\n(2.40)

Die Gleichung zur Beschreibung des Wärmeübergangs auf der rechten Seite der Wand lautet:

$$
-\frac{\partial \vartheta}{\partial x} = \frac{\alpha_{Reaktor,inner}}{\lambda} \cdot (\vartheta - \vartheta_U)
$$
 (2.41)

27
Diese Gleichungen sind bereits aus dem Kapitel 2.4.3 bekannt und werden an dieser Stelle nicht weiter erläutert.

Innerhalb der betrachteten Wand befinden sich fünf Temperaturpunkte. Diese sind in der folgenden Abbildung zu erkennen. In dieser Abbildung ist ein Mantelbeheizter Reaktor dargestellt.

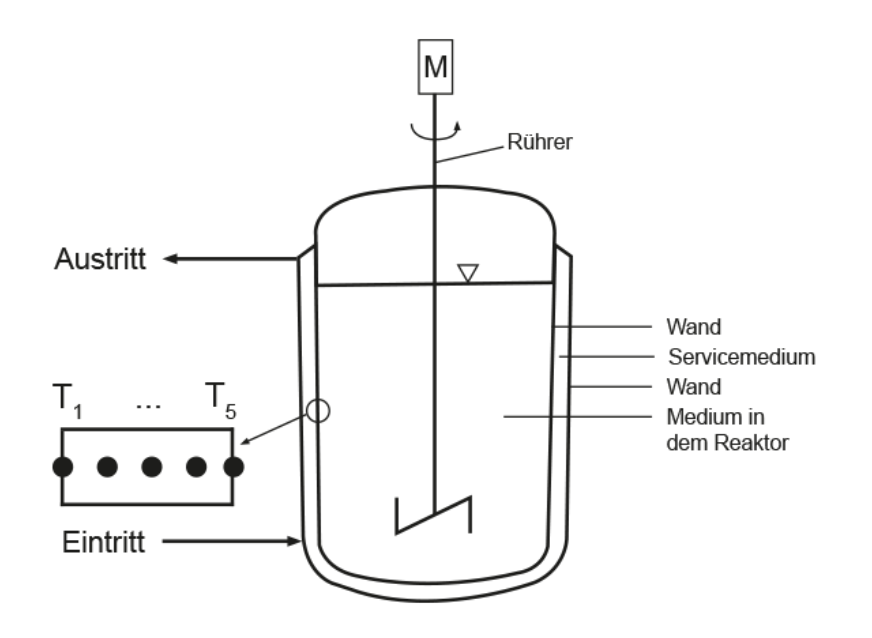

Abbildung 2.14: Batch-Reaktor mit Mantelbeheizung und Temperaturpunkten (eigene Darstellung) Die Temperaturpunkte für die innenliegende Beheizung sind in der folgenden Abbildung dargestellt.

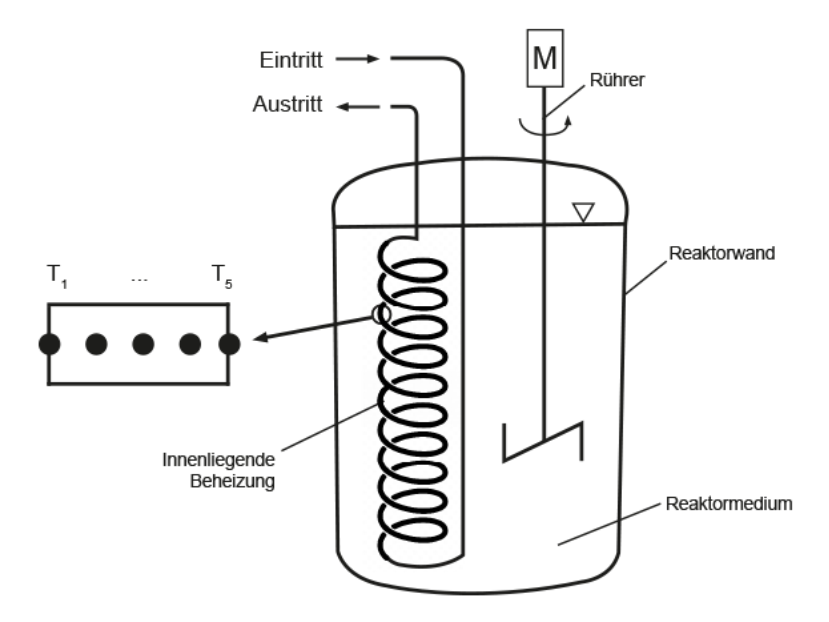

Abbildung 2.15: Batch-Reaktor mit innenliegender Beheizung und Temperaturpunkten (eigene Darstellung)

Für die Beschreibung der Temperaturpunkte in der Wand wird die folgende Gleichung herangezogen.

$$
\frac{\partial \vartheta}{\partial t} = a \cdot \left(\frac{\partial^2 \vartheta}{\partial x^2}\right) \tag{2.42}
$$

Mithilfe dieser Gleichungen kann der in den Reaktor übertragende Wärmestrom berechnet werden.

Für die Berechnung der Nußelt-Zahl und damit des Wärmeübertragungskoeffizienten in dem Reaktor wird die folgende Gleichung verwendet:

$$
Nu = C \cdot f(\Pi) \cdot Re^{a} \cdot Pr^{b} \cdot \left(\frac{\eta}{\eta_{W}}\right)^{c}
$$
 (2.43)

Für die Berechnung des Wärmeübertragungskoeffizienten in dem Servicemedium wird spezifisch für den vorliegenden Anwendungsfall eine geeignete Beziehung aus der Literatur entnommen (VDI 2013). In dem theoretischen Hintergrund wurden, in den Kapiteln 2.5.2 und 2.5.3, einige Beispiele gegeben.

Die allgemeinen Ansätze für die Berechnung sind an dieser Stelle bekannt. Jedoch eine detailliertere Funktionsweise des Programms noch nicht. Im Folgenden wird auf diese Funktionsweise eingegangen. Betrachtet wird hierfür die Erwärmung eines Batch-Reaktors.

Im dem Kapitel 2.3 wurden drei unterschiedliche Ansätze zum Lösen der allgemeinen Differenzialgleichung angesprochen. Da in der Aufgabenstellung nach einem Programm gefragt wird, kann der Ansatz mit den Analogie-Verfahren ausgeschlossen werden. Die geschlossenen Verfahren bieten nicht die Möglichkeit der Implementierung von temperaturabhängigen Stoffwerten. Somit ist die Wahl des mathematischen Verfahrens, aufgrund der Möglichkeit temperaturabhängige Stoffwerte zu berücksichtigen sowie der einfacheren Übertragbarkeit in ein Tabellenkalkulationsprogramm, auf die Numerische Mathematik gefallen. Es wurden in den Kapiteln 2.4.1 und 2.4.2 zwei unterschiedliche Verfahren angesprochen. Da in der Aufgabenstellung keine geometrisch komplexen Körper aufgeführt wurden, findet aufgrund des höheren Rechenaufwandes und der größeren Komplexität die Finite Elemente Methode keine Anwendung innerhalb dieser Arbeit. Somit ist die Wahl auf das Differenzenverfahren gefallen.

Es erfolgt die Berechnung in dem Programm anhand von selbst gewählten Zeitintervallen. Das Zeitintervall muss vor der Berechnung eingegeben und bei nicht erfüllen der Stabilitätsbedingungen geändert werden.

Beim Start des Programms wird zu Beginn allen Stoffwertvariablen ein Wert zugeordnet. Anschließend wird der Wand und dem Fluid in dem Reaktor die eingegebenen Starttemperaturen zugeordnet. Darauf folgt die Berechnung der Wärmeübertragungskoeffizienten des Service- und des Reaktionsmediums. Anschließend wird mithilfe der Gleichung 2.23, in der für die Temperatur am Punkt i-1 die Gleichung 2.27 eingesetzt wurde, die Temperatur zum nächsten Zeitschritt am Punkt 1 berechnet. Die Temperaturen des nächsten Zeitschrittes der Punkte 2, 3, und 4 werden mithilfe der Gleichung 2.23 ermittelt. Die Temperatur an dem Punkt 5 erfolgt analog zu der Berechnung in dem Punkt 1. Es wird lediglich anstatt der Gleichung 2.27, die Gleichung 2.29 eingesetzt. Die Wärmemenge, die in den Reaktor in jedem Zeitintervall übertragen wird, ergibt sich mithilfe der Gleichung 2.44.

$$
\Delta Q_{zugefinite} = \alpha \cdot A \cdot (T_5 - T_{medium\ im\ Reaktor}) \cdot \Delta t \tag{2.44}
$$

Die Verlustwärmemenge über einen nach oben geöffnetem Reaktor wird in jedem Zeitintervall mithilfe folgender Gleichung berechnet:

$$
\Delta Q_{Verlust} = \alpha_{Luft} \cdot A \cdot (T_{medium\ im\ Reaktor} - T_{Umgebung}) \cdot \Delta t \tag{2.45}
$$

Diese Berechnung wird nur zur Validierung der Ergebnisse aus dem Labor verwendet, da diese Reaktoren nach oben geöffnet sind. Andere Wärmeverluste werden in dem Programm nicht berücksichtigt, da Reaktoren in technischen Anwendungen immer isoliert sind. In dem Reaktor aus der Industrie sind keine Wärmeverluste berücksichtigt, da dieser nach oben hin nicht offen und von allen Seiten isoliert ist.

Anschließend wird in jedem Zeitschritt die folgende Wärmebilanz aufgestellt:

$$
\Delta Q_{Speicher} = \Delta Q_{Zugeführt} + \Delta Q_{VerIsut} + \Delta Q_{Dissipation}
$$
\n(2.46)

Die ermittelte Wärmemenge wird zur Berechnung der neuen Temperatur in dem Reaktor in die folgende Gleichung eingesetzt.

$$
T_{Median\,im\,Reaktor\,neu} = T_{Median\,im\,Reaktor\,alt} + \frac{\Delta Q_{Speicher}}{m_{Median\,im\,Reaktor}c_{p,Median\,im\,Reaktor}}
$$
\n(2.47)

Die Wärmekapazität und die anderen Stoffwerte in dem Reaktor werden automatisch bei der Temperatur in dem Reaktor ermittelt.

Zur Berechnung der Temperatur am Austritt der Beheizung wurden zwei Ansätze entwickelt, auf die im Folgenden eingegangen wird. Diese werden an dieser Stelle lediglich vorgestellt. Die Wahl des geeigneten Ansatzes erfolgt bei der Betrachtung der Ergebnisse des Programms.

#### **2.6.1 Homogenes Temperaturmodell**

Der erste entwickelte Ansatz geht von einer konstanten Temperatur innerhalb des Servicemediums aus. Hierbei wird auf ein iteratives Vorgehen zurückgegriffen. Somit wird zu Beginn eine Temperatur angenommen. Anschließend wird mit der berechneten Austrittstemperatur ein Mittelwert gebildet. Dieser wird in dem Programm als neuer Startwert für die Eintrittstemperatur verwendet.

Die Wärmemenge in jedem Zeitschritt wird nach der Gleichung 2.48 berechnet.

$$
\Delta Q_{Austritt} = \alpha_{Servicemedium} \cdot A_{gesamt} \cdot (T_{Servicemeidum} - T_{Wand am Punkt 1}) \cdot \Delta t
$$
\n(2.48)

Anschließend wird Gleichung 2.49 zur Berechnung der Austrittstemperatur verwendet.

$$
T_{Service,Austritt} = T_{Service,Eintritit} - \frac{\Delta Q_{Austritt}}{m_{Service} \cdot \Delta t \cdot c_{p,Service}} \tag{2.49}
$$

#### **2.6.2 Schichtenmodell**

Der andere Ansatz geht von verschiedenen Bereichen in dem Reaktor aus. Die Abbildung 2.16 veranschaulicht dies.

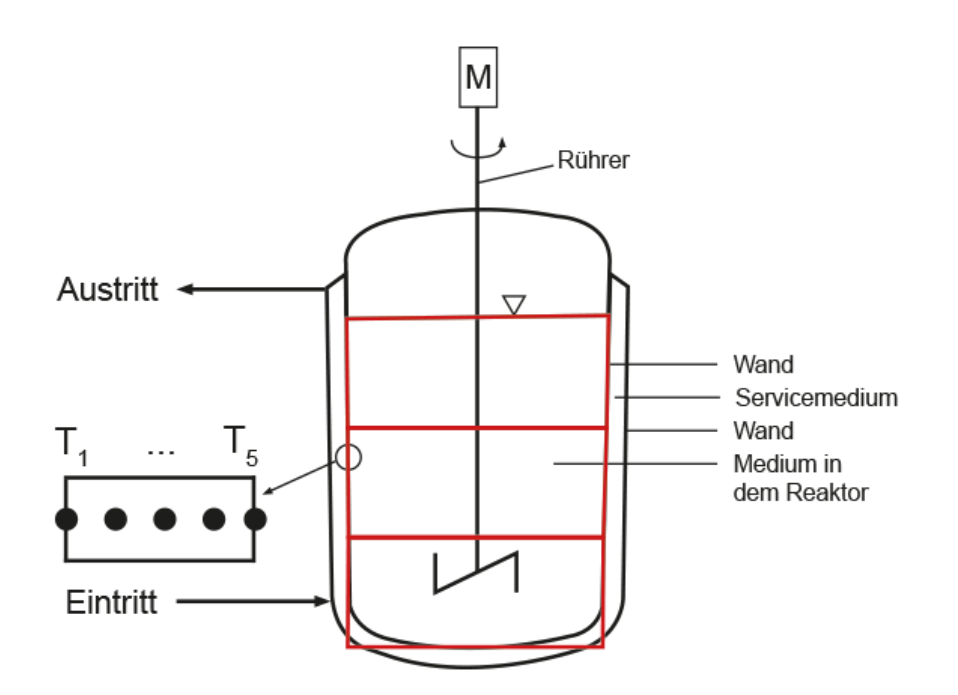

Abbildung 2.16: Schichtenmodell dargestellt an einem Reaktor mit Mantelheizung (eigene Darstellung)

Innerhalb der Bereiche wird im Servicemedium von einer konstanten Temperatur ausgegangen. In diesen Bereichen wird dieselbe Berechnung wie beim homogenen Temperaturmodell durchgeführt. Der Vorteil ist hier, dass die Eintrittstemperatur nicht über die gesamte Wärmeübertragungsfläche konstant ist und somit besser auf die Änderung der Temperatur des Servicemediums eingegangen werden kann. Die Wärmemenge, die über einen Bereich in die Wand übertragen wird, kann mithilfe der folgenden Gleichung beschrieben werden:

> $\Delta Q_{Konvektion, Schicht X} = \alpha_{Servicemedium} \cdot A_{Schicht X} \cdot (T_{Service, Schicht x} T_{Wand, Schicht x}$ )  $\Delta t$  (2.50)

Mit der Variablen x ist der Bereich des Reaktors gemeint. Wird der Reaktor in 20 Schichten unterteilt nimmt x Werte von 1 bis 20 an. Anschließend wird die Temperatur am Austritt des Servicemediums mit der Gleichung 2.51 berechnet.

(2.51)

Diese ist dann die Eintrittstemperatur für die nächste Schicht. Innerhalb des Reaktors werden die Temperaturen in den Schichten mithilfe der Gleichungen 2.44, 2.45, 2.46 und 2.47 berechnet. Hieraus wird dann eine mittlere Temperatur in dem Reaktor berechnet.

Für das Schichtenmodell wird ein deutlich höherer Rechenaufwand betreiben als bei dem homogenen Temperaturmodell. Bei einer Annahme von 20 Schichten bedeutet das einen 19-fach höheren Rechnungsaufwand gegenüber dem homogenen Temperaturmodell, da die Berechnung des homogenen Temperaturmodells in jeder Schicht des Schichtenmodells durchgeführt wird. Bei kleinen Aufheizzeiten spielt dieser Rechenaufwand, je nach Zeitschrittweite, eine untergeordnete Rolle. Es stellt sich die Frage, wie hoch der Unterschied der Ergebnisse ist und wie die Betriebskosten dadurch beeinflusst werden. Hierauf wird bei der Betrachtung der Programmergebnisse in Kapitel 4.3 eingegangen.

# **3 Messungen im Labor**

Das Ziel war es ein Programm zu entwickeln, welches die instationäre Wärmeübertragung an Rührkesseln berechnet. Damit die Zuverlässigkeit der Ergebnisse des Programms sichergestellt werden kann, wird im folgenden Kapitel auf die Vergleichsergebnisse eingegangen. Hierfür wird eine Reihe von Messungen im Labormaßstab durchgeführt. Diese unterschiedlichen physikalischen und geometrischen Gegebenheiten werden anschließend in dem Programm eingestellt und nachgerechnet.

Bevor ein Messaufbau entwickelt wird muss klar definiert sein, welche Größen das Ergebnis beeinflussen und somit aufgenommen werden müssen. Da die Temperatur in der Wärmeübertragung eine zentrale Rolle spielt, muss diese zu jedem Zeitpunkt in allen charakteristischen Bereichen aufgenommen werden. Zusätzlich spielen, wie in Kapitel 2.1.2 erwähnt, die Strömungsbedingungen eine entscheidende Rolle. Hierbei werden die Strömungsgeschwindigkeit und der Massenstrom als wichtige Größen angesehen. Neben den thermodynamischen Gegebenheiten werden die geometrischen Abmessungen sowie die Drehzahl und die Art des Rührers als ebenso wichtig betrachtet.

## **3.1 Versuchsaufbau**

An dieser Stelle sei gesagt, dass die Messungen im Labor lediglich an der Mantelbeheizung sowie der innenliegenden Beheizung erfolgen konnte. In den folgenden Abbildungen ist der Aufbau aus dem Labor schematisch dargestellt. Zu erkennen ist, dass die Temperatur am Ein- sowie am Austritt des Mantels und am Einund Austritt der innenliegenden Beheizungsschlangen gemessen wird. Zusätzlich erfolgt eine Messung der Temperatur innerhalb des Reaktors. Da der Massenstrom konstant verläuft, wird dieser nicht innerhalb des Experiments aufgenommen. Dieser wird vor den Messungen aufgenommen. Der Schlauch am Ein- sowie am Austritt der Beheizung, welcher mit der Pumpe verbunden wird, der Reaktormantel sowie der Reaktorboden wurden mithilfe einer Wärmedämmung isoliert. Als Rührer wurden der Anker- und der Propellerrührer bei unterschiedlichen Drehzahlen verwendet. Zusätzlich wurden alle Messungen bei einem konstanten Massenstrom aufgenommen.

Der Versuchsaufbau mit dem Mantelbeheizten Reaktor befindet sich in der folgenden Abbildung.

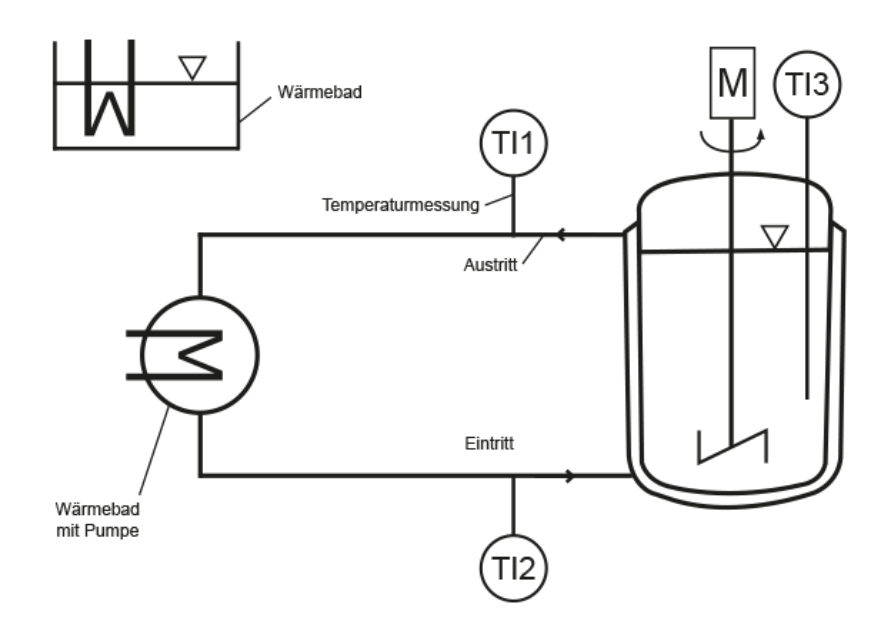

Abbildung 3.1: Aufbau der Apparaturen im Labor bei der Messung der Mantelbeheizung (eigene Darstellung)

Betrachten wir anschließend den Aufbau der Messapparaturen bei der Messung mit der innenliegenden Beheizung.

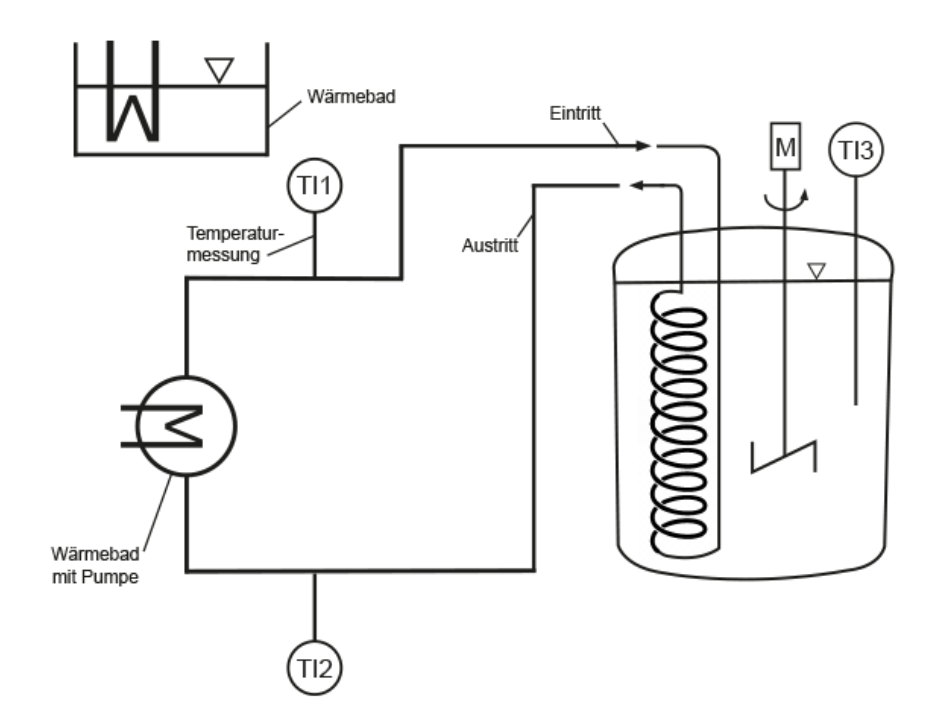

Abbildung 3.2: Aufbau der Apparaturen im Labor bei der Messung der innenliegenden Beheizung (eigene Darstellung)

## **3.2 Vorbereitung und Messapparaturen**

35 Die Aufheizung des Mediums erfolgte in einem Wärmebad mit integrierter Pumpe (LAUDA RM 6). Hierfür wird eine Temperatur von 80 °C an dem Temperaturregler eingestellt. Da der Mantel beim Einschalten kein Medium enthält, sinkt der Füllstand zu Beginn des Versuchs. Der Füllstand innerhalb des Geräts darf nicht zu stark sinken, da sonst eine Überhitzung der Heizstäbe die Folge ist. Es wird somit ein Wärmebad benötigt, welches dasselbe Medium auf 80 °C aufgeheizt hat. Das Medium wird beim Start der Messung in den LAUDA RM 6 gegeben bis der Reaktormantel vollständig befüllt wird. Bei dem Wärmebad wird der Julabo ED verwendet.

Die Messungen der Temperaturen wird mithilfe eines 4-Kanal Thermometers von der Firma VoltCraft K204 durchgeführt. Das Thermometer kann Werte von -200 °C bis 1370 °C aufnehmen. Es wird ein kleines Loch in den Ein- und den Austrittsschlauch geschnitten. Anschließend wird der Temperaturmessfühler in das Loch gesteckt, bis sich der vordere Bereich in der Mitte des Schlauches befindet. Der Temperaturmessfühler in dem Reaktor wird so angebracht, dass dieser zu keinem Zeitpunkt der Messung den Rührer berührt und sich weiterhin in der Mitte des Reaktors befindet. Eine geeignete Fixierung wird erreicht, indem der Fühler mit ausreichend Klebeband an der Oberseite des Reaktors befestigt wird.

## **3.3 Abmessungen der Reaktoren und der Rührer**

Die Messwerte der Mantelbeheizung werden an dem Reaktor 1 vorgenommen. Dieser ist in der folgenden Abbildung schematisch dargestellt.

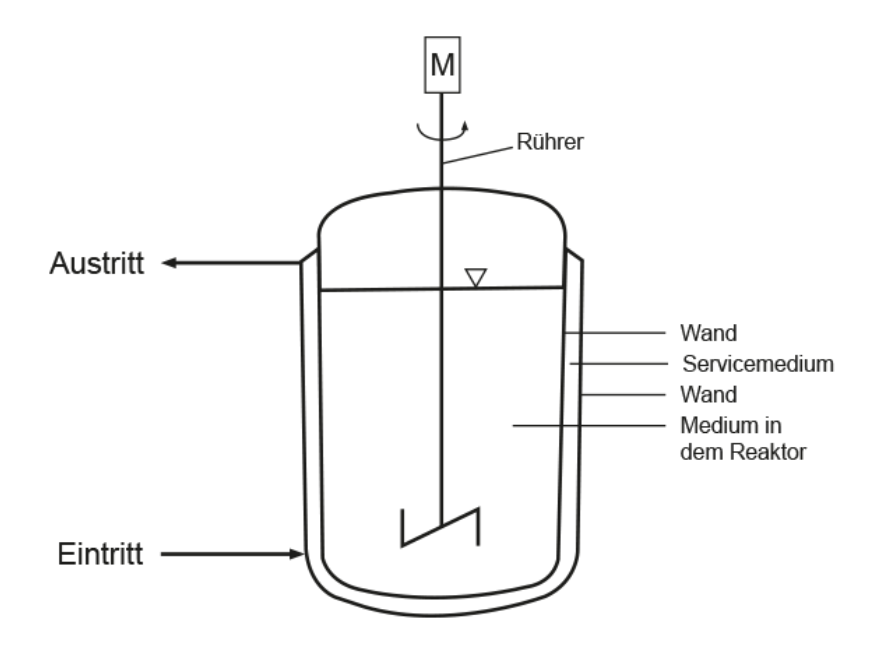

Abbildung 3.3: Reaktor 1 (eigene Darstellung)

Lediglich für die innenliegende Beheizung wird auf eine andere Reaktorgeometrie zurückgegriffen, da diese Beheizung zu groß für den Reaktor 1 ist. Der Reaktor 2 ist in der nachstehenden Abbildung veranschaulicht.

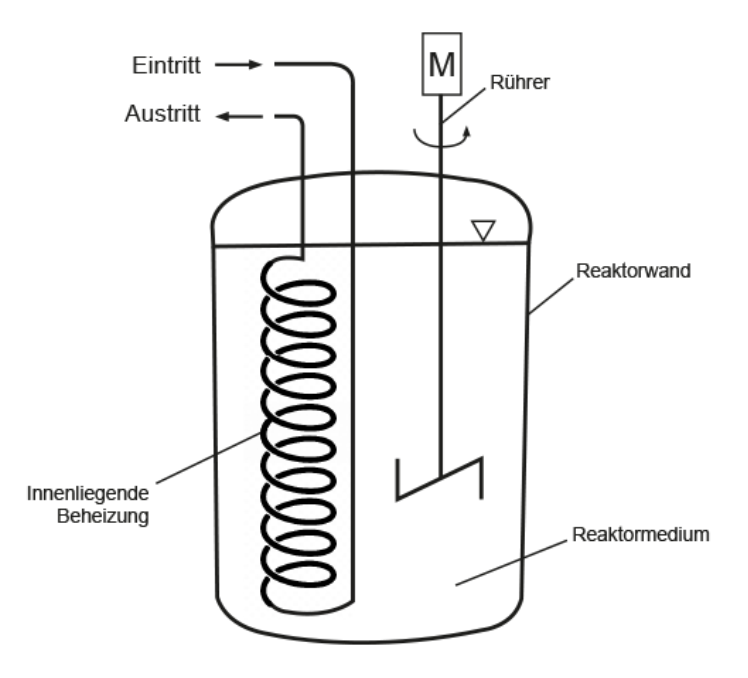

Abbildung 3.4: Reaktor 2 (eigene Darstellung)

Die beiden Reaktorgeometrien sind in der Tabelle 3.3.1 aufgeführt.

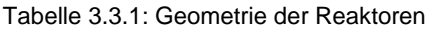

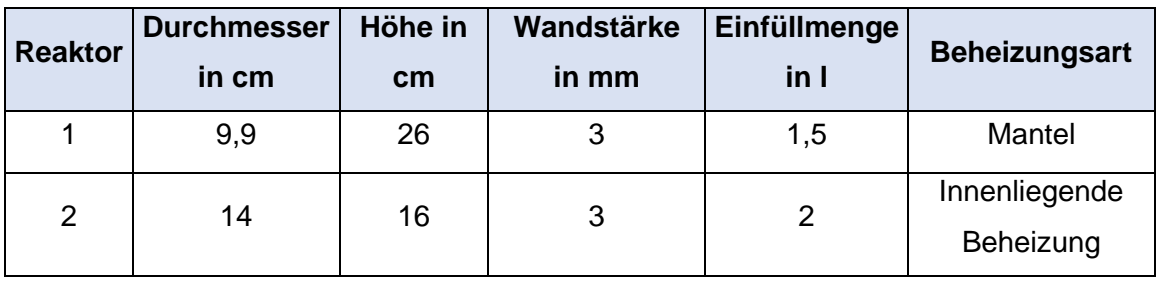

Die Abmessungen der Rührer sind in der Tabelle 3.3.2 dargestellt.

Tabelle 3.3.2: Abmessungen der Rührer

| <b>Rührer</b> | <b>Durchmesser</b><br>in cm | <b>Breite der</b><br>Rührblätter in cm | <b>Anzahl der</b><br><b>Rührblätter</b> | <b>Anstellwinkel der</b><br>Rührblätter |  |
|---------------|-----------------------------|----------------------------------------|-----------------------------------------|-----------------------------------------|--|
| Propeller     | 5.5                         |                                        |                                         | 45 °                                    |  |
| Anker         |                             |                                        |                                         | -                                       |  |

## **3.4 Durchführung**

Der Ein- und Austritt der Pumpe des Wärmebeckens wird mithilfe von zwei Gummischläuchen mit dem Reaktor verbunden. Anschließend wird das Wasser auf 80 °C aufgeheizt. Ein weiteres Wärmebecken wird auf 80 °C temperiert, um bei dem Start des Versuchs den Füllstand in dem Wärmebecken konstant zu halten. Dies ist in den Abbildungen 3.1 und 3.2 zu erkennen.

In dem Reaktor 1 wird 1,5 Liter Wasser eingefüllt. Anschließend wird ein Propellerrührer in den Reaktor gegeben und eine definierte Drehzahl eingestellt. Dabei wird der Propellerrührer in einem Abstand von 2 cm über dem Reaktorboden montiert. Der Ankerrührer wird so montiert, dass dieser beim Rotieren die Wand nicht berührt.

Die Zeit wird mithilfe einer Stoppuhr gemessen. Diese Messungen werden mit einem Aufnahmegerät aufgezeichnet und anschließend digitalisiert.

Bei dem Start des Versuchs wird die Stoppuhr eingeschaltet. Nach Ablauf von 10 Sekunden wird die Pumpe eingeschaltet und der Mantel wird mit dem heißen Medium durchströmt. Während der Temperaturmessung bildet sich am Austritt des Mantels eine Luftblase, die durch das Anheben des Schlauchs behoben wird.

Sobald die Temperatur des Mediums in dem Reaktor über 60 °C steigt, wird der Versuch beendet. Hierfür wird die Pumpe ausgeschaltet und das Wasser in dem Mantel entleert. Anschließend wird das Wasser im Wärmebecken abgelassen und durch kälteres Wasser ausgetauscht.

Die Pumpe wird wieder eingeschaltet und der Abkühlprozess in dem Reaktor beginnt. Um eine schnellere Abkühlung zu erreichen, können Kühl-Akkus oder Eiswürfel verwendet werden. Die Eintrittstemperatur beträgt hierbei 27 °C.

Zuletzt wird die innenliegende Beheizung betrachtet. Für diesen Versuch wird der Reaktor 2 aus der Tabelle 3.3.1 verwendet. Es wird ein Propellerrührer auf 500 Umdrehungen pro Minute eingestellt und eine Spiralheizung in dem Reaktor montiert. Um beides in dem Reaktor befestigen zu können, wird ein größerer Reaktor verwendet. Zusätzlich wird die bereits aufgeheizte Wand betrachtet. Die Pumpe wird eingeschaltet und der Temperaturregler auf 80 °C eingestellt. Sobald die Ein- und die Austrittstemperatur der Beheizung identisch sind, kann der Messverlauf gestartet werden. Hierfür wird der Rührer eingeschaltet. Anschließend wird 2 Liter Wasser in den Reaktor gegeben und die Temperatur am Ein- und Austritt sowie in dem Reaktor gemessen. Sobald in dem Reaktor 60 °C vorliegen wird der Versuch beendet.

Jeder Messaufbau wird dreimal durchgeführt, um eine Reproduzierbarkeit der Ergebnisse sicherzustellen. In der folgenden Tabelle sind die unterschiedlichen Variationen des Messaufbaus zusammengefasst.

| <b>Messung</b> | <b>Rührer</b>    | Drehzahl des Rührers in 1/min | <b>Beheizungsart</b> |
|----------------|------------------|-------------------------------|----------------------|
| 1              | Propeller        | 500                           | Mantel               |
| $\overline{2}$ | Propeller        | 100                           | Mantel               |
| 3              | Anker            | 450                           | Mantel               |
| 4              | Anker            | 100                           | Mantel               |
| 5              | -                | ۰                             | Mantel               |
| 6              | Propeller<br>500 |                               | Innenliegend         |
|                |                  |                               | Beheizung            |
| 7              | Propeller        | 500                           | Mantel, aufgeheizte  |
|                |                  |                               | Wand                 |

Tabelle 3.4.1: Übersicht der durchgeführten Messverläufe

## **3.5 Auswertung der Laborergebnisse**

Im Folgenden werden die Messergebnisse aus dem Labor ausgewertet und auf die physikalischen Gesetzmäßigkeiten überprüft. So wird erwartet, dass bei steigender Rührerdrehzahl eine Verringerung der Aufheizzeit beobachtet werden kann. Zudem wird bei dem Wechsel von dem Propeller- zu dem Ankerrührer eine Verringerung der Aufheizzeit erwartet. Erfüllen die Messergebnisse diese Bedingungen können die Effekte aus der Literatur nachgewiesen werden und die Ergebnisse können, für eine Validierung der Ergebnisse aus dem Programm, verwendet werden. Da die Abweichungen der Ergebnisse von den unterschiedlichen Messungen gering sind, wird im Folgenden lediglich auf einen dieser Messverläufe pro Versuch eingegangen.

#### **3.5.1 Propellerrührer**

Betrachten wir zunächst den Propellerrührer bei einer Drehzahl von 500 Umdrehungen pro Minute. Die Temperaturänderung in dem Reaktor ist in der folgenden Abbildung dargestellt.

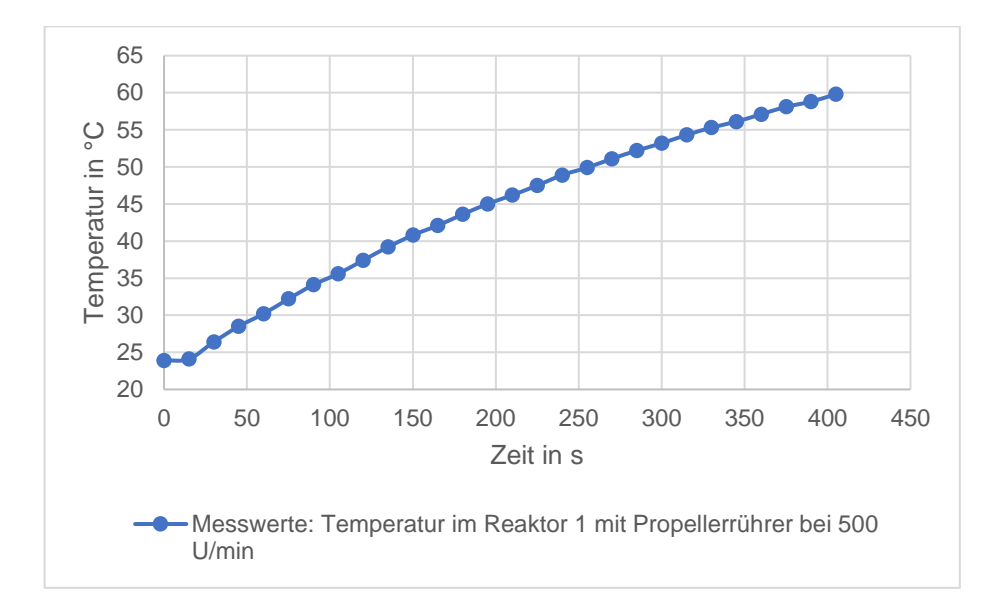

Abbildung 3.5: Messwerte Temperatur im Reaktor 1 mit Propellerrührer bei 500 U/min, Mantelbeheizt

In der Abbildung 3.5 wird zu Beginn ein konstanter Verlauf der Temperatur beobachtet. Dieser verwandelt sich nach 15 Sekunden in einen stetig wachsenden Verlauf. Dabei nimmt die Steigung zwischen 15 Sekunden und der Endtemperatur immer weiter ab. Das liegt an dem Temperaturgefälle zwischen dem Reaktor und dem Servicemedium, welches durch die Aufheizung im Laufe des Versuchs sinkt. Somit nimmt die treibende Kraft des Wärmetransports über die Zeit ab. Die Gleichung 2.7 untermauert diesen Sachverhalt. Der zu Beginn konstante Verlauf wird über die thermische Trägheit des Systems erklärt, da die Reaktorwand zu Beginn aufgeheizt wird. In der folgenden Abbildung wird der Verlauf der Austrittstemperatur des Servicemediums über die Zeit dargestellt. Das Medium in dem Reaktor war nach 405 Sekunden aufgeheizt.

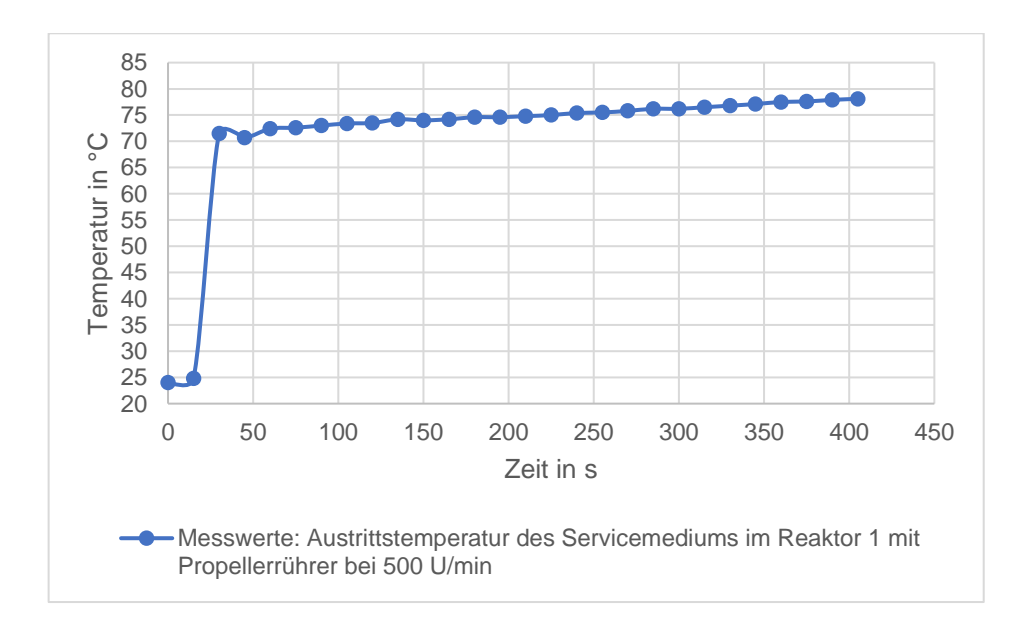

Abbildung 3.6: Messwerte Austrittstemperatur Servicemedium im Reaktor 1 mit Propellerrührer bei 500 U/min, Mantelbeheizt

In der obigen Abbildung wird zu Beginn ein Sprung der Austrittstemperatur des Servicemediums von 24 °C auf 71,5 °C dargestellt. Anschießend steigt der Verlauf der Austritttemperatur linear bis auf einen Wert von 78,1 °C an. Der Sprung zu Beginn der Messung hängt mit dem Befüllen des Mantels zusammen. Es dauert eine gewisse Zeit bis das Servicemedium die Messtelle am Austritt des Mantels erreicht. Der anschließend konstant steigende Verlauf wird damit erklärt, dass die Temperatur in dem Reaktor über die Zeit immer weiter steigt und somit der Temperaturgradient geringer wird. Da die treibende Kraft sinkt, wird nicht mehr die gleiche Wärmemenge wie zu Beginn des Versuches abgegeben, das Servicemedium behält eine höhere Energiemenge und somit eine höhere Temperatur.

Wird die Drehzahl des Propellerrührers auf 100 Umdrehungen pro Minute eingestellt ergibt sich der in Abbildung 3.7 dargestellte Verlauf.

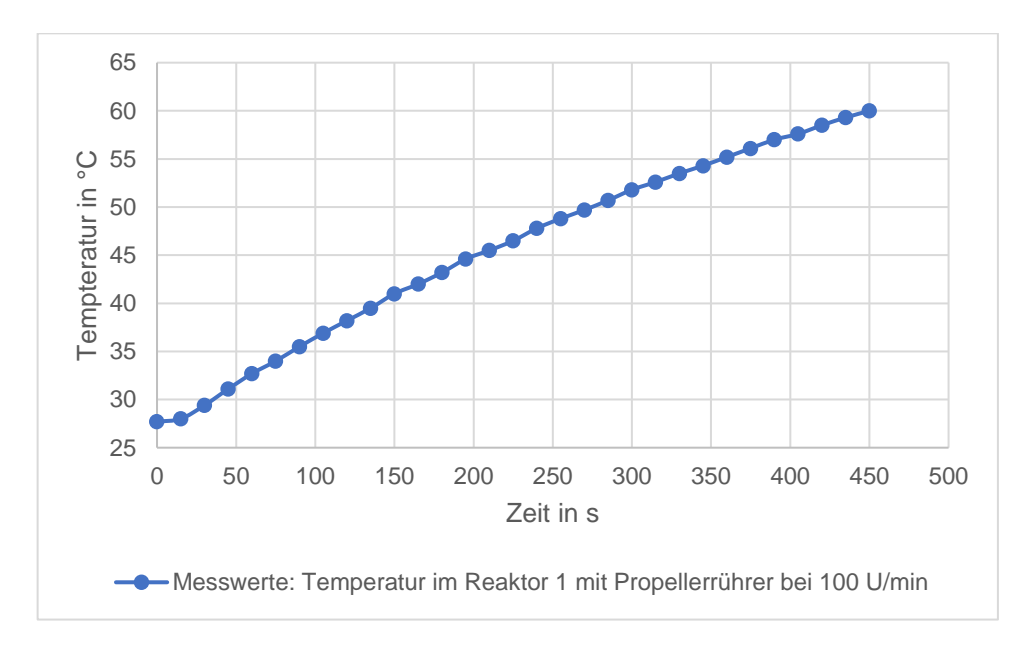

Abbildung 3.7: Messwerte Temperatur im Reaktor 1 mit Propellerrührer bei 100 U/min, Mantelbeheizt

Der dargestellte Verlauf ähnelt dem Verlauf in der Abbildung 3.5. Lediglich der Zeitpunkt, bei dem das Medium in dem Reaktor die Temperatur von 60 °C erreicht, hat sich verschoben. Die Aufheizzeit beträgt insgesamt 450 Sekunden. Hierbei muss noch einmal auf die Starttemperatur eingegangen werden. Der erste Messaufbau war zu Beginn des Versuchs bei 24 °C, wohingegen die Temperatur bei dem zweiten Aufbau bei 27,7 °C startete. Somit war die Temperatur zu Beginn des zweiten Versuchs höher. Dennoch dauerte die Aufheizung bei einer geringeren Drehzahl 40 Sekunden länger und der theoretisch angenommene Effekt konnte zunächst qualitativ bewiesen werden.

Abschließend, zu den Messungen der Mantelbeheizung mit dem Propellerrührer, wird der Verlauf der Temperatur in dem Reaktor mit bereits aufgeheizter Reaktorwand dargestellt. Hierbei wird ebenfalls der Propellerrührer mit einer Drehzahl von 500 Umdrehungen pro Minute verwendet. Der gemessene Verlauf ist in Abbildung 3.8 dargestellt.

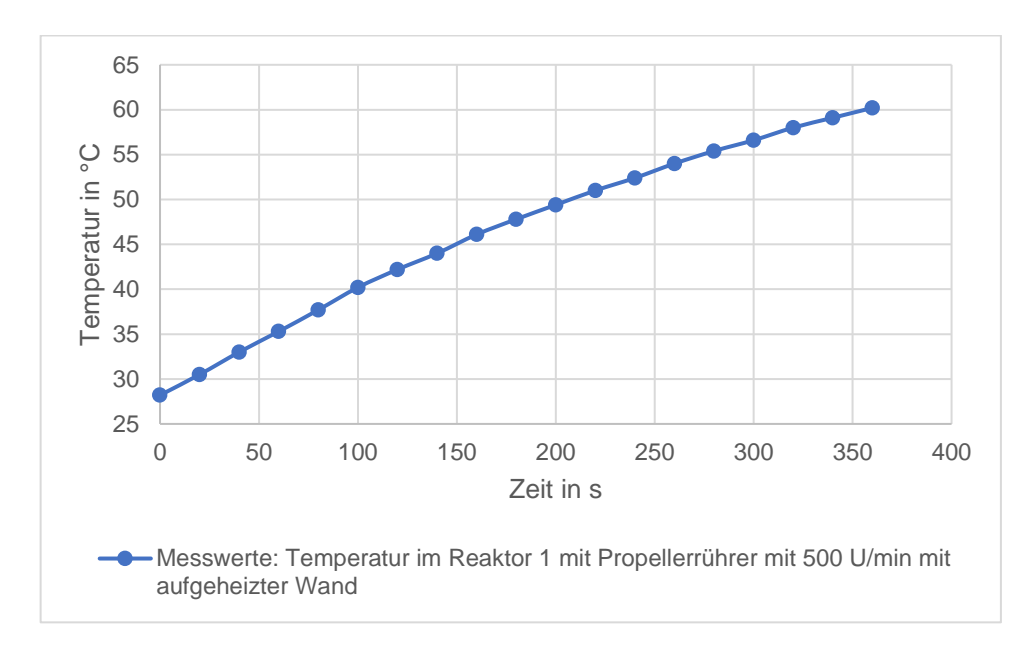

Abbildung 3.8: Messwerte Temperatur im Reaktor 1 mit Propellerrührer bei 500 U/min, Mantelbeheizt mit aufgeheizter Wand

Bei dem in Abbildung 3.8 dargestellten Verlauf wird nicht, wie bei den anderen Messverläufen, der zu Beginn konstante Verlauf der Temperatur in dem Reaktor beobachtet. Dieser konstante Verlauf zu Beginn wird anhand der bereits aufgeheizten Wand erklärt, welche direkt nach Start des Versuches eine Temperaturänderung in dem Reaktor bewirkt. Die Aufheizzeit beträgt 360 Sekunden.

#### **3.5.2 Ankerrührer**

Betrachten wir im Folgenden die Messergebnisse des Ankerrührers. Der Ankerrührer wurde bei 100 sowie bei 450 Umdrehungen pro Minute in den Versuchen eingestellt. Aufgrund der ausgeprägten Thrombenbildung bei höheren Drehzahlen konnte der Ankerrührer nicht auf 500 Umdrehungen pro Minute eingestellt werden. Dennoch sollte, aufgrund der radialen Strömungsrichtung, die Wärmeübertragung im Vergleich mit dem Propellerrührer beschleunigt und die Aufheizzeit verringert werden.

Betrachten wir zunächst die Ergebnisse des Ankerrührers bei 100 Umdrehungen pro Minute. Die Temperatur in dem Reaktor ergibt den in Abbildung 3.9 dargestellten Verlauf im gewählten Zeitraum auf der y-Achse.

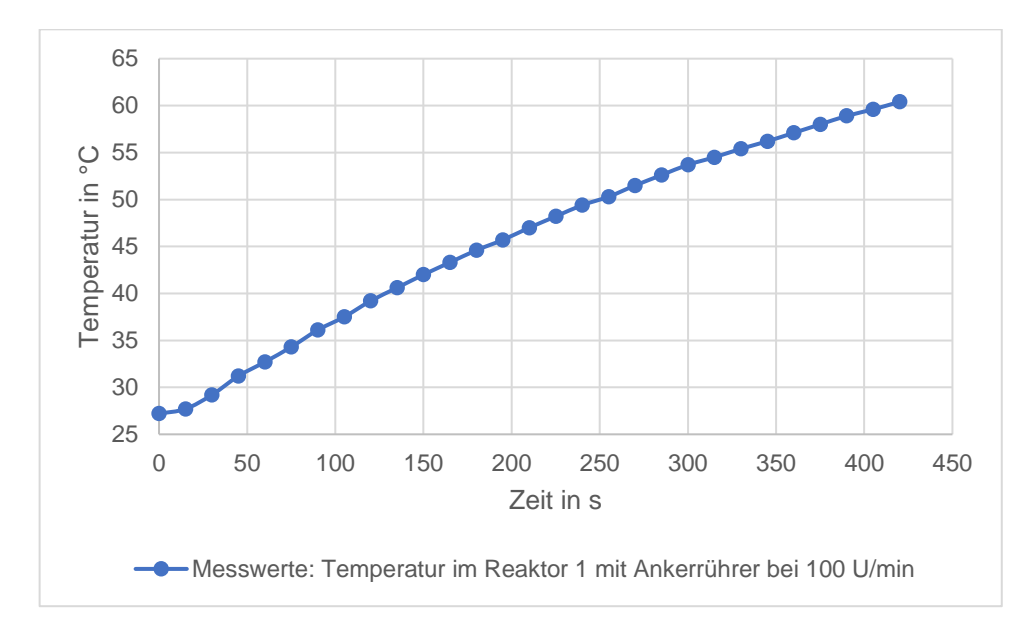

Abbildung 3.9: Messwerte Temperatur im Reaktor 1 mit Ankerrührer bei 100 U/min, Mantelbeheizt

Der Temperaturverlauf ähnelt dem der vorherigen Versuche. Die Aufheizzeit nimmt einen Wert von lediglich 420 Sekunden. Wird dieser Zeitraum mit der des Propellerrührers bei 100 Umdrehungen pro Minute verglichen, kann eine Verringerung der Aufheizzeit beobachtet werden.

Der Temperaturverlauf in dem Reaktor bei Verwendung des Ankerrührers bei 450 Umdrehungen pro Minute ist in Abbildung 3.10 dargestellt. Hierbei wird ebenfalls der Verlauf der anderen Messungen beobachtet. Lediglich die Aufheizzeit ist deutlich geringer als bei allen Versuchen zuvor. Das gemessene Systemverhalten ist plausibel. Die Temperatur in dem Reaktor erreicht nach 330 Sekunden die gewünschten 60 °C.

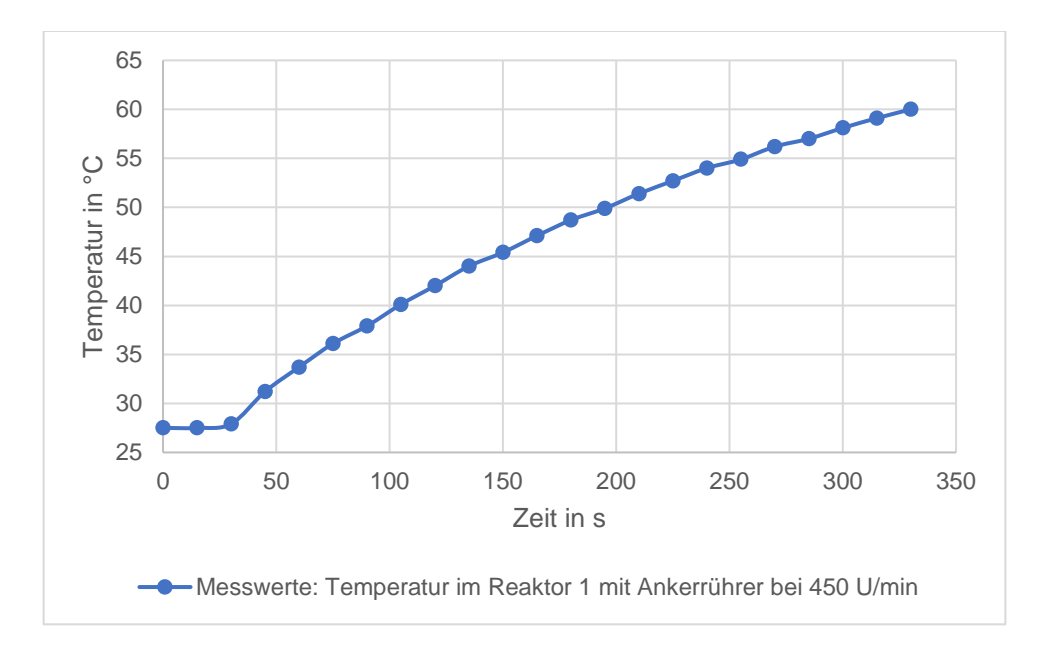

Abbildung 3.10: Messwerte Temperatur im Reaktor 1 mit Ankerrührer bei 450 U/min, Mantelbeheizt

Um die maximale Aufheizzeit zu messen, wurde eine Messreihe ohne Rührer aufgenommen. Der Temperaturverlauf ist in Abbildung 3.11 dargestellt.

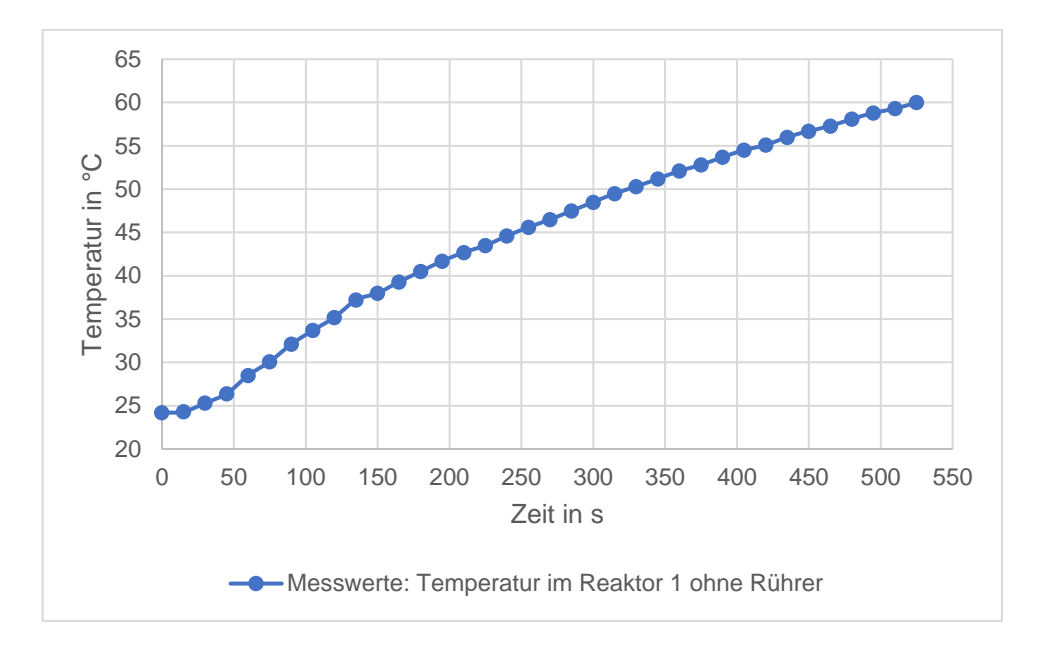

Abbildung 3.11: Messwerte Temperatur im Reaktor 1 ohne Rührer, Mantelbeheizt

Die maximale Aufheizzeit mit der Mantelbeheizung beträgt somit 525 Sekunden.

#### **3.5.3 Innenliegende Beheizung**

Zuletzt wird die innenliegende Beheizung betrachtet. Hierfür wird ein Propellerrührer auf 500 Umdrehungen pro Minute eingestellt sowie eine Spiralheizung in dem Reaktor 2 montiert. Bei dieser Messung wird ebenfalls die Wand der innenliegenden Beheizung vor Versuchsbeginn auf 80 °C aufgeheizt. Die Temperatur in dem Reaktor ist in der Abbildung 3.12 dargestellt.

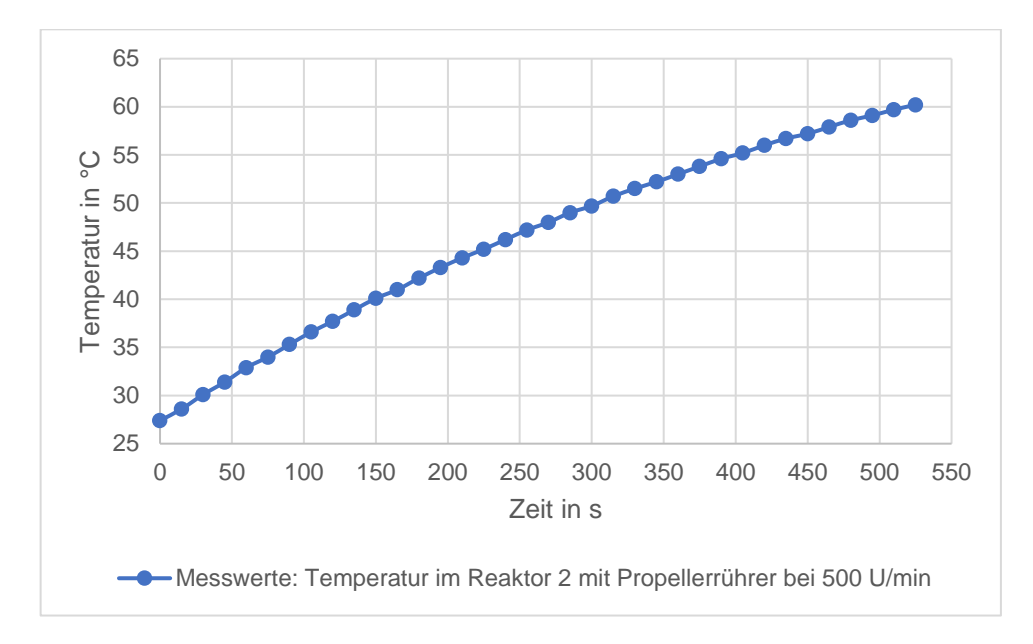

Abbildung 3.12: Messwerte Temperatur im Reaktor 2 mit Propellerrührer bei 500 U/min, innenliegende Beheizung mit aufgeheizter Wand

Der Verlauf in der Abbildung 3.12 ähnelt dem Verlauf in der Abbildung 3.8 und wurde bereits ausreichend beschrieben. Die Aufheizzeit beträgt 525 Sekunden.

Da alle gemessenen Ergebnisse qualitativ schlüssig sind, können diese zur Bewertung der Ergebnisse des Programms herangezogen werden. In der folgenden Tabelle sind alle Ergebnisse noch einmal zusammengefasst.

| <b>Messung</b> | <b>Rührer</b> | <b>Drehzahl</b><br>Rührer in<br>1/min | Beheizungs-<br>art | in s | Aufheizzeit Einfüllmenge<br>in Liter | <b>Beginn</b><br>aufgeheizt |
|----------------|---------------|---------------------------------------|--------------------|------|--------------------------------------|-----------------------------|
| 1              | Propeller     | 500                                   | Mantel             | 405  | 1,5                                  | <b>Nein</b>                 |
| $\overline{2}$ | Propeller     | 100                                   | Mantel             | 450  | 1,5                                  | <b>Nein</b>                 |
| 3              | Anker         | 100                                   | Mantel             | 420  | 1,5                                  | <b>Nein</b>                 |
| 4              | Anker         | 450                                   | Mantel             | 330  | 1,5                                  | <b>Nein</b>                 |
| 5              |               |                                       | Mantel             | 525  | 1,5                                  | <b>Nein</b>                 |
| 6              | Propeller     | 500                                   | Innenliegend       | 525  | $\overline{2}$                       | Ja                          |
| 7              | Propeller     | 500                                   | Mantel             | 360  | 1,5                                  | Ja                          |

Tabelle 3.5.1: Übersicht der Laborergebnisse

## **3.6 Fehlerbetrachtung**

Im Folgenden wird auf die unterschiedlichen Fehlerquellen eingegangen, welche die Messergebnisse verfälscht haben können. So kann ein Fehler bei der Befüllung des Reaktors entstanden sein. Hier kann durch eine ungenaue Ablesung der Skala von einer falschen Menge an Wasser in dem Reaktor ausgegangen worden sein. Zusätzlich wurden die Messungen an unterschiedlichen Tagen durchgeführt. Der Füllstand des Wassers musste somit jeden Tag aufgrund des verdunsteten Wassers angepasst werden, da das Wasser während der Messungen nicht ausgetauscht wurde. Somit kann es zu einer Wiederholung des genannten Fehlers kommen. Zusätzlich hat jeder Temperaturmessfühler eine gewisse Messtoleranz und die Rührer Drehzahl schwankte während der Versuche um +/- 10 Umdrehungen pro Minute.

Die Abweichungen der Temperaturmesswerte kann mithilfe der Angaben der Hersteller zu den für die Messungen verwendeten Geräten angeben werden. Das Voltcraft K204 Temperaturmessgerät hat eine Abweichung von +/- 1 °C. Die verwendeten Temperaturmessfühler haben eine Genauigkeit von +/- 2,5 °C. Somit beträgt die gesamte Abweichung, der gemessenen Temperaturwerte, 3,5 °C.

Um herausfinden wie hoch die tatsächliche Abweichung der Messungen ist, wird eine statistische Auswertung für die Messungen der innenliegenden Beheizung vorgenommen. Auf die Auswertung der anderen Messungen wird nicht eingegangen, da bei allen Messungen die gleichen Messgeräte verwendet wurden und somit von einer ähnlichen Fehlerabweichung ausgegangen wird.

Es wird eine Abweichung von +/- 0,53 °C um den Mittelwert der einzelnen Temperaturmesswerte berechnet. Diese geringe Abweichung bei der Messung der Temperaturen zeigt, dass die Ergebnisse aus dem Labor zur Validierung der Programmergebnisse verwendet werden können.

# **4 Das Berechnungsprogramm**

### **4.1 Die Benutzeroberfläche**

Neben der Funktionsweise des Programms spielt eine übersichtliche und einfach zu handhabende Benutzeroberfläche eine zentrale Rolle bei der Entwicklung des Programms. Das Programm ist insgesamt in drei Bereiche aufgeteilt, welche in den folgenden Abbildungen dargestellt sind. Bei den fettgedruckten Buchstaben handelt es sich um Angaben, die vom Anwender in das Programm eingegeben werden müssen. Zur besseren Übersicht sind diese Felder ebenfalls in hellbraun markiert. Die in gelb markierten Felder sind Dropdownmenüs. Hier kann durch Anklicken eine Auswahl der zur Verfügung stehenden Optionen getroffen werden. Alle anderen Felder sind von dem Anwender nicht auszufüllen und auch nicht zu verändern.

Zu Beginn wird in dem Programm die Geometrie des Reaktors und dessen Werkstoff eingegeben. Anschließend wird die Art der Beheizung und deren Geometrie in dem Programm hinterlegt. Bei der Auswahl der Beheizungsart wird ein Dropdownmenü verwendet. Zur Auswahl stehen die Mantelbeheizung, die innenliegenden Beheizung, die Beheizung mit halben und mit vollen Rohrschlangen um den Reaktor zur Verfügung. Die Wärmeübertragungsfläche wird entsprechend der Auswahl von dem Programm eigenständig berechnet. Nach den geometrischen Angaben werden die Prozessdaten in dem Programm hinterlegt. Hier kann auch die Anpassung einer bereits aufgeheizten oder noch nicht aufgeheizten Wand getroffen werden. Dafür muss lediglich die Temperatur der Wand, der Eintrittstemperatur des Servicemediums entsprechen. Zu guter Letzt befindet sich darunter ein kleiner Überblick über die Ergebnisse. Die Aufheizzeit sowie die Endtemperatur sind dargestellt. Zusätzlich wird die Austrittstemperatur des Servicemediums angezeigt. Jedoch wird hier lediglich die letzte Temperatur der Berechnung angezeigt, um dem Anwender einen kurzen Überblick zu verschaffen. Die Temperaturen zu jedem Zeitschritt befinden sich in der darauffolgenden Tabelle. Hierbei handelt es sich je nach Anwendungsfall um tausende von Zeilen. Da es sich hierbei wie bereits angesprochen um eine Großzahl von Werten handelt, wurde ein Auswertungsprogramm geschrieben. Auf dieses wird in Kapitel 4.2 näher eingegangen. Die beschriebene Benutzeroberfläche befindet sich in der Abbildung 4.1.

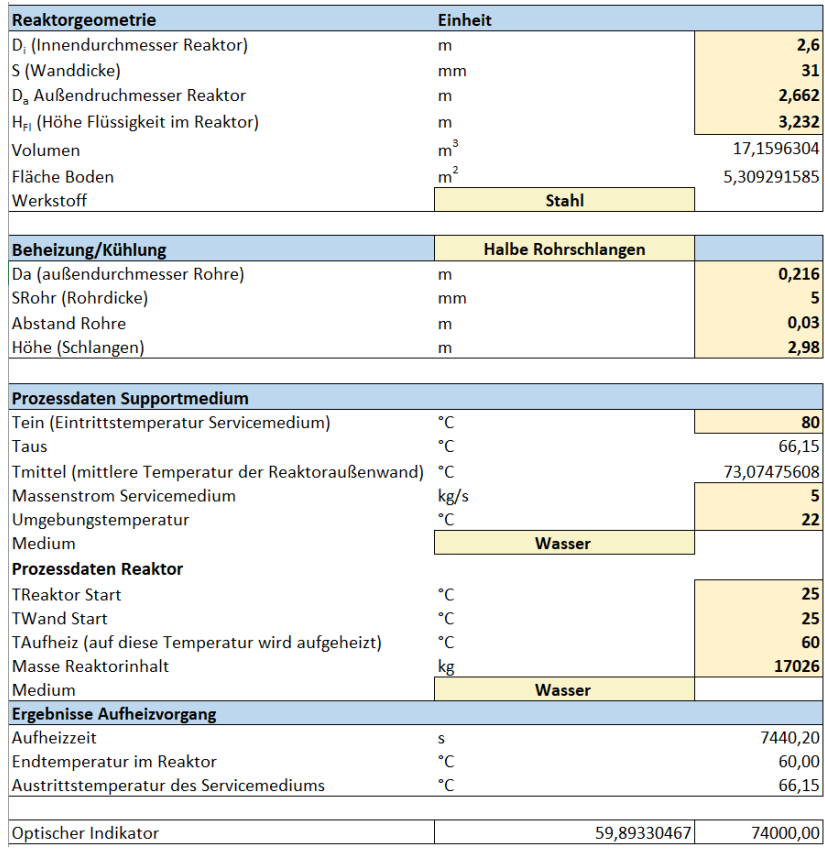

Abbildung 4.1: Eingabe der Geometrie und Prozessdaten im Programm (Ausschnitt aus dem Programm)

In der Abbildung 4.2 wird auf die numerischen Randbedingungen sowie die Wärmeübertragungskoeffizienten eingegangen. Betrachten wir zunächst die numerischen Randbedingungen. Hierbei kann von dem Anwender lediglich die Zeitschrittweite angepasst werden. Alle anderen Angaben sind als Ergebnisse des Programms zu betrachten. In dem darunter liegenden Bereich kann eine Auswahl des Rührers vorgenommen werden. Hierbei ist zu beachten, dass lediglich der Ankerrührer, der Propellerrührer und der Mehrimpulswendel-Rührer zur Verfügung stehen. Bei der Veränderung des Rührers ändert sich nur der C1 Wert in der Tabelle. In den Zellen darunter wird die Berechnung des Wärmeübertragungskoeffizienten in dem Servicemedium ausgewählt. Hierbei muss besonders auf die Sinnhaftigkeit geachtet werden. Es ist nicht sinngemäß den Wärmeübertragungswert, bei der Verwendung einer Mantelbeheizung, mithilfe von turbulenten Rohren zu berechnen. Falls die Rührerleistung in der Berechnung berücksichtigt werden soll, muss diese von dem Anwender eigenständig berechnet und in dem entsprechenden Feld hinterlegt werden. Wenn die Rührerleistung nicht berücksichtigt werden soll, wird an dieser Stelle eine Null eingetragen.

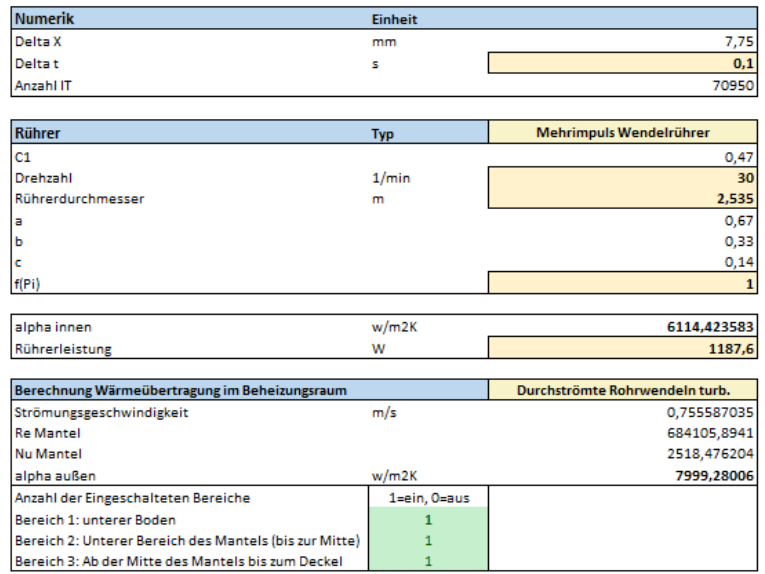

Abbildung 4.2: Eingabe des Rührers und der Berechnungsansätze für die Wärmeübertragungskoeffizienten (Ausschnitt aus dem Programm)

Da die Stoffwerte des Reaktors sowie der Medien eine entscheidende Bedeutung für die Berechnung besitzen, gibt es einen eigenen Bereich hierfür. In diesem Bereich können die unterschiedlichen Stoffwerte detailliert eingegeben werden. Der Unterschied zwischen Reaktor- und Servicemedium wird ebenfalls getroffen. Diese Benutzeroberfläche ist in Abbildung 4.3 dargestellt. An dieser Stelle sei erwähnt, dass keine Verknüpfung mit einer Stoffdatenbank vorliegt. Falls der Anwender ein anderes Medium als Wasser für die Berechnung verwenden möchte, muss das an dieser Stelle hinterlegt und auf die jeweilig angegebene Temperatur bezogen werden.

| Reaktormedium (auf Durschn. Temperatur im Reatkorkern beziehen)          | Einheit | Wasser      |
|--------------------------------------------------------------------------|---------|-------------|
| Dichte                                                                   | kg/m3   | 992.22      |
| Dynam. Visk Wasser                                                       | Pas     | 0.00065273  |
| Wärmeleitfähigkeit Wasser                                                | W/mK    | 0.62849     |
| cp Wasser                                                                | J/kgK   | 4179        |
| Kinematische Viskosität                                                  | m2/s    | 6.57848E-07 |
| Reaktor Werktstoff (auf Durschn. Temperatur in der Reaktorwand beziehen) |         | Stahl       |
| Rho                                                                      | kg/m3   | 7900        |
| lamda                                                                    | W/mK    | 15,5        |
| c                                                                        | J/kgK   | 490         |
| <b>Templeitf</b>                                                         | m2/s    | 4,00413E-06 |
|                                                                          |         |             |
| Servicemedium (auf Temperatur am Eintritt beziehen)                      |         | Wasser      |
| <b>Dichte</b>                                                            | kg/m3   | 971.8       |
| Dynam. Visk Wasser                                                       | Pas     | 0.00035406  |
| Wärmeleitfähigkeit Wasser                                                | W/mK    | 0.66701     |
| cp Wasser                                                                | J/kgK   | 4179        |
| Kinematische Visk, Wasser                                                | m2/s    | 3,64334E-07 |
| <b>Reaktionskinetik</b>                                                  |         |             |
| <b>Exotherme Reaktrion</b>                                               | w       | 500         |
| <b>Endotherme Reaktion</b>                                               | w       |             |
| Eintrittstemperatur Medium (Heiz/Kühl)                                   | ۰c      | 25          |
| Austrittstemperatur Medium (Heiz/Kühl)                                   | ۰c      | 60          |
| AO                                                                       |         | 5000        |
| k                                                                        |         | 0,1         |
| ь                                                                        |         | $\mathbf 0$ |
| Form der Gleichung = A0*e^(-k*t)+b                                       |         |             |

Abbildung 4.3: Eingabe der Stoffwerte (Ausschnitt aus dem Programm)

## **4.2 Darstellung der Ergebnisse**

Die Ergebnisse des Programms ergeben eine Reihe von charakteristischen Temperaturen zu jedem Zeitschritt. Da es sich hierbei wie bereits angesprochen um eine Vielzahl von Werten handelt, wurde ein Auswertungsprogramm geschrieben. Dieses Programm liefert die in Abbildung 4.4 dargestellten Werteverläufe.

| Auswertung der Ergebnisse<br><b>nach</b> |        | Sekunden<br>180      |                                         |                                                                  |       |                            |
|------------------------------------------|--------|----------------------|-----------------------------------------|------------------------------------------------------------------|-------|----------------------------|
|                                          | Zeit   | Temperatur Außenwand | <b>Temperatur in der Mitte der Wand</b> | Temperatur auf der Innenseite der Wand Temperatur in dem Reaktor |       | Qübertragen in den Reaktor |
|                                          | 0.00   | 28.80                | 25.00                                   | 25.00                                                            | 25.00 | 0.00                       |
| Auswertung Starten                       | 180.00 | 77,69                | 53,84                                   | 30,41                                                            | 26,07 | 56803,75                   |
|                                          | 360,00 | 77.76                | 54.65                                   | 31.76                                                            | 27.50 | 56248.23                   |
|                                          | 540.00 | 77.82                | 55.33                                   | 33.06                                                            | 28.92 | 55322.61                   |

Abbildung 4.4: Auswertungsprogramm Ergebnisdarstellung (Ausschnitt aus dem Programm)

In dem gelb markierten Feld kann entschieden werden, bei welcher Sekundenanzahl die Ergebnisse dargestellt werden sollen. So ergibt es Sinn bei längerer Aufheizzeit eine größere Schrittweite zu wählen, da sonst die Anzahl der Ergebnisse in der Tabelle unübersichtlich werden könnte. Bei kürzerer Aufheizzeit ist es sinnvoll die Schrittweite zu verringern. Im Folgenden wird auf einen beispielhaften Temperaturverlauf in dem Reaktor eingegangen. Die Ergebnisse können dann wie in Abbildung 4.5 dargestellt werden. In dieser Abbildung wurde die Temperatur in dem Reaktor über die Zeit aufgetragen.

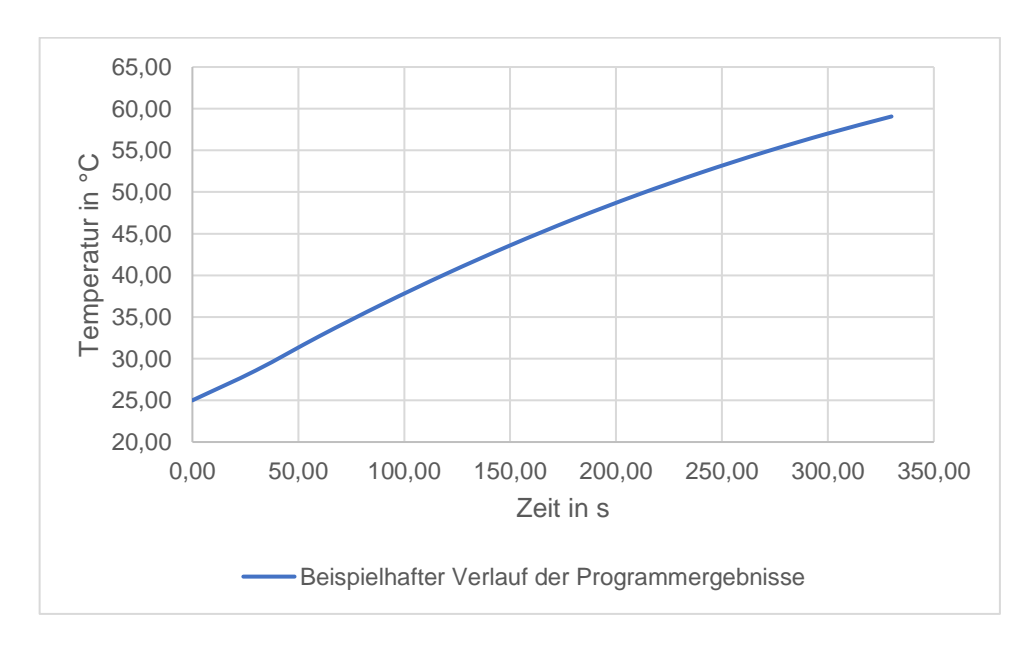

Abbildung 4.5: Beispielhafte Darstellung der Temperatur in dem Reaktor

Diese Darstellung der Ergebnisse ist bereits aus der Auswertung der Laborergebnisse, aus dem Kapitel 4.5, bekannt. An dieser Stelle ziehen wir noch einmal die Tabelle 3.5.1 heran. Es handelt sich hierbei um eine gute Zusammenfassung der Laborergebnisse.

Tabelle 3.5.1: Übersicht der Laborergebnisse

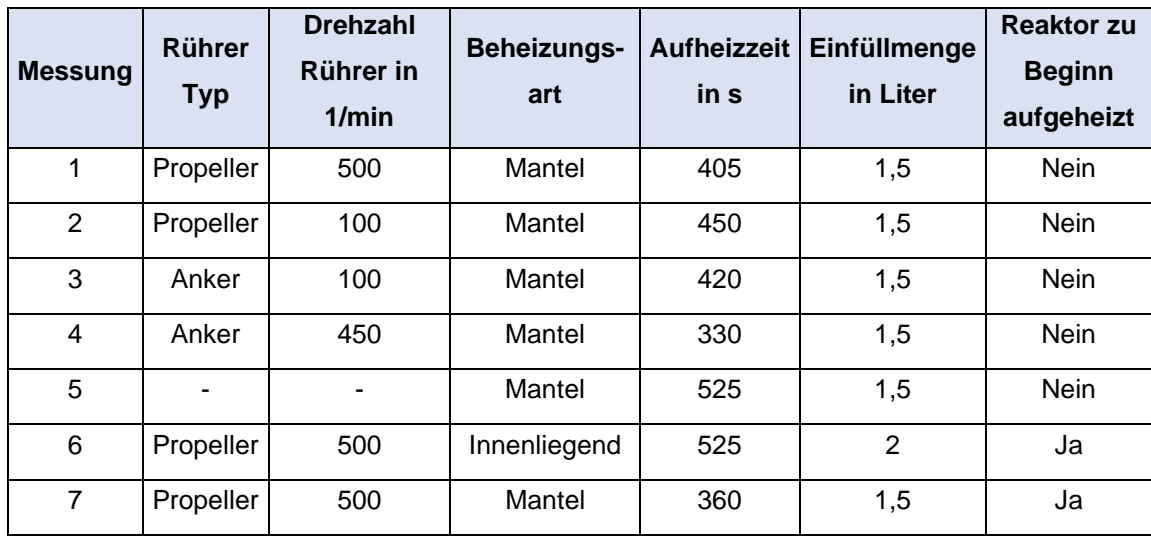

Die unterschiedlichen Einstellungen werden in das Programm eingegeben. Anschließend werden die theoretischen Verläufe mit den Laborergebnisse verglichen, um eine Bewertung der Programmergebnisse vorzunehmen.

# **4.3 Darstellung der Programmergebnisse**

### **4.3.1 Mantelbeheizung mit unterschiedlichen Rührerarten**

Zu Beginn werden die Einstellungen der Messung 1 aus der Tabelle 3.5.1 betrachtet. Mithilfe des Auswertungsprogramms wird der, in Abbildung 4.6 dargestellte, Temperaturverlauf in dem Reaktor bei einer Schrittweite von 5 Sekunden beobachtet. Um die Verläufe aus dem Programm und dem Labor besser vergleichen zu können sind diese in einer Abbildung dargestellt.

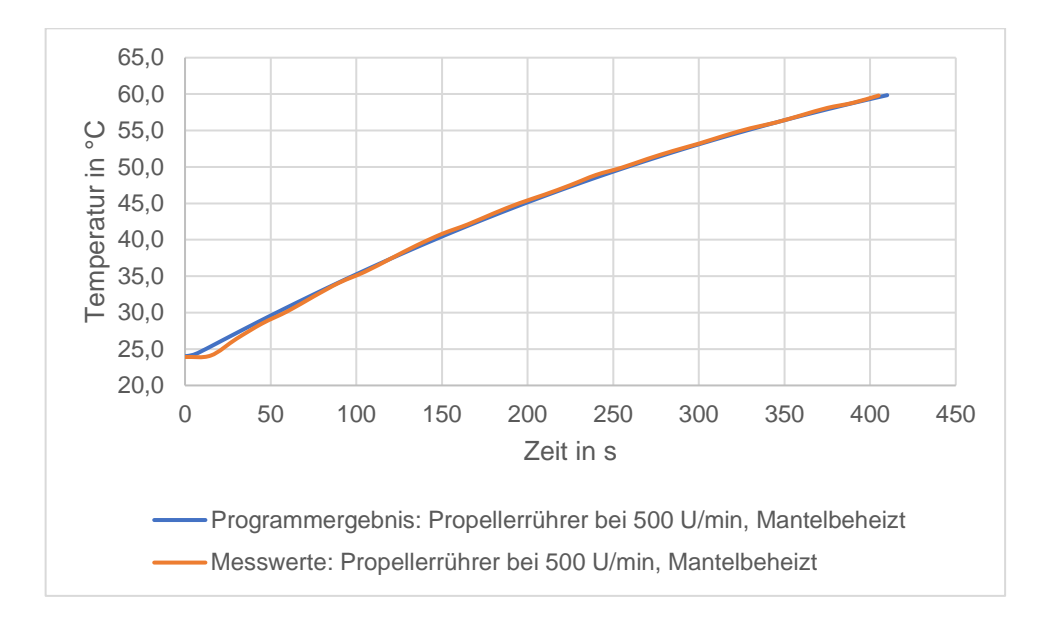

Abbildung 4.6: Vergleich Programmergebnis / Messwerte Temperatur im Reaktor 1 mit Propellerrührer bei 500 U/min, Mantelbeheizt

Das Ergebnis beträgt somit eine Aufheizzeit von 413 Sekunden in dem Programm. Dieser Verlauf ähnelt den Verläufen der vorherigen Versuche und bedarf keiner weiteren Beschreibung. Wird der Verlauf des Programmergebnisses mit dem Laborergebnis verglichen, welche ein Aufheizzeit von 405 Sekunden besitzt, kann eine Abweichung von 1,9 % festgestellt werden. Da in der Abbildung 4.6 die konstante Temperatur in dem Reaktor zu Beginn des Verlaufs der Programmergebnisse nicht eindeutig abgelesen werden kann, wird dieser Bereich in Abbildung 4.7 vergrößert dargestellt. Hierbei wurde im Auswertungsprogramm eine Schrittweite von einer Sekunde gewählt.

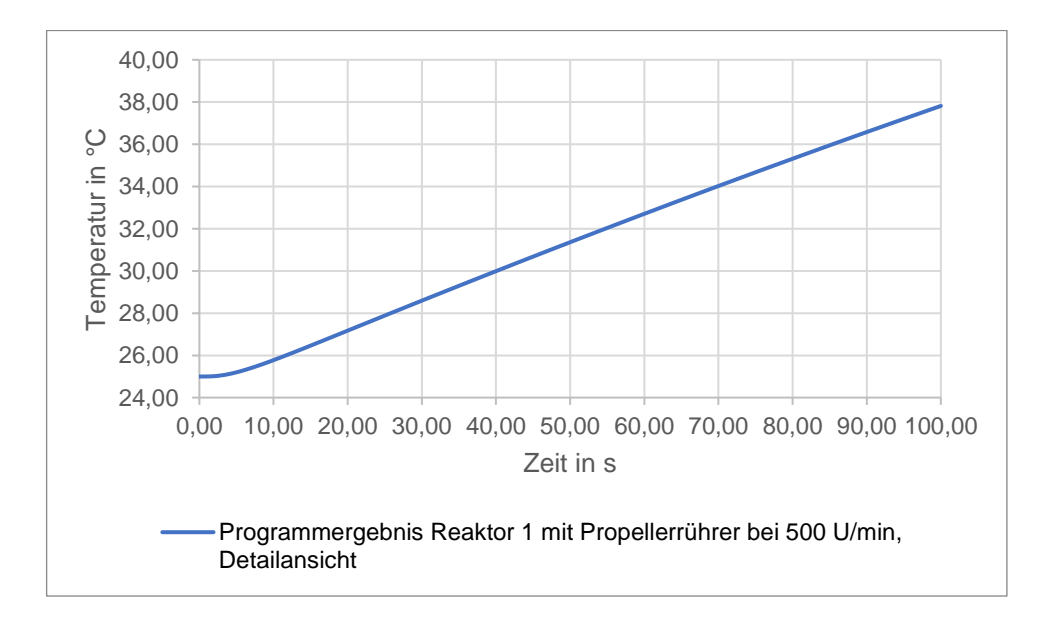

Abbildung 4.7: Programmergebnis Aufheizzeit im Reaktor 1 mit Propellerrührer bei 500 U/min, Mantelbeheizt Detailansicht

Ebenfalls kann der Verlauf der Austrittstemperaturen des Servicemediums betrachtet werden.

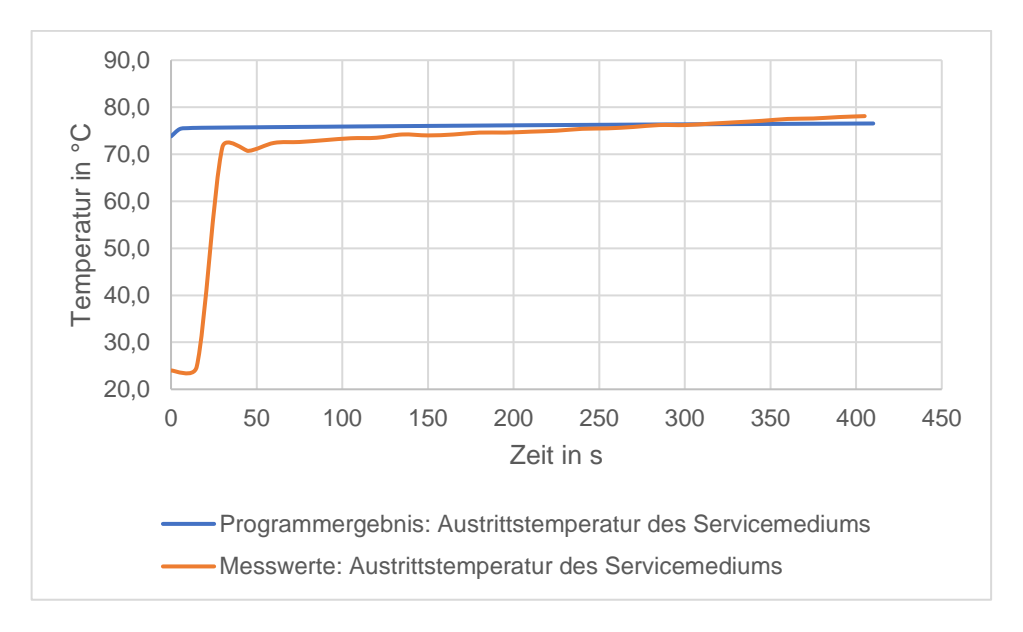

Abbildung 4.8: Vergleich Austrittstemperatur Servicemedium: Programmergebnisse / Messwerte des Reaktor 1 mit Propellerrührer bei 500 U/min, Mantelbeheizt

Zu Beginn springen die Ergebnisse des Programms von der Austrittstemperatur des Servicemedium von 73,8 °C auf 75,5 °C. Anschließend wird ein stetig steigender linearer Verlauf der Austrittstemperatur bis zu einem Wert von 76,6 °C beobachtet. Wird dieser mit dem Laborergebnis verglichen, kann ein ähnlicher Verlauf beobachtet werden. Jedoch kann eine Abweichung der Austritttemperatur festgestellt werden. Diese beträgt am Ende der Aufheizung 78,1 °C. Die Abweichung wird über die, bereits in der Beschreibung des homogenen Temperaturmodells betrachteten, Annahme der konstanten Temperatur des Servicemediums erklärt. Zusätzlich wird in dem Programm keine langsame Befüllung des Mantels berücksichtigt.

Für die Berechnung mit dem Schichtenmodell wurde der Reaktor in 5 unterschiedliche Schichten eingeteilt. Innerhalb dieser Schichten wird die Berechnung entsprechend Kapitel 2.6.2 durchgeführt. Die Temperaturverläufe in dem Programm und der Messergebnisse für die Temperatur in dem Reaktor 1 sind in der Abbildung 4.9 dargestellt.

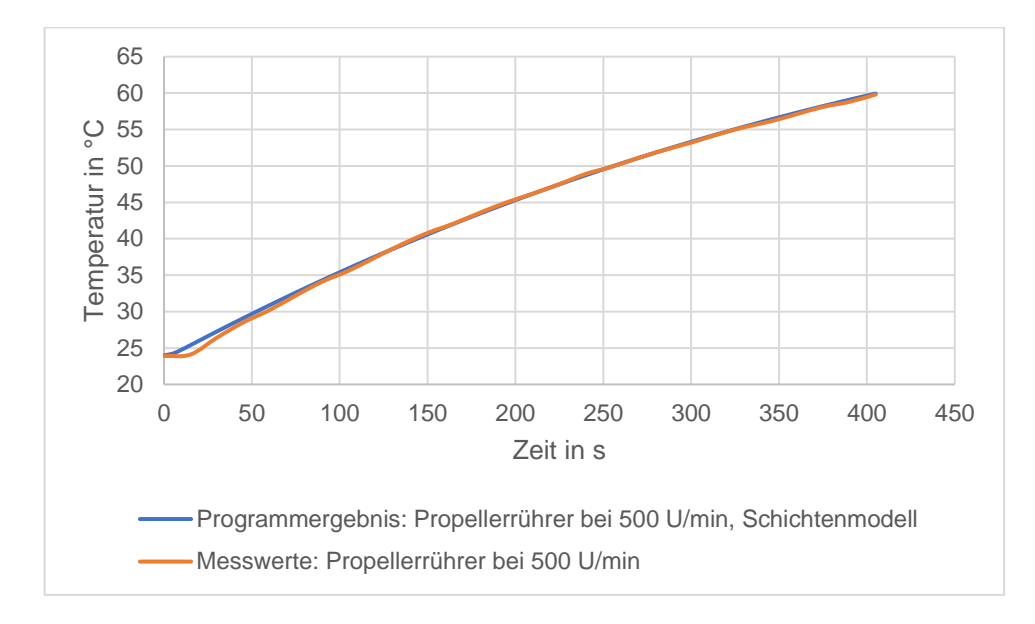

Abbildung 4.9: Vergleich Programmergebnis/Messwerte im Reaktor 1 mit Propellerrührer bei 500 U/min, Mantelbeheizt, Schichtenmodell

Diese Verläufe ähneln den Verläufen in der Abbildung 4.6. Lediglich die Aufheizzeit nimmt hier einen Wert von 405,4 Sekunden bei den Programmergebnissen an. Die Abweichung zu dem Laborergebnis betragen somit 0,3 %. Aufgrund der verringerten Abweichung im Vergleich zu dem homogenen Temperaturmodell wurde bestätigt, dass das Schichtenmodell eine höhere Genauigkeit bietet. Betrachten wir anschließend den Verlauf der Austrittstemperatur des Servicemediums. Es kann beobachtet werden, dass die Ergebnisse des Programms linear bis zum Ende des Versuchs ansteigen und am Ende den Messverlauf schneiden. Dieser Verlauf ist in Abbildung 4.10 dargestellt.

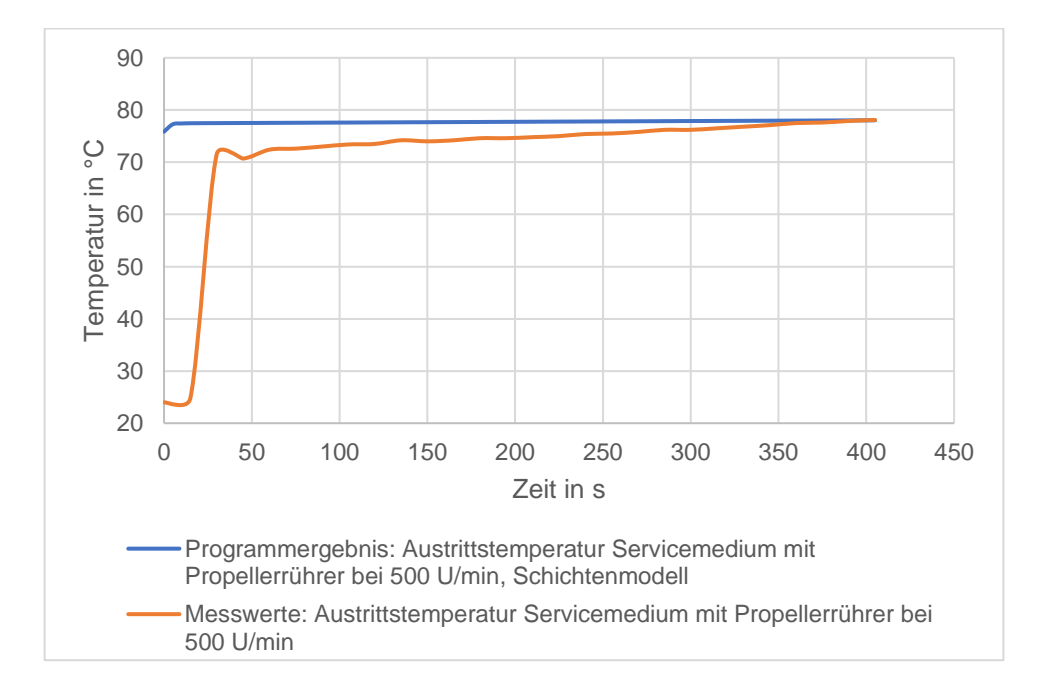

Abbildung 4.10: Vergleich Austrittstemperatur Servicemedium: Programmergebnisse / Messwerte des Reaktor 1 mit Propellerrührer bei 500 U/min, Mantelbeheizt, Schichtenmodell

Das Schichtenmodell bietet zwar eine höhere Genauigkeit, jedoch steigt die Rechenleistung um ein Vielfaches gegenüber dem homogenen Temperaturmodell an. In dem kleinen Rahmen kann dieses Modell somit angewendet werden. Bei größeren Reaktoren und somit mehr Schichten kann Excel diese Berechnung nicht mehr durchführen. Außerdem wurde eine Verbesserung der Ergebnisse von unter 2 % beobachtet. Diese Verbesserung wird als nicht signifikant genug betrachtet, um ein für Excel deutlich instabileres physikalisches Modell zu verwenden. Ebenfalls würde das Schichtenmodell eine deutlich längere Rechenzeit, gegenüber dem homogenen Temperaturmodell, benötigen. Somit wird im Folgenden das homogene Temperaturmodell verwendet.

Die Ergebnisse des Propellerrührers bei einer Drehzahl von 100 Umdrehungen pro Minute sind in der folgenden Abbildung dargestellt.

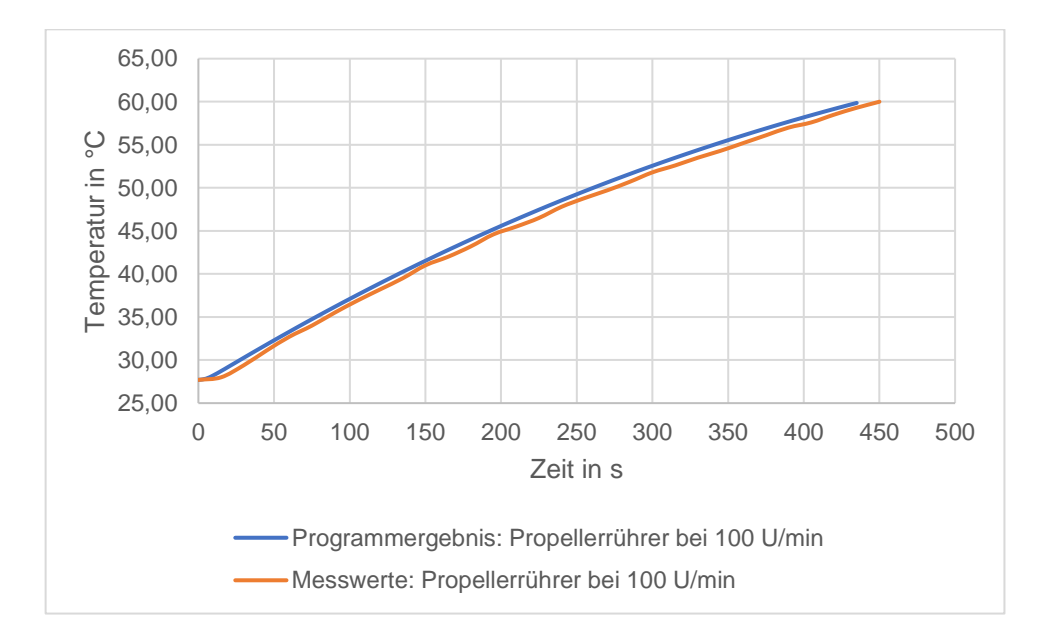

Abbildung 4.11: Vergleich Programmergebnis / Messwerte Temperatur im Reaktor 1 mit Propellerrührer bei 100 U/min, Mantelbeheizt

Der Verlauf in Abbildung 4.11 ähnelt den Verläufen der vorherigen Ergebnisse und bedarf daher keiner weiteren Erläuterung. Die Aufheizzeit beträgt 438 Sekunden. Diese weicht um 2,6 % gegenüber den Laborwerten ab. Der positive Effekt auf die Geschwindigkeit der Aufheizung, bei höheren Drehzahlen des Propellerrührers, wurde bereits dargelegt. Um diesen Effekt graphisch zu untermauern, sind die Ergebnisse des Propellerrührers in der Abbildung 4.12 noch einmal zusammengefasst.

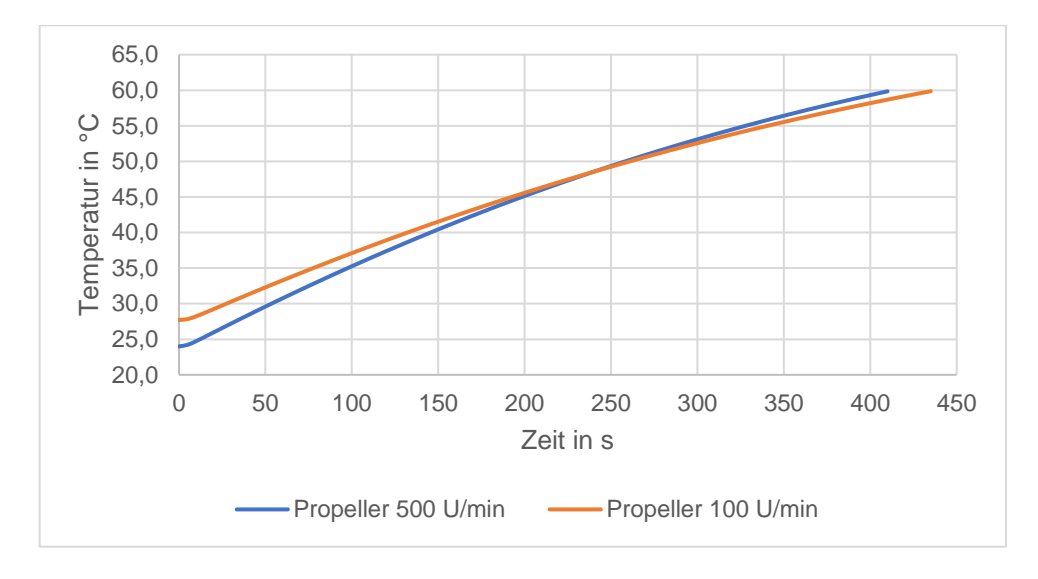

Abbildung 4.12: Vergleich der Programmergebnisse des Propellerrührers im Reaktor 1, Mantelbeheizt

Um den Effekt auf eine bereits aufgeheizte Wand nachzustellen, wird in dem Programm zu Beginn eine Wandtemperatur von 80 °C angenommen. Das Ergebnis dieser Berechnung im Vergleich zu den den Laborwerten befindet sich in der folgenden Abbildung.

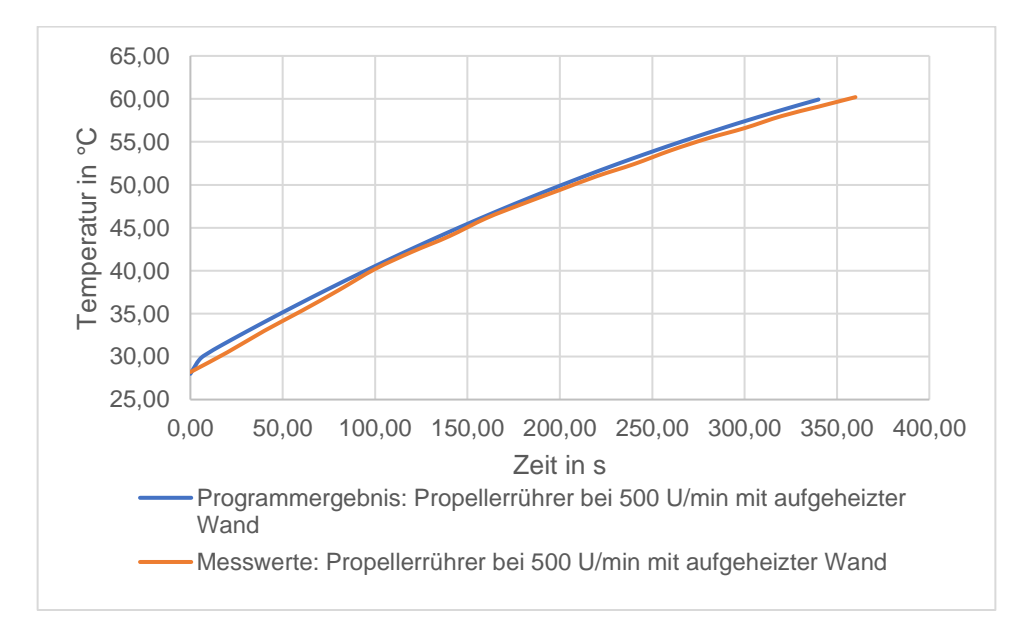

Abbildung 4.13: Vergleich Programmergebnis / Messwerte Temperatur im Reaktor 1 mit Propellerrührer bei 500 U/min, Mantelbeheizt mit aufgeheizter Wand

Der zu Beginn konstante Verlauf kann nicht, wie in den anderen Abbildungen, beobachtet werden. Das liegt an der bereits erwärmten Wand, welche eine direkte Temperaturerhöhung zu Beginn der Berechnung verursacht. Die Aufheizzeit im Programm beträgt 340 Sekunden und entspricht einer Abweichung von 5,5 % im Vergleich zu den Messwerten.

Betrachten wir nun die Ergebnisse mit dem Ankerrührer bei einer Drehzahl von 450 Umdrehungen pro Minute.

Hierbei wurde die Geometrie des Ankerrührers eingegeben und die entsprechende Korrelation in dem Programm ausgewählt. Aufgrund der starken Thrombenbildung wird die Flüssigkeitshöhe in dem Reaktor auf die gesamte Reaktorhöhe in dem Programm erweitert. Mithilfe dieser Einstellungen ergibt sich in dem Reaktor der folgende Temperaturverlauf.

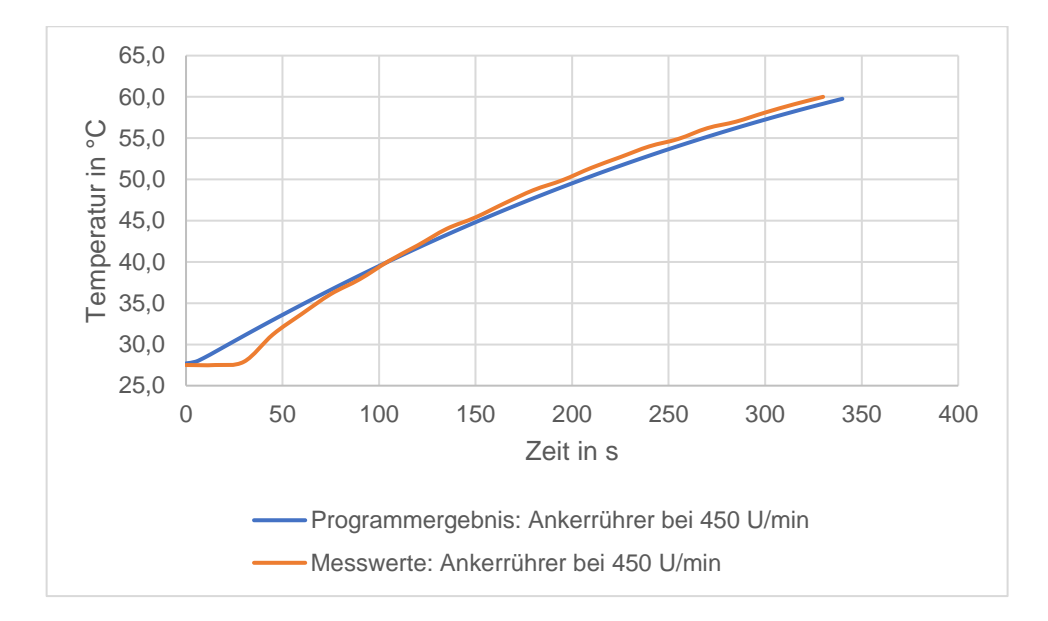

Abbildung 4.14: Vergleich Programmergebnis / Messwerte Temperatur im Reaktor 1 mit Amkerrührer bei 450 U/min, Mantelbeheizt

Die Aufheizzeit beträgt 344 Sekunden. Das ergibt eine Abweichung von 4,1 % zu den Laborergebnissen des Ankerrührers. Beim Vergleich der Temperaturverläufe fällt eine deutlich längere Aufheizzeit der Reaktorwand bei den Messwerten auf. Diese wird darüber erklärt, dass der Reaktormantel im Labor zu Beginn des Versuchs noch nicht vollständig mit dem heißen Servicemedium befüllt war. Von diesem Effekt wird in dem Programm nicht ausgegangen. Es kommt beim Start des Programms zu einer sofortigen Erwärmung der Reaktorwand über die gesamte Mantelfläche.

Bei dem Ankerrührer wurde bei einer Drehzahl von 100 Umdrehungen pro Minute folgende Verläufe beobachtet.

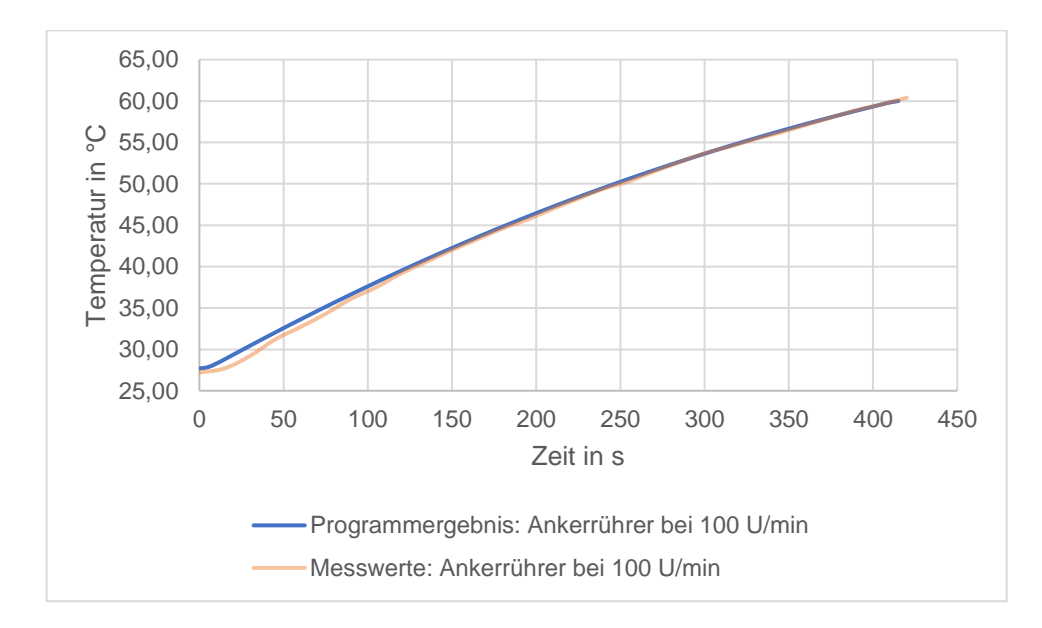

Abbildung 4.15: Vergleich Programmergebnis / Messwerte Temperatur im Reaktor 1 mit Amkerrührer bei 100 U/min, Mantelbeheizt

Das Medium in dem Reaktor war nach 413,5 Sekunden auf 60 °C im Programm aufgeheizt. Die Abweichung zu den Messwerten aus dem Labor beträgt 1,6 %.

Zum Vergleich der Programmergebnisse bei der Verwendung des Ankerrührers wird die Abbildung 4.16 herangezogen. Hierbei ist der Verlauf der Aufheizung in dem Reaktor bei der Verwendung des Ankerrührers mit unterschiedlichen Drehzahlen dargestellt. In dieser Abbildung wird noch einmal die Verringerung der Aufheizzeit bei höheren Drehzahlen des Ankerrührers verdeutlicht.

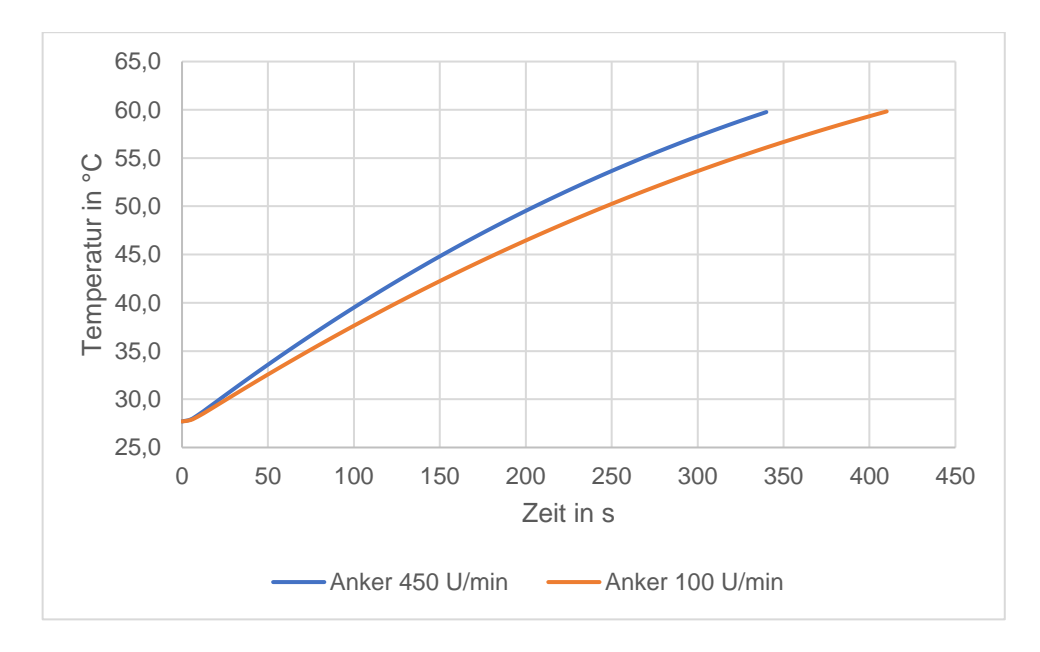

Abbildung 4.16: Vergleich der Programmergebnisse des Ankerrührers im Reaktor 1, Mantelbeheizt

Um die maximale Aufheizzeit zu berechnen wird kein Rührer in dem Reaktor 1 verwendet. Für die Berechnung des Wärmeübertragungskoeffizienten auf der Innenseite wird der VDI-Wärmeatlas verwendet. Die Aufheizzeit beträgt hierbei 571 Sekunden und weicht somit um 8,1 % von den Messwerten ab.

#### **4.3.2 Innenliegende Beheizung**

Bei dieser Beheizungsart müssen einige Anpassungen innerhalb des Programms getroffen werden. Es findet keine Wärmeübertragung auf der Außenseite des Reaktors statt, da sich die Beheizungsart innerhalb des Reaktionsmediums befindet. Somit muss eine Anpassung der Korrelation auf der Außenseite der Beheizung erfolgen. Überdies wird eine Veränderung der charakteristischen Temperaturpunkte vorgenommen, da diese den Wärmeübergang in der Reaktorwand nicht mehr beschreiben sollen. Diese Punkte werden in die Wand der innenliegenden Beheizung übertragen.

Betrachten wir zunächst in der Abbildung 4.17 die Ergebnisse der innenliegenden Beheizung mit den Einstellungen der Messung 6.

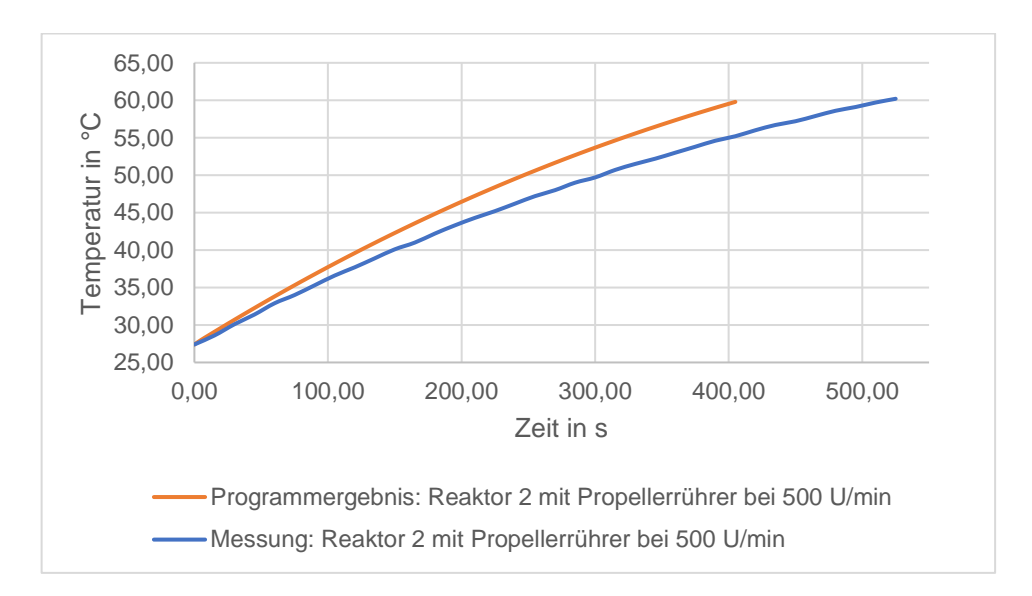

Abbildung 4.17: Vergleich Programmergebnis / Messwerte Temperatur im Reaktor 2 mit Propellerrürher bei 500 U/min, innenliegende Beheizung mit aufgeheizter Wand

Die Aufheizzeit beträgt 409,2 Sekunden. Die Abweichungen zu den Laborergebnissen betragen 22 %. Diese enorme Abweichung kann durch den hohen Wärmeübertragungskoeffizienten auf der Innenseite erklärt werden. Dieser hat einen Wert von 12000 W/m<sup>2</sup>K. Zur Berechnung wurde der Ansatz der durchströmten Rohrwendeln aus der Literatur verwendet (VDI 2013, S. 801). Bei der Verwendung anderer Ansätze konnte ebenfalls keine Verbesserung des Ergebnisses erzielt werden. Die hohe Abweichung könnte ebenfalls aufgrund des Einflusses der Annahme der

ebenen Wand zurückzuführen sein. Da sich die Temperaturpunkte bei dieser Berechnung in der Wand der Heizspirale befinden, spielt die Krümmung der Wand eine deutlich höhere Rolle und die Annahme der ebenen Wand bringt einen zu großen Fehler mit sich.

In der folgenden Tabelle werden alle Ergebnisse des Programms und deren Abweichungen zu den Laborergebnissen dargestellt. Hierbei ist deutlich zu erkennen, dass, abgesehen von der innenliegenden Beheizung, die Abweichungen der Ergebnisse des Programms deutlich unter 10 % liegen.

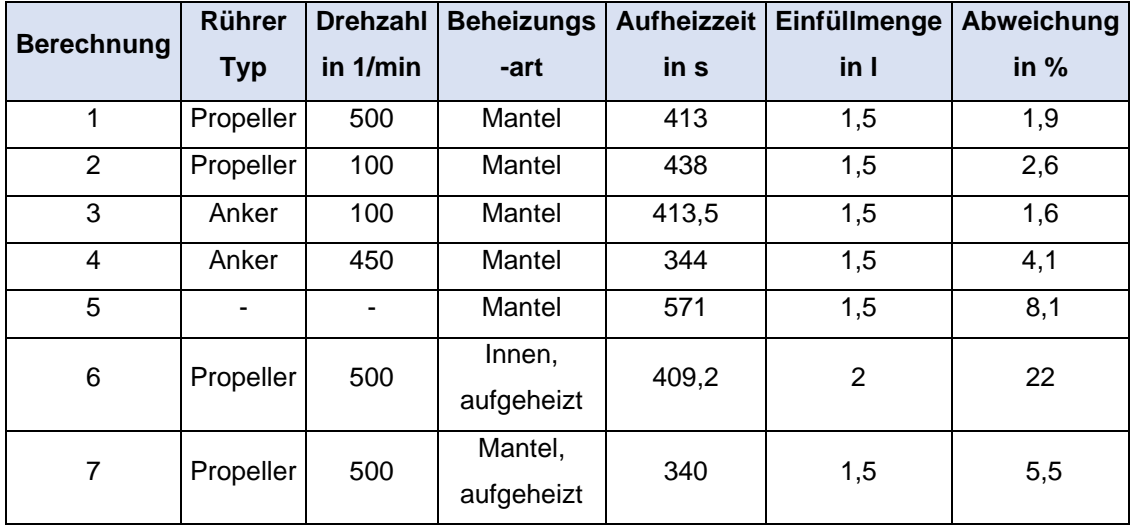

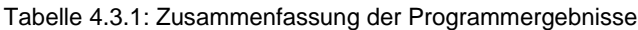

Die Rührerleistung sowie der Verlustwärmestrom über dem Mantel und dem Boden wurden in der Berechnung nicht berücksichtigt. Diese Annahme wird im Folgenden überprüft.

Die Leistung des Propellerrührers beträgt 0,055 W und die Leistung des Ankerrührers beträgt 0,753 W. Für die Berechnung dieser Werte wird auf den VDI-Wärmeatlas verwiesen (VDI 2013, S. 1641). Bei der Auswertung der Ergebnisse des Programms kann der, durchschnittlich in den Reaktor übertragende, Wärmestrom berechnet werden. Dieser Beträgt bei dem Propllerrührer 500 W und bei dem Ankerrührer 548 W. Wird das Verhältnis zwischen Rührerleistung und durchschnittlich übertragendem Wärmestrom gebildet, ergibt sich für den Propellerrürher ein Wert von 0,01 % und für den Ankerrührer ein Wert von 0,137 %. Der geringe Einfluss auf die Ergebnisse zeigt, dass die Vernachlässigung der Rührerleistung keinen signifikanten Einfluss auf das Ergebnis hat.

Anschließend wird der Verlustwärmestrom über dem Mantel und dem Boden berechnet. Dieser nimmt für den Reaktor 1 mit dem Propellerrührer einen Wert von 11,32 W an. Im Verhältnis zu dem übertragenen Wärmestrom beträgt die Abweichung 2,3 %. Wird dasselbe Verhältnis mit dem Reaktor 1 und mit dem Ankerrührer gebildet, ergibt sich ein Wert von 2,1 %. Somit kann ebenfalls der, über dem Boden und dem Mantel übertragende, Wärmestrom vernachlässigt werden.

### **4.4 Bezug zur Industrie**

Da die Abweichungen der Ergebnisse sehr gering waren, wird das Programm im folgenden Kapitel auf einen realen Rührkesselreaktor aus der Industrie angewendet. Hierbei müssen einige Anpassungen innerhalb des Programms getroffen werden. Um diese zu verstehen ist in der Abbildung 4.18 ein Fließbild des Reaktors dargestellt.

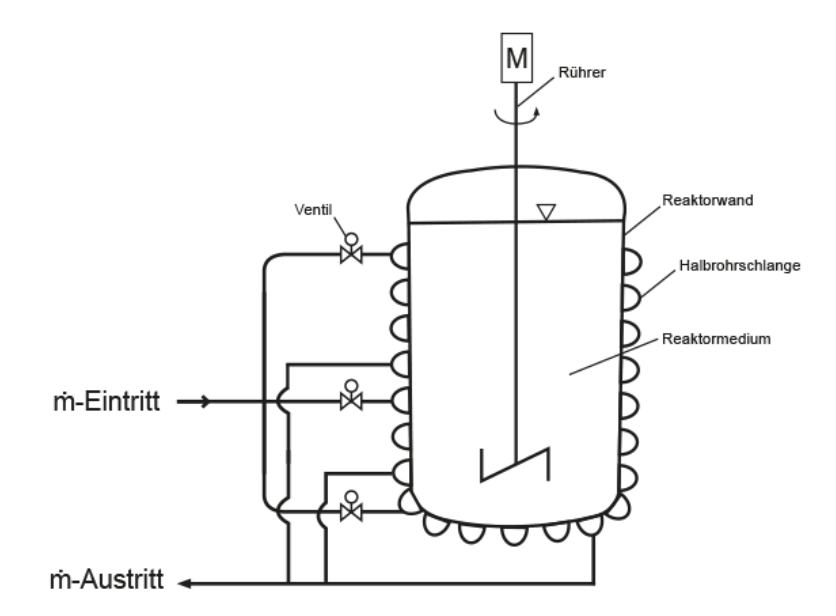

Abbildung 4.18: Fließbild Reaktor (eigene Darstellung)

Die Beheizung des Reaktors wurde in unterschiedliche Bereiche aufgeteilt, die Bodenbeheizung sowie die untere und die obere Beheizung des Mantels. Diese können somit unabhängig voneinander, durch eine Auswahl der beheizten Bereiche in der Benutzeroberfläche, angesteuert werden und sind in der Abbildung 4.19 dargestellt. Das Programm fragt diese Auswahl zu Beginn der Berechnung ab und kalkuliert die Wärmeübertragungsfläche auf der Außenseite der Reaktorwand. Eine Verringerung der aufgeheizten Bereiche führt zu einer verringerten Wärmeübertragungsfläche und diese wiederum zu einer höheren Aufheizzeit.

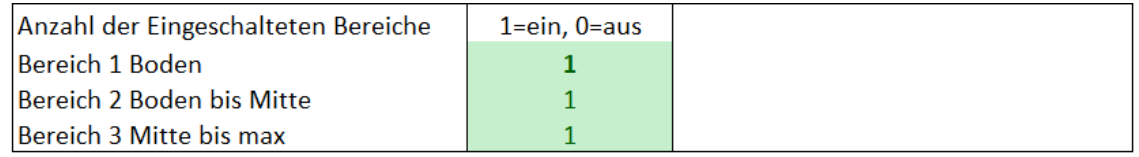

Abbildung 4.19: Auswahl der beheizten Bereiche (Ausschnitt aus dem Programm)

Bei dem Rührer handelt es sich um den Mehrimpulswendel-Rührer (VDI 2013, S. 1626). Die Korrelation, zur Berechnung der Wärmeübertragungskoeffizienten im inneren des Reaktors, wurde der Literatur entnommen (VDI 2013, S. 1627).

Die Leistungsaufnahme des Rührers bei der Annahme von 40 °C heißem Wasser in dem Reaktor beträgt 1187,6 W. Dieser Wert wurde mithilfe des VDI-Wärmeatlas berechnet (VDI 2013, 1644-1645). Dieser Wert wird nicht vernachlässigt und fließt in die Berechnung des Programms mit ein. Dieser kann wie bereits in Kapitel 4.1 angesprochen in dem Programm hinterlegt werden. Anschließend wird die Rührerleistung in der Wärmebilanz in jedem Zeitschritt berücksichtig.

In der Literatur wurde keine passende Beschreibung der Berechnung der Wärmeübertragung bei der Verwendung von halben Rohrschlangen gefunden. Besonders auf den Zwischenraum der Rohre wird in der Literatur nicht ausreichend eingegangen. Da genau diese Beheizungsart in diesem Reaktor vorliegt muss hierfür ein geeigneter Ansatz gefunden werden. Es wird angenommen, dass lediglich der Durchmesser der Innenrohre für die Berechnung der Wärmeübertragungsfläche wirksam ist. Dies sorgt für eine umso höhere Abweichung je weiter die Rohre voneinander entfernt sind, da die Wärmeleitung zwischen den Rohren vernachlässigt wird. Eine beispielhafte Darstellung hierfür befindet sich in der Abbildung 4.23, auf welche im späteren Verlauf genauer eingegangen wird. Auf die maximale Abweichung, die in diesem Beispiel auftritt, wird im folgenden Kapitel eingegangen. Bei der Maximalbetrachtung wird angenommen, dass die Wärmeübertragung entlang des gesamten Reaktormantels stattfindet.

#### **4.4.1 Ergebnisse des Reaktors aus der Industrie**

Wird dieses Modell zur Berechnung der Wärmeübertragung an dem realen Reaktor verwendet, ergeben sich folgende Ergebnisse. Hierbei handelt es sich um fiktive Werte für die Eintrittstemperatur, den Massenstrom sowie die Temperatur, auf die aufgeheizt werden soll, da die tatsächlichen Prozessdaten nicht bekannt sind. Es wird somit eine Eintrittstemperatur von 80 °C des Servicemediums in dem Programm eingestellt. In dem Reaktor soll zum Schluss eine Temperatur von 60 °C vorliegen und der Massenstrom beträgt 5 kg/s. Hierbei ist auf das iterative Vorgehen bei der Berechnung besonders zu achten. So nimmt die Austrittstemperatur nach der ersten Berechnung einen Wert von 70 °C an. Es wird ein Mittelwert zwischen Ein- und Austrittstemperatur gebildet und dieser als Wert für die mittlere Außenwandtemperatur des Reaktors eingegeben.

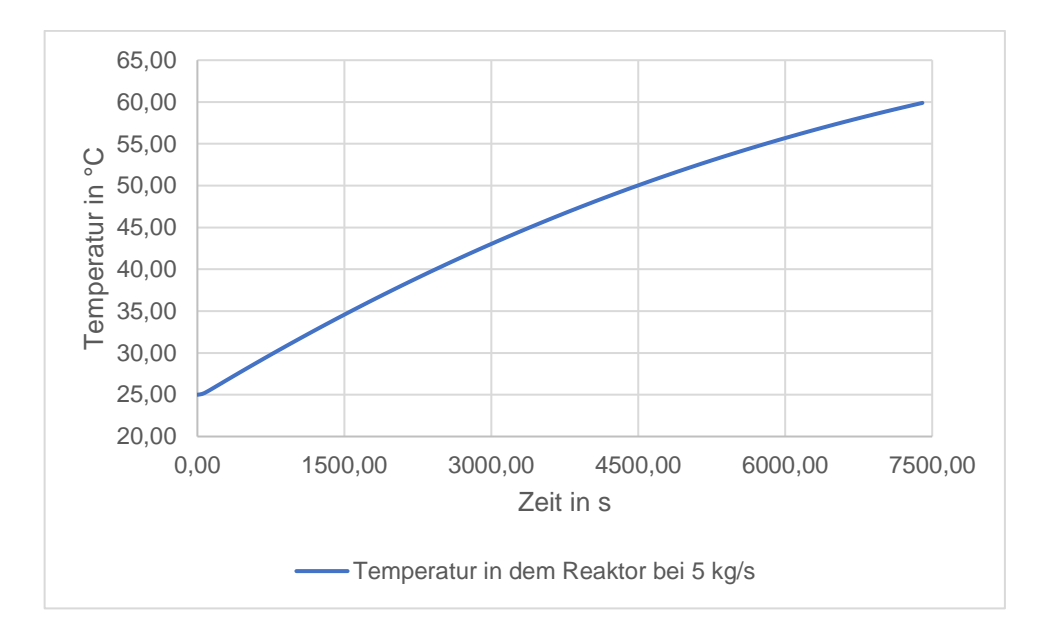

Abbildung 4.20: Programmergebnis Reaktor aus der Industrie mit Halbrohrschlangen bei 5 kg/s Servicemedium

Der Temperaturverlauf in dem Reaktor in der Abbildung 4.20 ähnelt qualitativ dem der vorherigen Ergebnisse. Die Aufheizzeit beträgt 7400 Sekunden. Der Verlauf der Austrittstemperatur ist in der Abbildung 5.21 dargestellt.

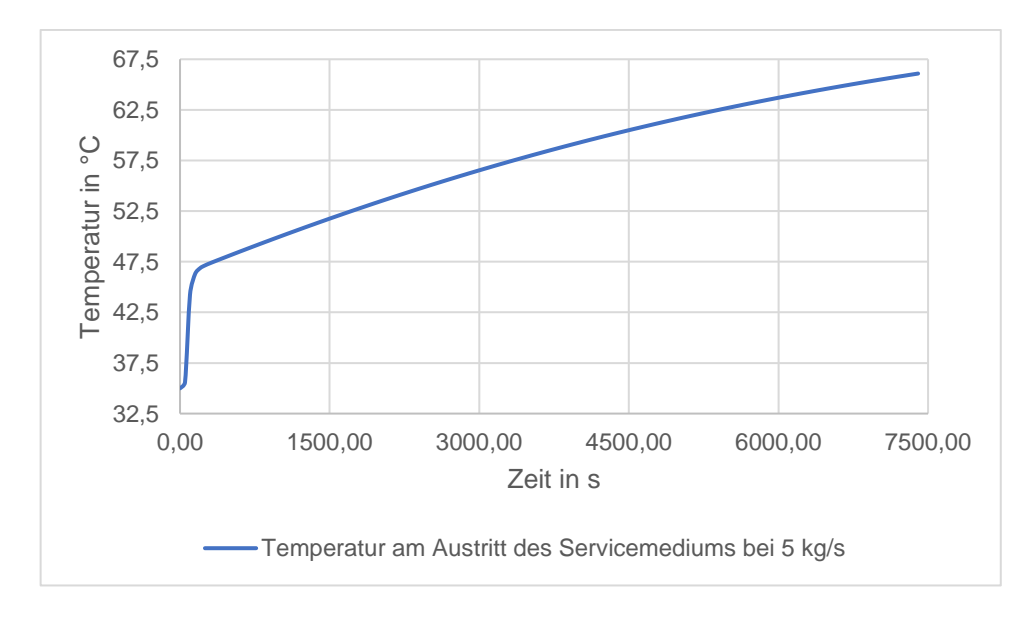

Abbildung 4.21: Programmergebnisse Reaktor aus der Industrie Austrittstemperatur Servicemedium bei 5 kg/s
Dieser Verlauf ähnelt ebenfalls den bereits bekannten Verläufen. Innerhalb der Erwärmung näherte sich die Temperatur linear dem Wert 66,1 °C an.

An dieser Stelle wird der Einfluss des Verlustwärmestroms auf den mittleren übertragenden Wärmestrom in dem Reaktor betrachtet. Der Verlustwärmestrom beträgt 408,5 W und der durchschnittlich in den Reaktor übertragende Wärmestrom beträgt 332,3 kW. Im Verhältnis ergibt sich ein Einfluss des Verlustwärmestroms von 0,12 %. Die Annahme den Verlustwärmestrom zu vernachlässigen ist somit gerechtfertigt.

Eine Verringerung des Massenstroms des Servicemediums sollte eine Erhöhung der Aufheizzeit zur Folge haben. In der folgenden Abbildung kann der Einfluss des Massenstroms auf das Servicemedium betrachtet werden.

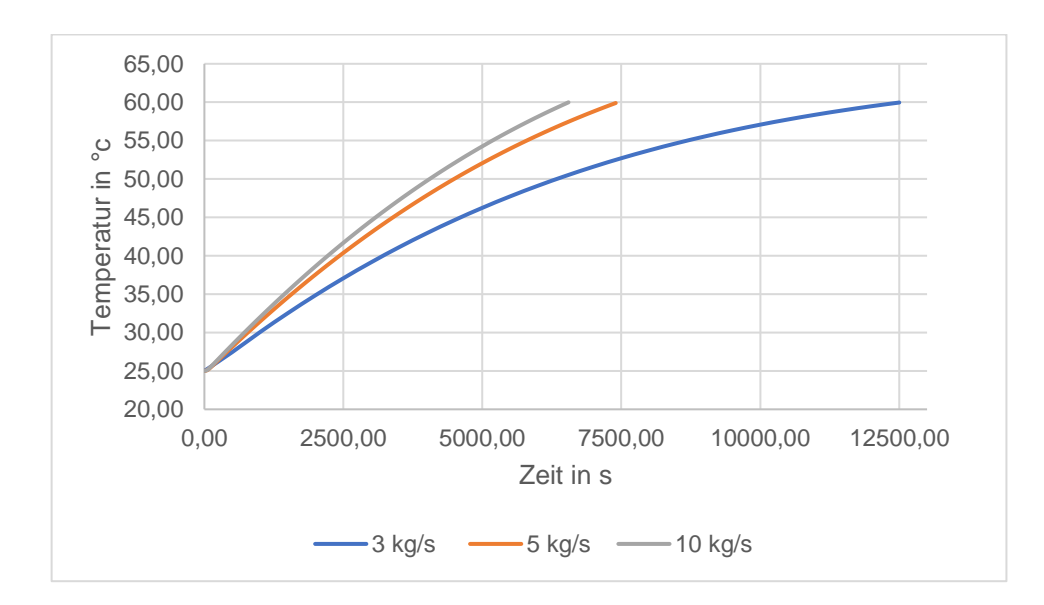

Abbildung 4.22: Programmergebnisse des Reaktors aus der Industrie bei unterschiedlichen Massenströmen des Servicemediums

Wird der Massenstrom somit auf 3 kg/s reduziert, beträgt die Aufheizzeit 12500 Sekunden. Wird der Massenstrom auf 10 kg/s erhöht, beträgt die Aufheizzeit 6550 Sekunden.

Da keine Messwerte des Reaktors vorliegen, können diese Ergebnisse nicht validiert werden. Es kann lediglich eine maximale Betrachtung herangezogen werden. Zunächst wird ein Ausschnitt der Wand dargestellt, an der die Beheizung der halben Rohrschlangen erkannt wird.

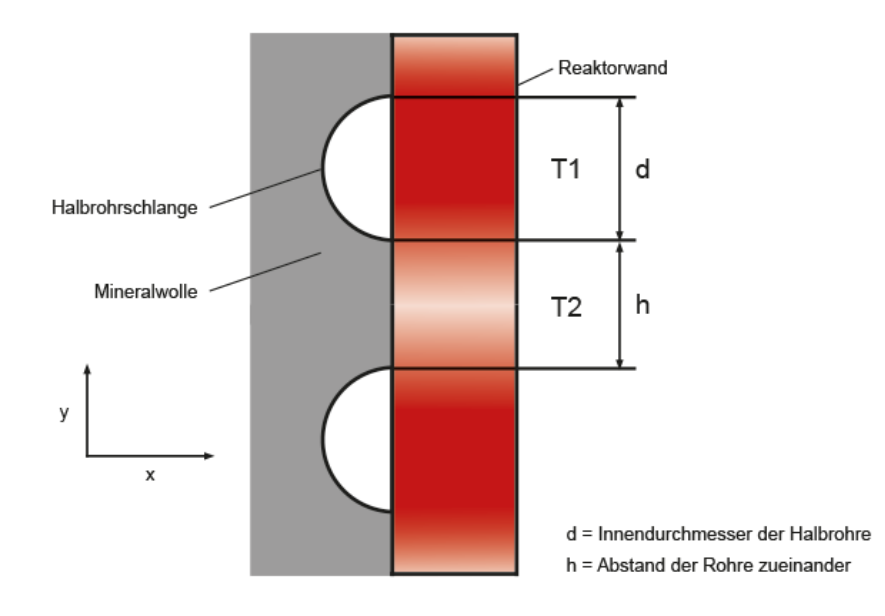

Abbildung 4.23: Ausschnitt der Reaktorwand mit angeschweißten Halbrohrschlangen (eigene Darstellung) Auf dieser Abbildung ist ein Ausschnitt der Wand dargestellt. Dieser zeigt die Symmetrie der betrachteten Beheizung. Zwischen den Rohren befindet sich eine Wärmedämmung, welche aufgrund der isolierenden Wirkung eine sehr langsame Erwärmung des Zwischenraums zur Folge hat. Hinzu kommt, dass dieser Zwischenraum einen geringen Energiespeicher darstellt. Somit ist der übertragende Wärmestrom an dieser Stelle vernachlässigbar.

Der weit entfernteste Punkt von dem Temperaturpunkt  $T_1$  ist der Punkt  $T_2$ . Die Temperatur an dieser Stelle ist, aufgrund des bis dahin bereits übertragenden Wärmestroms, geringer als die Temperatur an dem Punkt  $T_1$ . Es kann also allgemein gesagt werden, dass  $T_1 > T_2$  ist. Wenn also angenommen wird, dass die Temperatur T<sub>1</sub>  $=$  T<sub>2</sub> ist, kann die minimale Aufheizzeit in dem Reaktor berechnet werden, da der übertragende Wärmestrom sein Maximum erreicht. Bei dieser Betrachtung wird somit von einer Wärmeübertragung entlang des gesamten Mantels ausgegangen. Werden diese Ergebnisse in Verhältnis mit der Aufheizzeit der obigen Programmergebnisse gesetzt, kann die maximale Abweichung berechnet werden.

Mit dieser maximalen Betrachtung kann die minimale Aufheizzeit berechnet werden. Die Prozessbedingungen (Massenstrom und Eintrittstemperatur des Servicemediums) werden in beiden Betrachtungen konstant gehalten. Es ergibt sich eine minimale Aufheizzeit von 6350 Sekunden. Das entspricht einer Abweichung von 14,2 % gegenüber der Aufheizzeit bei der Annahme, dass der Wärmestrom nur über die Fläche des Innendurchmessers der Halbrohre übertragen wird. Die tatsächliche Aufheizzeit wird, aufgrund der maximalen Betrachtung, zwischen diesen beiden Aufheizzeiten liegen. Diese Abweichung gilt nur für diesen Reaktor mit genau diesem h/d Verhältnis. Sind die Rohre weiter voneinander entfernt ergibt sich eine höhere Abweichung. Falls die Rohre näher zusammenliegen wird die Abweichung geringer als die Berechnete.

Die Berechnete Abweichung hat somit einen Einfluss auf die Aufheizzeit. Die Auswirkungen dieser Abweichung würden in der Produktion zu einer längeren Belegung des Reaktors führen. Bei der Betrachtung eines gewissen Zeitraums wird somit weniger Produkt hergestellt und das Unternehmen erzielt weniger Gewinn im Vergleich zu der geringeren Aufheizzeit.

Da bereits der Einfluss der Drehzahländerung ausreichend besprochen wurde, jedoch noch nicht auf die Veränderung des Ergebnisses bei einer Skalierung des Reaktors, wird dieser Sachverhalt im Folgenden betrachtet. Hierfür wird jede geometrische Größe mit einem konstanten Wert verkleinert.

Die Prozessdaten werden hierbei konstant gehalten. Eine Verkleinerung des Reaktors bei der Verwendung derselben Prozessdaten sollte theoretisch eine Verbesserung der Wärmeübertragung zur Folge haben. Dies liegt daran, dass die Wärmeübertragungsfläche nicht mit demselben Verhältnis sinkt wie das Volumen in dem Reaktor. Die Wärmeübertragungsfläche sinkt in der Einheit m<sup>2</sup>, während das Volumen in dem Reaktor mit der Einheit m<sup>3</sup> sinkt. Somit wird das Verhältnis von Wärmeübertragungsfläche zu Volumen in dem kleineren Reaktor größer und die Erwärmung in dem Reaktor sollte schneller erfolgen. Dieser Effekt wird als bestätigt angesehen, wenn eine geringere Aufheizzeit bei dem kleineren Reaktor im Vergleich zu dem größeren Reaktor beobachtet werden kann. Für die Verkleinerung wird jede geometrische Angabe des Reaktors halbiert. Die Wärmeübertragungswerte sowie die Strömungsgeschwindigkeit werden konstant gehalten. Die Ergebnisse beider Aufheizzeiten sind in der folgenden Abbildung dargestellt.

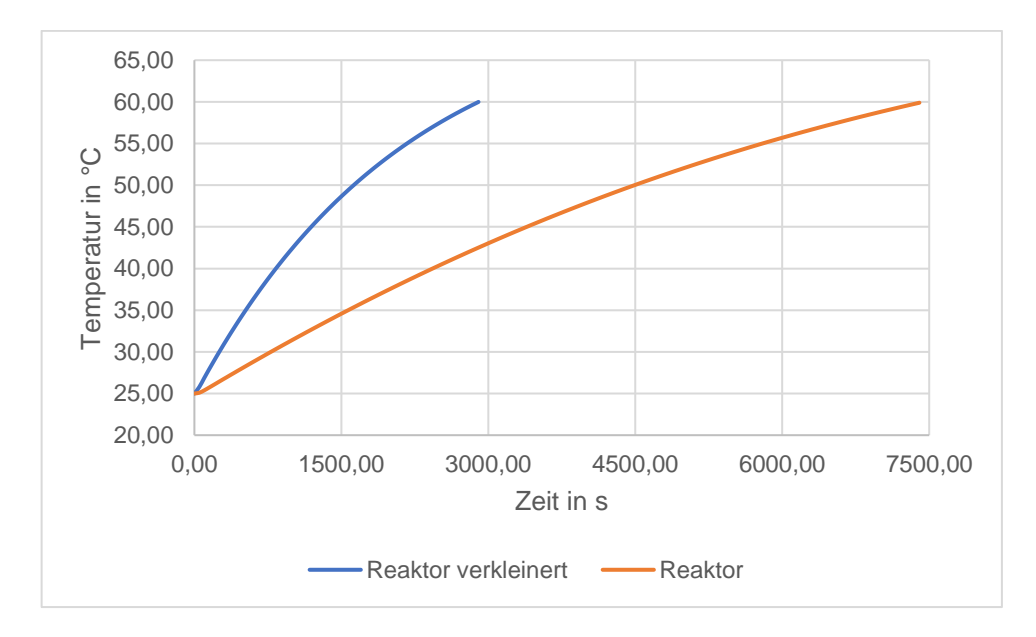

Abbildung 4.24: Vergleich der Programmergebnisse des Reaktors aus der Industrie mit dem verkleinerten Reaktor

Die Ergebnisse in der Abbildung 4.24 zeigen eine deutlich geringere Aufheizzeit bei der Runterskalierung des Reaktors. Der angenommene Effekt konnte programmtechnisch dargestellt werden und untermauert die physikalische Schlüssigkeit des Programms.

## **5 Zusammenfassung und Ausblick**

Betrachten wir an dieser Stelle die bereits angesprochene Aufgabenstellung. Es sollte ein Programm entwickelt werden, um die instationäre Wärmeübertragung an diskontinuierlich betriebenen Reaktoren zu beschreiben. Hierbei sollte auf unterschiedliche Beheizungs- sowie Rührerarten eingegangen werden. Anschließend sollte die Güte des Programms mithilfe von Laborergebnissen überprüft werden. Da CFD-Programme aufwendige Generierungen der Netzstruktur benötigen sowie mehrere Tage zur Berechnung, war vor allem die Berechnungsgeschwindigkeit von besonderem Interesse.

Zu Beginn wurde ein Blick auf die Messungen der Laborergebnisse geworfen. Hierbei wurde, als eine wichtige Größe zur Validierung der Ergebnisse, die Aufheizzeit angesprochen. Um eine breite Auswahl an Laborwerten zu besitzen, wurden unterschiedliche Beheizungsarten sowie verschiedene Rührer mit unterschiedlichen Drehzahlen berücksichtigt.

Anschließend wurden zwei physikalische Modelle, mit denen die Austrittstemperatur berechnet werden kann, entwickelt. Hierfür wurden Gleichungen aus dem theoretischen Hintergrund zu einem sinnvollen Berechnungsablauf kombiniert. Diese Modelle wurden miteinander verglichen. Es wurde festgestellt, dass das Schichtenmodell eine höhere Genauigkeit bietet. Diese wird jedoch mit einem deutlich höheren Bedarf an Rechenleistung bezahlt. Besonders bei längeren Aufheizzeiten und kleinen Zeitschritten kann dieses Modell aufgrund des zu hohen Bedarfs an Rechenleistung nicht eingesetzt werden. Überdies lag die Abweichung zu dem anderen Modell, welches als homogenes Temperaturmodell bezeichnet wird, bei unter zwei Prozent. Diese Abweichung wurde als nicht signifikant betrachtet und somit wurde das homogene Temperaturmodell verwendet.

Bei dem Vergleich der Ergebnisse wurde eine maximale Abweichung bei der Verwendung eines Rührers von 4,1 % festgestellt. Lediglich die innenliegende Beheizung konnte nicht abgebildet werden. Hierbei betrug die Abweichung 22 % im Vergleich zu den Messwerten. Dies könnte einerseits an dem großen Wärmeübertragungskoeffizient von 12000 W/m<sup>2</sup>K liegen. Andererseits an dem Einfluss der Annahme der ebenen Wand bei der Herleitung der Berechnungsgleichungen. Diese Annahme ist bei der Mantelbeheizung, gerechtfertigt aufgrund der geringen Krümmung des Reaktormantels. Bei der Betrachtung der innenliegenden Beheizung erreicht diese Annahme ihre Grenzen, da die Krümmung der Beheizungswand hierbei einen deutlich größeren Einfluss bietet. Der hier entstandene Fehler wird als Hauptfehlerquelle angesehen.

Insgesamt kann das Programm aufgrund der geringen Abweichungen bei der Mantelbeheizung zur Beschreibung der Wärmeübertragung an dieser Beheizungsart verwendet werden. Ebenfalls kann das Programm, bei einem vernachlässigbaren Einfluss der Krümmung der betrachteten Wand, bei der Beheizung mit Halbrohr- und Vollrohrschlangen verwendet werden.

Zuletzt wurde ein realer Batch-Reaktor aus der Industrie betrachtet. Dabei wurden halbe Rohrschlangen auf der Außenseite zur Erhitzung des Reaktors verwendet. Um diese Beheizungsart beschreiben zu können, wurde ein geeigneter Ansatz entwickelt. Dieser wurde getestet und lieferte plausible Ergebnisse. Das Programm hat für die Berechnung nicht mehr als fünf Minuten benötigt und konnte somit die zeitlichen Anforderungen erfüllen. Die maximale Abweichung der Ergebnisse des Reaktors aus der Industrie wurde mithilfe einer Annahme berechnet und beträgt 14,2 %. Die tatsächliche Abweichung wird unter diesem Wert liegen. Diese Abweichung gilt nur für diesen Reaktor mit genau diesem Abstand und Durchmesser der Rohre. Bei einem geringen Abstand der Rohre als in dem Beispiel kann eine Verringerung der Abweichung auftreten.

Ob die Ergebnisse genau genug sind, kann an dieser Stelle nicht bewertet werden. Dies ist projektspezifisch und hängt mit den gestellten Anforderungen an das Ergebnis zusammen. Jedoch sei gesagt, dass aufgrund der geringen Rechenzeit und der geringen Abweichung der Programmergebnisse zu den Laborergebnissen, in der Realität von einem deutlich geringerer Fehler als den mit der Maximalbetrachtung errechneten Abweichung, ausgegangen wird.

Innerhalb dieser Bachelorarbeit war der zentrale Aspekt die Wärmeübertragung. Der reaktionskinetische Bereich wird nicht berücksichtigt. Diese Thematik kann noch in dem Programm Berücksichtigung finden. Hierbei wird angenommen, dass es eine Temperaturregelung, die auf die Eintrittstemperatur des Servicemediums wirkt, gibt.

Bei der Ergänzung der Reaktionskinetik muss entweder die Kinetik von dem Programm berechnet oder von dem Anwender hinterlegt werden. Betrachten wir den Fall, dass die Reaktionskinetik bekannt ist, könnte diese wie folgt in das Programm eingegeben werden.

| <b>Reaktionskinetik</b>                |    |      |
|----------------------------------------|----|------|
| <b>Exotherme Reaktrion</b>             | w  | 500  |
| <b>Endotherme Reaktion</b>             | w  |      |
| Eintrittstemperatur Medium (Heiz/Kühl) | °c | 25   |
| Austrittstemperatur Medium (Heiz/Kühl) | °c | 60   |
| A <sub>0</sub>                         |    | 5000 |
| k                                      |    | 0,1  |
| b                                      |    |      |
| Form der Gleichung = A0*e^(-k*t)+b     |    |      |

Abbildung 5.1: Eingabe der Reaktionskinetik (Ausschnitt aus dem Programm)

Nehmen wir den Fall an, dass die Temperatur in dem Reaktor während der Reaktion konstant bleiben soll, muss die gesamte Reaktionswärmemenge in jedem Zeitschritt abgeführt werden. Wird an dieser Stelle ein exothermer Reaktionsverlauf herangezogen, kann eine Verringerung der abzuführenden Wärmemenge beobachtet werden.

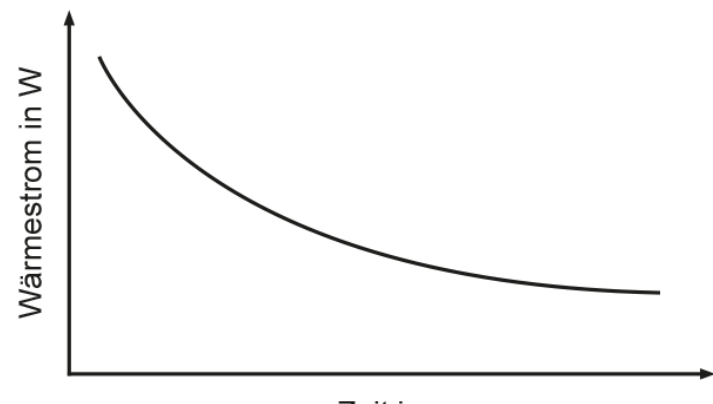

Zeit in s

Abbildung 5.2: Exothermer Reaktionsverlauf (eigene Darstellung)

Die über die Reaktion verringerte Wärmemenge führt zu einem geringeren Massenstrom. Der Massenstrom ändert sich somit in jedem Zeitintervall und kann als das Ergebnis des Programms während der Reaktion angesehen werden. Diese Koppelung der Gleichungen kann weiterführend in dem Programm bearbeitet werden. Zusätzlich können weitere Rührer- sowie Beheizungsarten einprogrammiert werden. Das Programm kann auch auf weitere Reaktoren ausgeweitet werden. So kann das Modell auf kontinuierlich betriebene Rührkessel erweitert und die An- und Abfahrvorgänge diese Reaktoren beschrieben werden.

## **6 Literaturverzeichnis**

**Baehr, Hans Dieter; Stephan, Karl:** *Wärme- und Stoffübertragung.* Springer-Verlag: Berlin Heidelberg 2016.

**Böckh, Peter; Wetzel, Thomas**: *Wärmeübertragung- Grundlagen und Praxis.* Springer-Verlag: Berlin Heidelberg 2017.

**Dahmen, Wolfgang; Reusken, Arnold:** *Numerik für Ingenieure und Naturwissenschaftler.* Springer-Verlag: Heidelberg 2008.

**Emig, Gerhard; Klemm, Elias:** *Chemische Reaktionstechnik.* Springer-Verlag: Heidelberg 2017.

**Kraume, Matthias;** *Mischen und Rühren. Grundlagen und moderne Verfahren.* Wiley-VCH: 2003.

**Richter, F.:** *Die physikalischen Eigenschaften der Stähle. (Das "100-Stähle-Programm" / Abschlussbericht.* Karlsruhe 4./5.03.2010. URL[:http://www.ak](http://www.ak-thermophysik.de/download/gefta/2010/2010_Richter_Die_physikalischen_Eigenschaften_der%20Staehle_Das_100-Staehle-Programm.pdf)[thermophysik.de/download/gefta/2010/2010\\_Richter\\_Die\\_physikalischen\\_Eigenschafte](http://www.ak-thermophysik.de/download/gefta/2010/2010_Richter_Die_physikalischen_Eigenschaften_der%20Staehle_Das_100-Staehle-Programm.pdf) [n\\_der%20Staehle\\_Das\\_100-Staehle-Programm.pdf.](http://www.ak-thermophysik.de/download/gefta/2010/2010_Richter_Die_physikalischen_Eigenschaften_der%20Staehle_Das_100-Staehle-Programm.pdf) [04.10.2019]

**Vajna, Sándor; Weber, Christian; Zeman, Klaus; Hehenberger, Peter; Gerhard, Detlef; Wartzack, Sandro:** *CAx für Ingenieure. Eine praxisbezogene Auflage*. Springer-Verlag: Heidelberg 2018.

**Verein Deutscher Ingenieure / VDI-Gesellschaft Verfahrenstechnik und Chemieingenieurwesen:** *VDI-Wärmeatlas.* 11. Springer-Verlag: Berlin Heidelberg 2013